872708

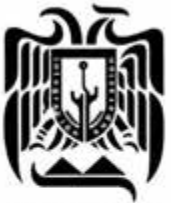

# UNIVERSIDAD DON VASCO, A. C.

iNCORPORACIÓN No. 8727-08<br>A LA UNIVERSIDAD NACIONAL AUTÓNOMA DE MÉXICO UNIVERSIDAD ESCUELA DE ADMINISTRACIÓN Y CONTADURÍA

DON VASCO, A.C.

Diseño de un sistema para determinar los costos unitarios en una microempresa de

la Ciudad de Uruapan, Michoacán.

Tesis Que para obtener el título de: Licenciada en Contaduría Presenta: KARLA NUNILA GARCÍA HERNÁNDEZ

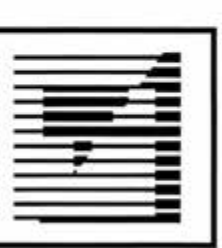

Uruapan, Michoacán. AGOSTO de 2005.

m 348932

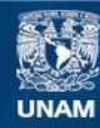

Universidad Nacional Autónoma de México

**UNAM – Dirección General de Bibliotecas Tesis Digitales Restricciones de uso**

## **DERECHOS RESERVADOS © PROHIBIDA SU REPRODUCCIÓN TOTAL O PARCIAL**

Todo el material contenido en esta tesis esta protegido por la Ley Federal del Derecho de Autor (LFDA) de los Estados Unidos Mexicanos (México).

**Biblioteca Central** 

Dirección General de Bibliotecas de la UNAM

El uso de imágenes, fragmentos de videos, y demás material que sea objeto de protección de los derechos de autor, será exclusivamente para fines educativos e informativos y deberá citar la fuente donde la obtuvo mencionando el autor o autores. Cualquier uso distinto como el lucro, reproducción, edición o modificación, será perseguido y sancionado por el respectivo titular de los Derechos de Autor.

## **INDICE GENERAL**

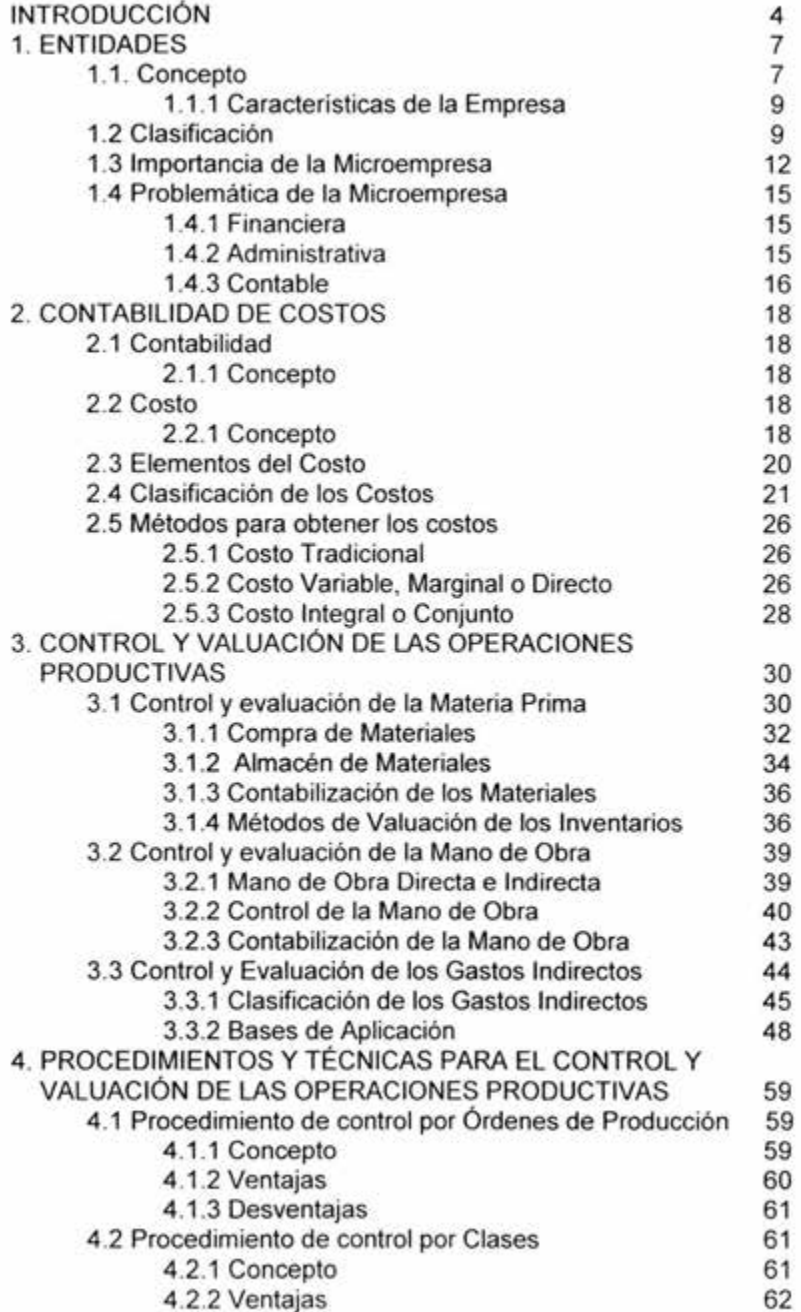

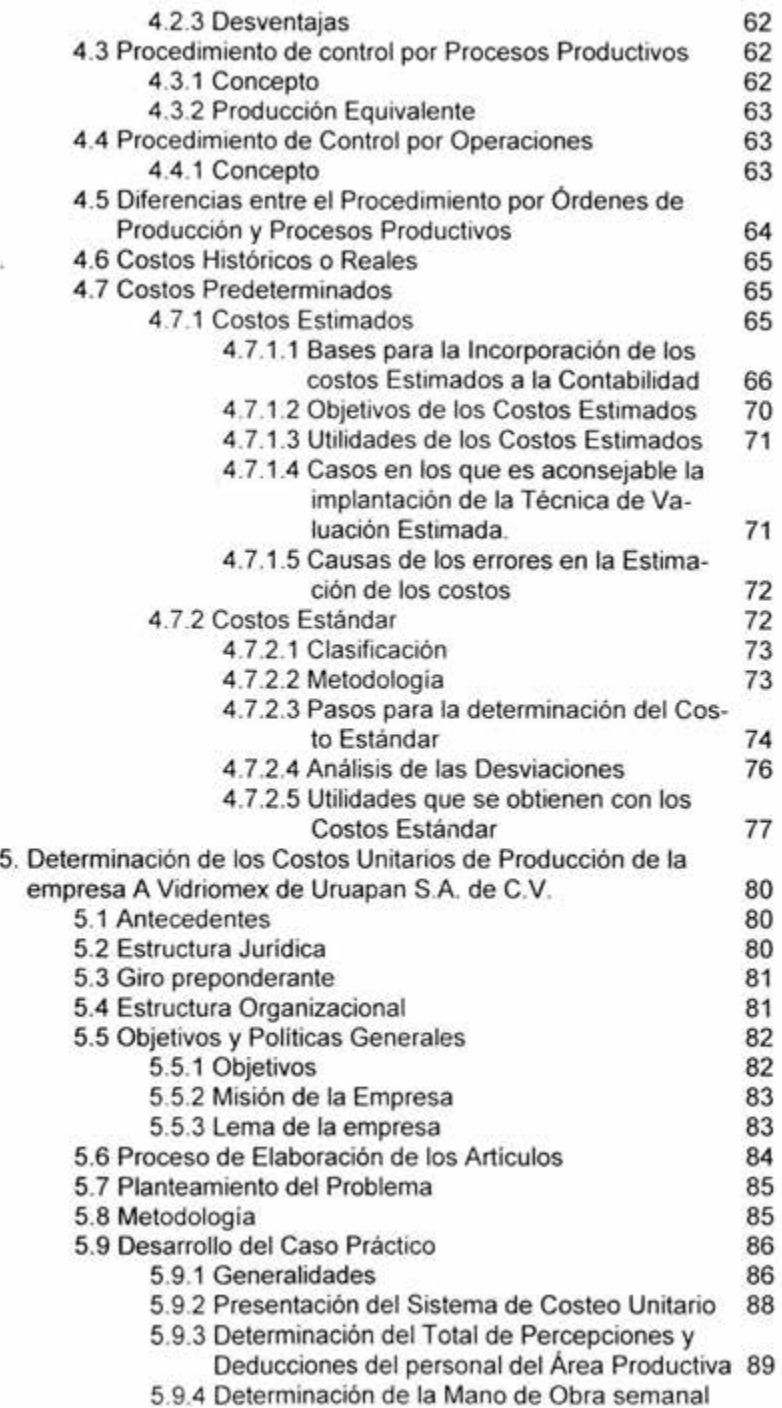

Ġ,

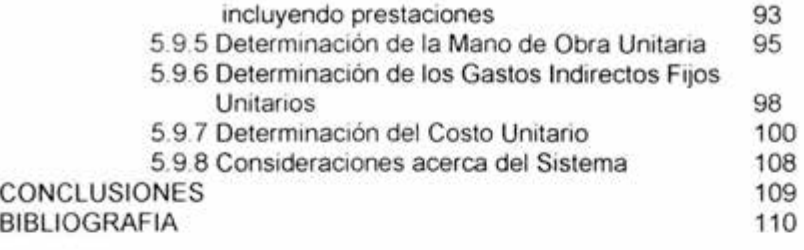

ANEXOS

## **INTRODUCCIÓN**

El conocimiento del costo resulta ser de gran importancia en el desarrollo de las Entidades debido a que a partir de la obtención de éste se pueden planear las utilidades, controlar más adecuadamente los gastos. desperdicios y en general las operaciones de la empresa: permite también la obtención de información amplia y oportuna. Obtener información amplia y oportuna es muy relevante, para la correcta toma de decisiones; por ejemplo, si no se tiene conocimiento del margen de utilidad en cada artículo producido se corre el riesgo de obtener pérdida, ocasionando así que entre más se produzca más pérdidas se obtengan Es aquí donde la Gerencia se apoya en la información oportuna, para decidir si se deja de producir determinado artículo

La empresa en estudio se dedica a la fabricación de cancelería en aluminio; por la naturaleza de su giro preponderante no es posible la producción en proceso, sino por pedidos de los clientes. Existen modelos predeterminados de cada uno de los artículos, pero definitivamente las características finales de éstos son con base en el gusto, requerimientos y preferencias de los clientes. La principal necesidad de la empresa es contar con un sistema de costos unitarios que le permita determinar el precio de venta adecuado, conceder descuentos, otorgar crédito, planear las utilidades e incentivar al Recurso Humano. Por lo tanto el objetivo principal de esta investigación es diseñar el Sistema de Costos unitarios. que permita a la Empresa satisfacer las necesidades antes mencionadas.

 $\ddot{ }$ 

La observación y las entrevistas abiertas serán las herramientas principales para la recopilación de la información y obtención de datos necesarios para determinar el costo por artículo.

En el capítulo uno se tratan aspectos de las Entidades en general; su concepto, características y la clasificación de las mismas desde el punto de vista de varios autores. La importancia de la Microindustria como principal fuente generadora de recursos a la economía del país es otro de los aspectos relevantes que se abordan en el primer capítulo, así como la problemática de la Microempresa, independientemente al sector económico al que pertenezcan, en materia financiera , administrativa y contable.

El capítulo dos se refiere a la Contabilidad de Costos, concepto, elementos y clasificación de los costos. Se hace mención de algunos de los Métodos de Control de los Costos, Costo Tradicional, Costo Variable y Costo Integral.

El control y valuación de las operaciones productivas se aborda en el capítulo tres. Se refiere principalmente al control y contabilización de los tres elementos del costo, Materia Prima, Mano de Obra y Gastos Indirectos; considerando aspectos como: Compra y almacenamiento de la materia prima y materiales y su adecuada documentación; clasificación de la mano de obra en indirecta y directa; clasificación de los Gastos Indirectos y sus bases de aplicación

El capítulo cuatro se refiere a las técnicas y procedimientos de control y valuación de las operaciones productivas. Los procedimientos más comunes para el control de las operaciones son por órdenes de producción, por clases, por procesos y por operaciones; y las técnicas utilizadas para la valuación de las mismas son Costos Históricos y costos predeterminados.

El último capítulo se refiere a la determinación de los Costos Unitarios, contiene un breve resumen de los antecedentes de la Empresa, su estructura jurídica y organizacional; el giro preponderante, misión, objetivos, lema. La elaboración y presentación de los Costos Unitarios también corresponden a este apartado.

 $\vec{r}$ 

# **CAPITULO 1**

#### **ENTIDADES**

El presente capítulo, está integrado por el concepto, características y clasificación de las Entidades, partir de lo general a lo particular es conveniente, para delimitar el concepto de Microempresa Conocer la importancia de la Microindustria en nuestro país y la problemática que actualmente la afecta, que no le permite crecer y desarrollarse sanamente. A continuación comenzaremos citando varios conceptos de Entidad de acuerdo al criterio y pensamiento de varios autores:

#### 1.1 Concepto

Paz Zavala Enrique la define: "Es la integración de recursos materiales, financieros y humanos que persiguen objetivos determinados. El valor o importancia de una entidad, lo constituye el conjunto de recursos con que cuenta" (PAZ, 1993; 113).

Naylor Tomás citado por Méndez Morales, José Silvestre la define así: "Una unidad conceptual de análisis a la que se supone capaz de transformar un conjunto de insumos - consistentes en Materia Prima, Mano de Obra, Capital e Información sobre mercados y tecnología - en un conjunto de productos que toman forma de bienes y servicios determinados al consumo, ya sea de otras empresas o individuos, dentro de la sociedad en la que existen." (NAYLOR, citado por Méndez, 1996:6)

Méndez Morales, José la define como: "La célula del sistema económico capitalista, la unidad básica de producción, representa un tipo de organización económica que se dedica a cualquiera de las actividades económicas fundamentales en alguna de las ramas productivas de los sectores económicos. Las empresas como unidades básicas de producción, son las encargadas de realizar las actividades económicas que nos permiten satisfacer las necesidades humanas" (MÉNDEZ, 1996; 272)

El Instituto Mexicano de Contadores Públicos en el Boletín A-2 de los Principios de Contabilidad Generalmente aceptados define a la entidad como "Unidad identificable que realiza actividades económicas, constituida por combinaciones de recursos humanos, recursos naturales y capital, coordinados por una autoridad que toma decisiones encaminadas a la consecución de los fines para los que fue creada.

Se utilizan dos criterios para identificar a la Entidad: 1) Conjunto de recursos destinados a satisfacer alguna necesidad social con estructura y operación propios, y 2) centro de decisiones independientes con respecto al logro de fines específicos, es decir la satisfacción de una necesidad social.

La personalidad de un negocio es independiente de sus accionistas o propietarios y en sus estados financieros sólo deben incluirse los bienes, valores, derechos y obligaciones de este ente económico independiente.

La entidad puede ser una persona física, una persona moral o una combinación de varias de ellas" (IMCP, A-2,1997:1).

Por todo lo anteriormente expuesto, podemos resumir que la entidad es un conjunto de recursos e información combinados y coordinados armoniosamente para lograr objetivos y obtener utilidades o en su caso, para prestar un servicio a la sociedad según el fin por el que fue creada.

1.1 1 Características de las empresas.

Según Méndez Morales son las siguientes:

- "Realizan actividades económicas que se refieren a la producción o a la distribución de los bienes y servicios que satisfacen necesidades humanas
- Para realizar sus actividades cuentan con recursos humanos, de capital, técnicos y financieros.
- Combinan los factores de producción a través de los procesos de trabajo, de las relaciones técnicas y de las relaciones sociales de producción.
- Son un instrumento muy importante que forman parte del ambiente económico y social de un país.
- Son un instrumento muy importante del proceso de crecimiento y desarrollo económico y social.
- Para sobrevivir deben competir con otras empresas" **(MENDEZ** 1996: 272).
- 1 .2 Clasificación

Existen varios criterios para la clasificación de las entidades. El Boletín A-2 desde el punto de vista de la contabilidad Financiera, las divide en:

- a) Entidades con personalidad jurídica propia. Es aquella que es sujeto de derechos y obligaciones. Este tipo de entidades pueden ser: Físicas o morales. Ambas tienen personalidad y patrimonio propios.
- b) Entidades que no tienen personalidad jurídica propia. Pueden ser las entidades consolidadas y el fideicomiso. Las entidades consolidadas integran una unidad económica y están constituidas por dos o más entidades jurídicas, que desarrollan actividades económicas y ejercen sus derechos y responden de sus obligaciones en forma individual; carecen de personalidad jurídica propia.

La celebración de un fideicomiso constituye un patrimonio autónomo, cuya titularidad se atribuye al fiduciario, y que deberá ser destinado a la realización de un fin determinado (IMCP, A-2, 1997:2).

Méndez Morales, José Silvestre las clasifica en:

a) Por su tamaño

Existen varios elementos que permiten clasificar a las empresas de acuerdo a su tamaño: Magnitud de su capital y mano de obra, volumen de ventas anuales y área de operaciones de la empresa.

- Microempresa: Empresa que ocupa hasta 15 personas y realiza ventas anuales hasta de 80 millones de pesos
- Pequeña empresa: Empresa que ocupa de 16 a 100 personas y realiza ventas de hasta mil millones de pesos
- Mediana empresa: Ocupa de 101 a 250 personas y realiza ventas de hasta dos mil millones de pesos.
- Gran empresa: Ocupa más de 250 trabajadores y tiene ventas superiores a dos mil millones de pesos.
- b) Por su origen

Las empresas por su origen y ubicación se pueden dividir en:

- -Empresas Nacionales. Son aquellas que se forman por iniciativa y con aportación de capitales de los residentes del país.
- Empresas Extranjeras. Son aquellas que realizan operaciones en el país, pero su capital es extranjero.
- Empresas Mixtas. Están formadas por capital nacional y extranjero.
- Empresas Multinacionales. Están formadas por capital público de varios países y se dedica a un giro o actividad que beneficie a los países que participen.
- c) Por su aportación de capital

Las empresas por el origen o aportación de capital se pueden dividir en:

- Empresa privada. Se forma con aportaciones privadas de capital con el fin de obtener ganancia.
- Empresas públicas. Son aquellas que crea el Estado, con capital público, con el fin de satisfacer necesidades sociales.

• Empresas Mixtas. Son aquellas que se forman con capital privado *y*  aportaciones del gobierno (MÉNDEZ, 1996:273).

Otra forma de clasificar las empresas, en atención a la actividad que desempeñan, según Paz Zavala Elizondo es:

- "Entidades Comerciales: Son unidades económicas que independientemente de que sean físicas o morales, públicas, privadas o mixtas, nacionales, extranjeras o transnacionales, realizan una actividad de intermediación entre el fabricante de producto o servicio que expende *y* el consumidor de este.
- Entidades Industriales: Son las que transforman o adicionan las materias primas indispensables para lograr un producto terminado.
- Entidades de servicio: Son aquellas que prestan un servicio social, lucrativo o no " (PAZ, 1993: 115).

#### **1.3 Importancia de la Microempresa.**

"Más del 95% de todas las empresas del país, son medianas y pequeñas con relación al ámbito empresarial nacional.

La pequeña y mediana empresa proporciona más de la mitad de todos los empleos del país, incluyendo actividades que no son comerciales. Tal cifra se va incrementando conforme se automatizan las grandes empresas."

"En las circunstancias difíciles por las que atraviesa la economía, las pequeñas unidades productivas pueden amortiguar en forma importante las caídas en el

empleo *y* en la producción de una amplia gama de artículos básicos para la población.

Su flexibilidad operativa, sus bajos recursos por unidad de producto *y* empleo, su amplio potencial como formadora de empresarios *y* capacitadoras de la mano de obra así como su casi nula dependencia del exterior, han hecho que se les preste la atención que anteriormente no recibían *y* que el apoyo para su desarrollo forme parte, de los planes *y* programas de política económica del país" (ARVIZU, OELGADILLO, 1998: 40).

"La Microempresa desarrolla una función muy importante dentro de la economía de nuestro país, por las actividades productivas o de servicios. En el aspecto social es básica, ya que podemos observar que en otros países más desarrollados que él nuestro se comenzó a producir *y* a distribuir en pequeña escala, evolucionando con el tiempo, llegando así el surgimiento *y* auge de grandes empresas, las microempresas también evolucionan *y* crecen" **(1810,**  45).

De lo anterior podemos concluir, que todo gran proyecto nace o comienza con la idea de una persona, al igual que cada una de las macroempresas que son reconocidas a nivel mundial, en el principio de su constitución *y* formación, iniciaron siendo talleres familiares, entes muy pequeños que se fueron desarrollando hasta convertirse en las grandes organizaciones que ahora son. Henry Ford con su singular invento de la producción de automóviles en serie revolucionó al mundo.

La micro y pequeña industria es abastecedora potencial de insumos, materiales *y* servicios de las macroempresas de nuestro país.

"Existen varios aspectos en los que la Microempresa cumple una función bien definida, en particular en el proceso de fabricación

- Llena huecos de producción. Existen productos que tienen que ser elaborados en pequeña escala, cuando el consumo total es poco pero constante, en este caso a la Microempresa le conviene producirlos, porque se aiusta a sus niveles de producción
- Desarrolla Recurso Humano, tanto al nivel empresarial como al obrero, forma y capacita la mano de obra que por la estructura educacional que tenemos no habría encontrado los elementos para entrenamiento y capacitación.
- Proporciona mayor número de empleos en la economía. La Microempresa al incorporar fuerza de trabajo desocupada eleva la capacidad de compra a través de sus salarios y por los bienes que adquiere con él.
- Formación de Capital. La Microempresa contribuye a elevar el nivel de ingresos de la población, al construir un mecanismo redistributivo de la propiedad entre parientes y amigos que son quienes forjan una idea e inician una actividad en pequeña escala. De esta manera la Microempresa es un mecanismo de capacitación de pequeños ahorros para hacerlos productivos, que de otro modo hubieran permanecido ociosos." (ARVIZU, DELGADILLO, 1998: 46)

#### **1.4 Problemática de la Microindustria**

Actualmente la micro y pequeña empresa se enfrenta a un sin número de problemas, obstáculos y retos a resolver, para poder alcanzar un desarrollo adecuado y un sano crecimiento que le permitan vivir, sobrevivir *y* alcanzar el éxito en el mundo de los negocios.

#### 1.4.1 Financiera

- La escasa o casi nula planeación financiera, provoca un flujo de efectivo casi siempre negativo, es decir en la mayoría de las ocasiones no se cuenta con el suficiente circulante para cumplir con las obligaciones a corto plazo.
- La micro *y* pequeña empresa no es objeto de financiamiento en la Banca, tiene que auxiliarse de otro tipo de organismos, como Uniones de Crédito, Cajas de Ahorro *y* Préstamo.

#### 1.4.2 Administrativa

Según Salo Grabinky uno de los principales problemas de las pequeñas empresas, debido a que son empresas familiares en su mayoría, es que todos hacen de todo y no se cuenta con un plan de organización; donde estén definidos cada uno de los puestos, líneas de autoridad y responsabilidad, los objetivos *y*  misión de la empresa. No existe un organigrama para ubicar *y* delimitar correctamente los niveles jerárquicos, flujos de información; la ausencia de éstos provoca, duplicidad de mando, conflictos laborales, triangulación de información, pérdida de tiempo *y* dinero. Parece que hay "muchos jefes y pocos indios"

"El ejercicio de empezar a organizarse desde un principio es necesario por diversas razones:

- Sirve para definir puestos que después serán la infraestructura organizacional de la empresa\_
- Al hacer lo anterior, también se darán las funciones, actividades y responsabilidades de cada puesto, para que se aclare lo que cada persona deberá hacer\_
- Al principio cada persona va a ocupar dos o más puestos, empezando por el Director General, pero poco después va a haber necesidad, de conseguir nuevo personal. Si la tabla organizacional se crea correctamente entonces habrá un plan para conseguir el personal idóneo" (GRABINSKY, SALO, 1992:20).

#### 14.3 Contable

lchak Adizes, citado por Salo Grabinsky, "plantea la idea de que las empresas tienen, debido a sus integrantes y al grado de flexibilidad y control, diferentes etapas de la vida\_

- 1° Etapa: El Romance. El amor puro lleno de pasión y buenos deseos. Igual sucede con el emprendedor antes de empezar su negocio, todo es color de rosa
- 2º Etapa: La infancia o la Epoca Heroica\_ Se acabaron los sueños, es el principio de actividades de cualquier negocio, la única obsesión es la de sobrevivir.
- 3º Etapa: La época "A Go Go"\_ Aquí empiezan a salir las cosas bien, el flujo de efectivo empieza a ser positivo\_ El dueño empieza a tomar

decisiones importantes; delegar, organizarse y buscar ayuda externa para proteger lo ya logrado y mejorar el futuro.

• 4º Etapa: Adolescencia. Empieza la empresa a crear estructuras sanas, administración profesional y es donde se dan los cambios radicales" (ADIZES, citado por Salo Grabinsky, 1991 : 54)

A medida que la Microempresa va creciendo para convertirse en pequeña empresa, pasando por las etapas antes mencionadas; el flujo de información se hace cada vez más complejo. Es en la tercera y cuarta etapa, donde los controles establecidos en las etapas anteriores, parece ser que no existen, debido al aumento en las operaciones y actividades de la empresa. La información generada deja de ser confiable al 100% y es necesario establecer un nuevo Sistema de Control Interno, donde se describan y estandaricen los procedimientos para la realización de las actividades y la generación de información, hasta llegar a la elaboración de Estados Financieros que reflejen realmente la situación de la empresa, en el tiempo y forma requeridos.

Hemos identificado y conceptualizado la situación actual de la micro y pequeña empresa, con el fin de tener un punto de partida para abordar en el siguiente capítulo, los aspectos contables para la elaboración del diseño de un Sistema de Costos, objeto de nuestra investigación.

## **CAPITULO 2**

#### **CONTABILIDAD DE COSTOS**

La contabilidad de costos, es una rama de la Contabilidad General. Iniciamos el capitulo, con el concepto de Contabilidad, para definir posteriormente Contabilidad de Costos específicamente, con cada uno de los elementos que la integran y la clasificación de los mismos\_

#### 2 1 CONTABILIDAD

#### 2 1.1 CONCEPTO

Elizondo López Arturo, citado por Cristóbal del Río, define a la Contabilidad como: "Una técnica que realiza la sistematización, valuación, procesamiento y evaluación de la información financiera"(ELIZONDO, citado por Del Río, 1997:1-3)

"La Contabilidad es un conjunto sistemático de procedimientos, registros e informes estructurados sobre la base de la Teoría de la Partida Doble *y* otros principios técnicos ..." (ORTEGA, 1970: 1).

En resumen la contabilidad es el conjunto de registros, procedimientos e informes de las operaciones realizadas, para la presentación oportuna de los Estados Financieros reales \_

#### 2-2 COSTO

#### 2-2. 1 CONCEPTO

Es el conjunto de erogaciones de recursos materiales *y* esfuerzos necesarios para producir determinado producto o servicio.

Es necesario aclarar, que para efectos contables, la palabra COSTO, no es sinónimo de gasto. Los dos son erogaciones, pero existe una diferencia:

Según Cristóbal del Río, el costo es una inversión recuperable y se presenta en los Activos, mientras que el gasto es un desembolso no recuperable, que se aplica directamente a los resultados del periodo (DEL RIO, 1997:1-20).

Una vez definida la Contabilidad y el concepto de Costo, podemos conjugar estos términos y definir la Contabilidad de Costos.

La Contabilidad de Costos es la parte de la Contabilidad Financiera de una Empresa Industrial o de Servicios, que proporciona información de las diferentes erogaciones y esfuerzos realizados para la elaboración del bien producido o del servicio prestado, con el fin de contribuir a una Toma de decisiones eficiente y aumentar así las utilidades de la Empresa.

La Contabilidad de Costos clasifica los costos, de acuerdo al tamaño de la empresa, el tipo y volumen de los productos, según el proceso productivo; para acumularlos, controlarlos y asignarlos correctamente, y determinar el Costo Unitario del bien o Servicio

Cristóbal del Río enuncia que la Contabilidad de Costos es: "Un área de la Contabilidad General, que comprende la sistematización, valuación, procesamiento, información y evaluación de los Costos de Producción"(IBID, 1997:1-6).

La Contabilidad General y la Contabilidad de Costos son complementarias e interdependientes. Permiten evaluar todo problema desde una doble perspectiva; en forma sintética por parte de la Contabilidad General y analítica por parte de la Contabilidad de Costos. La función de una es presentar toda la Información

integrada, mientras que la otra presenta información particularmente fraccionada, respectivamente(ORTEGA, 1970:2).

Al aplicar los procedimientos analíticos de la Contabilidad de Costos, la empresa se beneficia considerablemente:

- La cantidad de cifras y datos de las operaciones que proporciona en sus múltiples reportes, permiten a la organización contar con un conjunto de información objetiva, que auxilie en la Toma de Decisiones.
- La planeación de las operaciones de la empresa, trae como consecuencia directa la planeación de las Utilidades(IBID, 1970:4).
- Conocer el costo unitario del bien o servicio, permite a la Gerencia analizarlo y estudiarlo, con el propósito de reducirlo. Utilizando materiales sustitutos, cambiando el diseño del producto, instalando nueva maquinaria, etc., según convenga a la empresa.
- Los costos unitarios son una guía para la determinación y evaluación del precio de venta. Cuando los costos unitarios son determinados con rapidez, pueden hacerse los cambios necesarios en los precios de venta, con el propósito de ser más competitivos y aumentar las utilidades(NEUNER, 1979:4).

#### 2.3 **ELEMENTOS** DEL COSTO

Los elementos que integran el costo de producción de un artículo o servicio son, los Materiales directos, Mano de Obra directa y los Gastos Indirectos de Fabricación.

Los Materiales Directos, son los que se pueden identificar en cada unidad producida, o que se pueden atribuir a un departamento o proceso específico.

La Mano de Obra Directa, son los salarios pagados a los trabajadores por labor realizada en una unidad de producción determinada, o efectuada en algún departamento específico

Los Gastos Indirectos de Fabricación, son los costos no directos que no pueden ser atribuidos a las unidades producidas específicamente, departamento o proceso; porque no son identificables. (IBID, 1979:5)

#### 2.4 CLASIFICACION DE LOS COSTOS

Los costos pueden ser clasificados de acuerdo con el enfoque que se les dé.

A continuación mencionaremos las clasificaciones más utilizadas:

1. - De acuerdo con la función en la que se incurren:

- a) Costos de producción. Son los que se generan en el proceso de transformar la materia prima en productos terminados.
	- Materia prima es el costo de materiales integrados al producto.
	- Mano de obra es el costo que interviene directamente en la transformación del producto.
	- Gastos de fabricación indirectos son los costos que intervienen en la transformación de los productos, con excepción de los dos elementos anteriores.
- b) Costos de distribución o venta. Son los que se incurren en el área que se encarga de llevar el producto desde la empresa hasta el último consumidor.
- c) Costos de Administración. Son los que se originan en el área administrativa. Esta clasificación tiene como finalidad agrupar los costos por funciones que faciliten cualquier análisis que se pretenda realizar.
- 2 De acuerdo con su identificación con una actividad, departamento o producto.
- a) Costo directo. Es el que se identifica plenamente con una actividad, departamento o producto.
- b) Costo indirecto. Es el que no se puede identificar con una actividad determinada. Ej. La depreciación de la maquinaria.
- 3 De acuerdo con el tiempo en que fueron calculados.
- a) Costos Históricos. Son los que se incurrieron en un determinado periodo.
- b) Costos Predeterminados. Son los que se estiman con bases estadísticas *y* se utilizan para elaborar presupuestos.
- 4. De acuerdo con el tiempo en que se cargan o se enfrentan a los ingresos.
- a) Costos del periodo. Son los que se identifican con los intervalos de tiempo *y* no con los productos o servicios.
- b) Costos del producto. Son los que se llevan contra los ingresos únicamente, cuando han contribuido a generarlos en forma directa.
- 5. De acuerdo con la autoridad sobre la incurrencia de un costo.
- a) Costos controlables. Son aquellos sobre los cuales una persona, a determinado nivel, tiene autoridad para realizarlos o no.
- b) Costos no controlables. En algunas ocasiones no se tiene autoridad sobre los costos en que se incurren; tal es el caso de las depreciaciones, para el supervisor, ya que el costo por depreciación fue una decisión tomada por la alta gerencia.
- 6. De acuerdo con su comportamiento.
- a) Costos variables. Cambian o fluctúan en relación directa a una actividad o volumen dado. Esta actividad puede ser referida a producción o a ventas. Las características de los variables son:
	- Controlabilidad. Son controlables a corto plazo.
	- Son proporcionales a una actividad. Los costos variables fluctúan en proporción a una actividad, mas que a un periodo específico. Tienen un comportamiento lineal relacionado con alguna medida de actividad.
	- Están relacionados con un nivel relevante, deben estar relacionados con una actividad dentro de un nivel normal o categoría de actividad; fuera de ese nivel puede cambiar el costo variable unitario.
	- Son regulados por la administración, algunos de los costos variables pueden ser regulados por la gerencia.
	- Los costos en total son variables. los unitarios son fijos. Esto es reconocer el efecto que tiene la actividad sobre el total de los costos.
- b) Costos fijos. Son los que permanecen constantes dentro de un periodo determinado, sin importar si cambia el volumen.
	- Costos fijos discrecionales. Son susceptibles de ser modificados, por ejemplo los sueldos, la renta del edificio.
	- Costos fijos comprometidos. Son los que no aceptan modificaciones, también son llamados costos sumergidos. Por ejemplo la depreciación de la maquinaria.

Las principales características de los costos fijos son:

- Controlabilidad. Todos los costos fijos son controlables respecto a la duración del servicio que prestan a la empresa.
- Están relacionados estrechamente con la capacidad instalada. Los costos fijos resultan del establecimiento de la capacidad de producir algo o para realizar alguna actividad. Lo principal es que dichos costos no sean afectados por cambios de la actividad dentro de un nivel relevante.
- Están relacionados con un nivel relevante. Los costos fijos deben estar relacionados con un intervalo relevante de actividad. Permanecen constantes en un amplio intervalo que puede ir desde cero hasta el total de la actividad. Para cualquier tipo de análisis es necesario establecer el nivel adecuado.
- Regulados por la administración. La estimación de algunos costos fijos es resultado de las decisiones especificas de la administración.
- Están relacionados con el factor tiempo, se identifican con el transcurso del tiempo y se relacionan con un periodo contable.
- Son variables por unidad y fijos en su totalidad.
- c) Costos semivariables o semifijos. Están integrados por una parte fija y una variable.
- 7. De acuerdo con la importancia sobre la toma de decisiones.
- a) Costos relevantes. Se modifican o cambian de acuerdo con la opción que se adopte.
- b) Costos irrelevantes. Son aquellos que permanecen inmutables sin importar el curso de acción elegido.
- 8. De acuerdo con el tipo de costo incurrido.
- a) Costos desembolsables. Son aquellos que implicaron una salida de efectivo, por lo cual pueden registrarse en la información generada por la contabilidad. Dichos costos se convertirán mas tarde en costos históricos. Estos costos pueden llegar o no a ser relevantes al tomar decisiones.
- b) Costo de oportunidad. Es aquel que se origina al tomar una determinada decisión, la cual provoca la renuncia a otro tipo de opción.

9. - De acuerdo con el cambio originado por un aumento o disminución en la actividad.

- a) Costos diferenciales. Son aquellos aumentos o disminuciones en el costo total, o el cambio en cualquier elemento del costo, generado por una variación en la operación de la empresa.
	- Costos decrementales. Cuando los costos diferenciales son generados por disminuciones o reducciones en el volumen de operación.
	- Costos increméntales. Son aquellos en que se incurren cuando las variaciones en los costos son ocasionadas por aumento en las actividades de la empresa.
- b) Costos sumergidos. Son aquellos que, independientemente del curso de acción que se elija, no se verán alterados, van a permanecer inmutables ante cualquier cambio.
- 10. De acuerdo con su relación a una disminución de actividades\_
- a) Costos evitables son aquellos plenamente identificables con un producto o un departamento, de tal forma que si se elimina el producto o el departamento, dichos costos de suprimen
- b) Costos inevitables. Son aquellos que no se suprimen, aunque el departamento o producto sea eliminado de la empresa. (RAMIREZ, 1990:14)

#### 2.5 MÉTODOS PARA OBTENER LOS COSTOS

2 51 Costo Tradicional

Es el primero que aparece y el comúnmente usado; consiste en la integración del Costo de Producción, por los Materiales Directos, el Costo de Trabajo Directo, y los Gastos Indirectos de Producción, cada uno de estos elementos compuestos por los costos fijos y variables. Y En la integración del Costo de Distribución por los Gastos de Venta, sin aplicarles a ambos, los Gastos de Administración y Financieros que les corresponden, por lo que resulta ser un Costo semiabsorbente e incompleto. Presenta individualmente los Gastos de Administración y Financieros, cuestión que da lugar a una serie de errores, específicamente en los resultados y en los inventarios.

2.5.2 Costo Variable, Marginal o Directo.

Es un método que toma como base el estudio de los gastos en fijos y variables. Aplica a los Costos Unitarios sólo los gastos Variables de los tres elementos del Costo, los gastos fijos se excluyen del Costo de Producción Unitario

El Costo Variable Unitario repercute en la valuación de los artículos terminados, en proceso, semielaborados y para determinar el Costo de Producción de lo Vendido, por consecuencia afecta el Estado de Posición Financiera y el Estado de Resultados.

El método de Costo Variable también se utiliza, en los Costos de Distribución, Administración y Financieros, pero los Gastos Variables de Operación no se incorporan a las unidades producidas para fines de valuación, aun cuando sí se toman en consideración para políticas administrativas, como son la fijación de precios y el control de eficiencia y rendimiento.

Los Costos Fijos de Producción y de Operación, se absorben enteramente en los resultados del periodo en que se originan, por esto son denominados costos o gastos periódicos.

El estudio, separación y aplicación de los gastos en la forma como sugiere este método, pretende evitar la fluctuación del Costo Unitario que se presenta en diferentes periodos, en los Costos Tradicionales o semiabsorbentes, originado por la aplicación de los Gastos Fijos a diversos volúmenes de producción. El origen del Costo de este método, es con referencia, exclusivamente al acto de producir.

Una de las ventajas del Costo Variable, es lo sencillo de su aplicación, ya que los verdaderos problemas del Costo Tradicional están en la identificación y prorrateo de los Gastos Indirectos Fijos.

Este método es de uso practico, cuando es utilizable en algunas actividades:

- Es aplicable a la planeación de utilidades. específicamente a corto plazo, sobre todo en la Utilidad Bruta, porque es fácil calcularla a diferentes volúmenes y a diversos productos, lo que permite saber cuánto es lo necesario a producir y vender para absorber el Costo de Operación y el Costo Fijo de Producción.
- Ayuda al análisis del punto de equilibrio; ya que es una premisa indispensable para el Costo Variable, el hacer el análisis de los gastos en variables y constantes. En esas condiciones ya se tienen los datos para hacer los estudios del Punto de Equilibrio.
- Con el Costo Variable se tiene más precisión para la medición y control de algunas actividades, especialmente en lo que respecta a los Gastos Indirectos de Producción, en su tratamiento y en el Costo Unitario, sin importar el volumen.
- 2.5.3 Costo Integral *o* Conjunto

Es un método basado en la teoría de Conjuntos y fundamentado en los Principios de Contabilidad, resulta ser integrador de las funciones de Producción y Distribución, estas funciones necesitan ser administradas y financiadas para que cumplan con sus objetivos.

Según el inventor de este método, el Costo Integral es el auténtico Costo Absorbente, porque los Costos de Administración y Financiación son aplicados a los Costos de Producción y Distribución.

El Costo Tradicional es semiabsorbente, porque integra en cada costo los Gastos Fijos y Variables que les corresponden, pero no forman parte de los Costos de Producción ni de Distribución, sus costos respectivos de Financiamiento y de Administración (DEL RIO, 1997:11-17).

Para la determinación del Costo Unitario, es indispensable establecer un control adecuado y correcta contabilización de cada uno de sus elementos. En el siguiente capítulo mencionaremos las operaciones, actividades y medidas necesarias para lograr este objetivo.

# **CAPITULO 3**

### **CONTROL Y VALUACIÓN DE LAS OPERACIONES PRODUCTIVAS.**

El presente capítulo se refiere principalmente al control y contabilización de los elementos del costo: Materia Prima, Mano de Obra y Gastos Indirectos. Se mencionan aspectos importantes para cada elemento, como la compra y el almacenamiento de la materia prima, su salvaguarda física; se realiza un análisis de la clasificación de la Mano de Obra y las diferentes bases de aplicación de los Gastos Indirectos, entre otros.

#### 3.1 CONTROL Y EVALUACIÓN DE LA MATERIA PRIMA

"Los materiales representan un elemento fundamental del costo, tanto por lo que se refiere a su valor con respecto a la inversión total en el producto, cuando por la naturaleza propia del artículo elaborado, ya que viene a ser la esencia del mismo, es decir, sin materiales no puede lograrse la obtención de un artículo." (DEL RIO, 1997:1V-3)

Representan el punto de partida de la actividad fabril. Los materiales adquiridos y almacenados se convierten en costos desde el momento en que salen del almacén hacia la fábrica para utilizarse en la producción. La utilización de la materia prima puede realizarse de dos formas diferentes: Identificando el material usado con el producto o grupo de productos en que se emplee, MATERIAL DIRECTO; o no estableciendo esa identificación entre los materiales usados y el producto o grupo de productos que se elaboren, MATERIALES INDIRECTOS.

El elemento distintivo entre materiales directos e indirectos ha girado, en torno a la identificación o falta de ésta, entre el material utilizado y las partidas específicas de artículos elaborados. Esta identificación o falta de la misma no es algo que pueda generalizarse dentro de una industria, ya que depende de posibilidades y conveniencias practicas. Teóricamente, lo ideal sería, que todos los materiales al salir del almacén de materias primas, se identificaran perfectamente con una partida específica de productos en elaboración. Esto no es posible al 100% y muy frecuentemente no resulta conveniente, ni costeable, desde el punto de vista práctico.

Una vez determinada la diferencia entre los dos tipos de materiales, debe establecerse, que el primer elemento del costo de producción está constituido exclusivamente por los materiales directos. Los Materiales indirectos pasan a formar parten del tercer elemento del Costo (ORTEGA, 1970:21 ).

Todas las compras de Materia Prima y Materiales equivalen a dinero invertido, por lo tanto su guarda y contabilización, deberán realizarse con igual cuidado, que el que se pone en el control de fondos de una empresa, evitando desperdicios por un posible deterioro o bien el mal uso de los mismos (CÁRDENAS, 1995:75).

El control de los Materiales antes de transformarse, requiere de la intervención, de los siguientes Departamentos:

a) Compras. Es quien tiene a su cargo el abastecimiento de los Materiales que le sean solicitados. Deberá conocer las fuentes de abastecimiento, a fin de obtener las mejores condiciones, y llevar un control de los proveedores y

cotizaciones. Del eficiente funcionamiento de este departamento, dependerá que la producción no sufra paralizaciones o demoras.

- b) Almacén de Materiales. Se encarga de la guarda y custodia de los materiales. El almacén representa una inversión considerable por lo que requiere un personal responsable, conocedor de los materiales que están a su cuidado, para evitar errores en el abastecimiento de los mismos, que puedan perjudicar la producción. La responsabilidad principal del almacenista, será mantener en orden el Almacén, manejar adecuadamente los materiales y clasificarlos correctamente. Permitiendo así la rápida localización de los mismos y facilitar el recuento físico.
- c) Producción. Realiza las operaciones de transformación y elaboración del producto. Por ser la materia Prima el principal elemento del costo, este departamento debe procurar su mejor aprovechamiento y transformación con el máximo rendimiento.
- d) Contabilidad. Es el departamento sistematizador de la empresa, pero especialmente de los materiales; mediante registros o auxiliares que permiten el oportuno asiento de su movimiento (DEL RIO, 1997:1V-7).
- 3.1.1 Compra de Materiales

La función de compra de Materiales es obligación del Departamento de Compras, así como la revisión y autorización de las facturas para su pago, ya que son los que conocen las políticas de la Empresa en cuanto a plazos, precios, calidad y demás condiciones en que se efectuó la compra.

El departamento de Compras para realizar su función se auxilia de algunas formas de papelería:

a) Solicitud de Compra. Con el objeto de impedir compras excesivas o innecesarias, no deberá hacerse ninguna adquisición que no esté debidamente solicitada por escrito e indique que es necesario comprar esos materiales. Se hará una excepción, cuando las condiciones del mercado o ciertas oportunidades favorables aconsejen la compra, sin tomar en cuenta las condiciones del negocio. Sin embargo la autorización debe ser expresa, firmada por el funcionario autorizado que sancione la conveniencia de dicha compra especial. El almacenista formula la solicitud de compra, con la autorización de su jefe inmediato o en su caso de la persona encargada de la producción; indicando claramente los materiales que se necesitan, en cantidad, calidad y plazo de recepción.

La solicitud de Compra deberá hacerse cuando menos en tres tantos, el original para el Departamento de Compras, el duplicado para el Departamento de Contabilidad y el triplicado para el propio almacenista.

b) Pedido u orden de Compra. Al recibirse una solicitud de compra, el Departamento de Compras, procede a realizar la adquisición oportuna del material solicitado. Esto implica obtener cotizaciones de varios proveedores, determinar condiciones de calidad y fecha de entrega. Una vez seleccionado el proveedor, el departamento extiende el pedido u orden de compra. Se debe prestar mayor atención a las solicitudes que vengan con carácter de urgente.

El pedido deberá hacerse por triplicado, el original para el proveedor, el duplicado para el almacenista y el triplicado para el departamento de Compras, para cotejarlo con la factura que corresponda. El formato del pedido deberá

estar firmado por el funcionario autorizado, es decir por el jefe del departamento, *y* soportado por la solicitud correspondiente

La responsabilidad del departamento termina hasta que el pedido haya sido surtido.

- c) Informe de recepción. La función de recepción corresponde al Almacenista, comprueba que los materiales estén de acuerdo con lo solicitado en cantidad *y*  calidad; para realizar el informe correspondiente
- d) Aviso de devolución. Cuando se reciben en el almacén una cantidad mayor de materiales de las que realmente se pidieron o bien que la calidad de estos, no satisface los requisitos de control de calidad que son necesarios para la producción se procede a la devolución de los mismos. La devolución puede efectuarse en el momento de la recepción, en este caso el almacenista hará la anotación en el original *y* copia de la Factura, el proveedor deberá firmar de recibido. Cuando la devolución se realiza después de haber considerado como buena la entrada de los materiales, se elabora una nota de devolución en cuatro tantos. Original al proveedor, duplicado para el departamento de compras, triplicado para el departamento de Contabilidad *y* cuadriplicado para el propio almacén.

3.1.2 Almacén de Materiales.

El almacenista al recibir los materiales verifica la cantidad, el peso, su medición, según el tipo de mercancía. El informe de recepción se envía al departamento de Compras *y* al de Contabilidad, o en su caso se utiliza la copia de la factura del proveedor con un sello de recibido de conformidad *y* con las anotaciones de irregularidades en caso de las haya.
Toda salida del almacén deberá estar cubierta con su comprobante respectivo, autorizado por el encargado del almacén. Puede ser un vale de almacén o un listado de materias primas según sea el procedimiento implantado en la fábrica por órdenes de producción o por procesos.

En el manejo *y* control del almacén, es conveniente considerar el material de desperdicio, defectuoso *y* averiado, que se origina en el desarrollo normal de las operaciones:

- a) Pérdida Normal. Es aquella que sufre el material, por su naturaleza, simplemente por el paso del tiempo. Por ejemplo, sustancias volátiles, mezclas de ebullición. El importe es absorbido por el costo de la demás producción.
- b) Producción defectuosa. Es aquella que durante su transformación sufre alguna anomalía que lo hace bajar de calidad, *y* se considera producción de segunda. Se le asigna un precio de venta inferior al de primera clase, en ocasiones inferior al costo de producción. No es posible corregirla, porque resulta poco práctico hacerlo.
- c) Producción Averiada. Es aquella que puede ser corregida mediante una operación adicional hasta quedar como artículos de primera.
- d) Pérdida Anormal. Es aquella que se produce por caso fortuito. Ej. Incendio, inundación, explosión, etc. Este tipo de pérdida se valúa normalmente, cargando su importe a una cuenta especial. El monto de esta cuenta se salda al final del periodo contra la cuenta de Pérdidas *y* Ganancias.
- e) Desperdicio. Es la merma que sufren las materias primas durante el proceso de Transformación, está considerada dentro del mismo costo de producción, no teniendo valor alguno aparentemente. Cuando es elevada la cantidad de

desperdicio, es conveniente que la empresa considere su venta como un aprovechamiento(CÁRDENAS, 1995:97)

3.1.3 Contabilización de los Materiales

El departamento de contabilidad al recibir la factura del proveedor y verificando la entrada de las materias primas y cálculos correspondientes de la factura, atendiendo a la orden de compra respectiva, formula una póliza de diario:

Cargo a "Almacén de materias primas"

Abono a "Proveedores" o cuentas por pagar.

Por el consumo de los materiales y según el método de valuación que se imponga, hará una póliza de diario de:

Cargo a "Producción en Proceso"

Abono al "Almacén de Materias Primas"

El precio de costo con que deben figurar las materias primas en la cuenta principal del Almacén y en sus auxiliares es el precio que se paga por ellas más los gastos incurridos hasta su entrada en el Almacén, como son los fletes y acarreos.

3.1.4 Métodos de valuación de los inventarios.

Las técnicas más conocidas o adecuadas para valuar las salidas del Almacén son:

- a) Precio Promedio. Consiste en dividir el valor final de la existencia entre el numero de unidades existentes(piezas, kilogramos, litros, etc.) obteniéndose un costo unitario promedio. El costo promedio puede ser constante o periódico:
	- Constante cuando cada nueva entrada origina la obtención de un nuevo costo promedio.
- Periódico, cuando el costo promedio se obtiene de tiempo en tiempo, por semanas quincenas, o al fin de mes
- b) Ultimas Entradas, Primeras Salidas (UEPS). Consiste en valuar las salidas del almacén, utilizando los precios de la última entrada hasta agotar su cantidad en especie. De acuerdo con esta técnica por cada salida se van eliminando las últimas existencias que entraron al almacén. Las existencias quedan automáticamente valuadas a los precios más antiguos y las salidas a los precios más recientes para reflejar los costos precisos a la realidad en que se produce. Es recomendable utilizar está técnica cuando los precios van hacia la alza y en países como México, que se ve afectado considerablemente por la Inflación.
- c) Primeras Entradas, Primeras Salidas (PEPS). Las salidas del Almacén se valúan a los precios de las primeras entradas hasta agotarlas, siguiendo con las inmediatas posteriores y así sucesivamente. Este método no resulta aplicable al ciclo económico de inflación, sino cuando los precios están hacia la baja.
- d) Precio Fijo o Estándar. Consiste en investigar cuál es el precio más apegado a la realidad, con objeto de aplicarlo y utilizarlo en la valuación de las salidas durante un largo periodo, es muy fácil de operar. Al final del periodo, se debe realizar un asiento, por la diferencia resultante al ajustar la existencia final al nuevo precio fijo que se vaya a establecer. La cuenta a emplearse para el asiento de ajuste puede llamarse "Variaciones en el precio Fijo de Almacenes" y se cancela contra la Cuenta de Pérdidas y Ganancias. Se utiliza cuando las fluctuaciones en los precios son mínimas y también para un control más fácil

en cuanto a llevar las tarjetas de almacén para efectos del cálculo de valuación de salidas.

- e) Precio de Reposición o de Mercado. Consiste en valuar las salidas al precio de reposición de los materiales, esto obliga a llevar una cuenta para las diferencias resultantes, que se podría llamar "Reserva para reposición de Inventarios, esta cuenta tendría que ser complementaria del Costo de Producción de lo Vendido. Fiscalmente esta técnica no es permitida, en las declaraciones se restará el importe de la reserva al Costo de producción de lo Vendido. (CÁRDENAS, 1995:77)
- f) UEPS Monetario. Es la técnica de valuación que se basa en el hecho de considerar a la totalidad del inventario como una unidad de valor. A la unidad de valor inicial se le conoce como inventario Base, sobre ella se efectúan los cálculos posteriores por el aumento o disminución en el nivel del valor del inventario, es necesario convertir a valores actuales los del año anterior o anteriores. En esta técnica se han desarrollado dos procedimientos:
	- Doble Extensión. Consiste en obtener uno o varios índices para determinar el tamaño del valor del inventario y alcance de los incrementos o disminuciones por cada año, a lo cual se le conoce como "Indice interno de Inflación".
	- Indices en Cadena. Valúa los Inventarios Finales, tanto a costos actuales como a los del año anterior o base, en caso de ser el primer año en que se utiliza UEPS. Se desarrolla un índice que representa el porcentaje de aumento o disminución en los costos del año actual. El índice de cada año es multiplicado por el índice acumulado del año

anterior, para así determinar el factor de inflación acumulativa a partir del año base. El valor del inventario a costos actuales se divide entre el índice acumulado para convertir el inventario a los costos del año base, con el objeto de determinar si ha sido o no un incremento medible en valores del año base. Este incremento se multiplica por el índice acumulado y así se establece el inventario a costos actuales. La principal diferencia entre el UEPS Monetario y el UEPS Tradicional es; el primero se basa en el cambio de valores y no es necesario controlar cambio de unidades, mientras que el UEPS Tradicional se basa en cambio de unidades y de valores. (DEL RIO, 1997:1V-28)

# 3.2 CONTROL Y EVALUACION DE LA MANO DE OBRA

La Mano de Obra representa el Factor Humano que interviene en la producción, sin el cual, por mecanizada que pudiera estar una industria, sería imposible realizar la transformación.

3.2.1 Mano de Obra Directa e Indirecta

a) Mano de Obra Directa. Forma parte junto con la Materia Prima directa del Costo Directo. Son los sueldos y salarios del recurso humano que se emplea directamente en las operaciones de producción. Por ejemplo el salario del que maneja una máquina llenadora de botellas en una fábrica de refrescos, el salario del que corta los perfiles de aluminio en una fábrica de ventanas, el encargado esmerilar el cristal, etc. Adicionalmente, algunos trabajos efectuados por determinadas personas, aunque materialmente no transformen producto, si pueden relacionarse, identificarse con la elaboración de la misma, se les conceptuará, también mano de obra directa. Por ejemplo el sueldo de un químico del laboratorio de Control de Calidad, que toma muestras de productos terminados, correspondientes a una partida especifica, para comprobar su calidad.

b) Mano de Obra Indirecta. Es totalmente necesaria para el funcionamiento de la Industria, pero no se puede atribuir y asignar directamente a ninguna tarea, lote o proceso específico de producción, sino en forma indirecta, debido a que el personal se emplea generalmente en labores de vigilancia, mantenimiento y supervisión de toda la planta; por imposibilidad material, por inconveniencia práctica o por incosteabilidad. Por ejemplo el sueldo del director de la Fábrica, de su secretaria, el salario del personal de mantenimiento, el almacenista de materias primas, etc. Al igual que los materiales indirectos, la mano de obra indirecta pasa a formar parte del grupo heterogéneo de erogaciones, es decir el tercer elemento del Costo (ORTEGA, 1970:26).

Mediante el esfuerzo humano que se le aplica a la elaboración del producto, se podrá establecer la diferencia entre la o las materias primas originales y el producto terminado, circunstancia que hace prácticamente tangible la presencia del trabajo humano en el producto manufacturado.

3.2.2 Control de la Mano de Obra

Todos los registros que se emplean, deberán planearse con todo cuidado, con el fin de satisfacer los requisitos mínimos que deberán cumplirse, con el objeto de controlar adecuadamente todo lo relacionado con el personal que labora en una Industria son:

• Todos los datos del trabajador, referentes a su categoría, puesto, escala de sueldo o salario, fecha de contratación.

- Tiempo empleado por cada trabajador en la fabrica, su salario *y* el total devengado en el periodo
- La orden, la tarea, el proceso o el departamento a que debe cargarse el total trabajado
- El registro de sus ausencias, vacaciones, enfermedades, castigos, . permisos.
- Tiempo empleado en las operaciones efectuadas en jornada normal *y*  extraordinaria.
- Sistema de pago de remuneraciones para cada clase de trabajo desarrollado.
- Total de horas de trabajo en cada departamento, lote u orden de trabajo, durante el periodo de determinación de costos, con el objeto de determinar la base de aplicación de los costos indirectos.
- El importe total de la nómina durante el periodo de determinación de costos.

El departamento de personal en la etapa de Reclutamiento *y* Contratación debe examinar *y* registrar los antecedentes de los solicitantes de empleo *y* realizar las contrataciones de acuerdo con las pruebas que se realicen de capacidad, conocimientos *y* habilidades deseadas. Posteriormente deberá recopilar todos los datos referentes a la actuación de los trabajadores dentro de la Empresa, sancionar *y* en su caso despedir al trabajador que no cumpla con los ordenamientos de la compañía. Es función del departamento de personal, elaborar estadísticas de eficiencia del trabajo que permitan el establecimiento de incentivos y premios a los trabajadores, de acuerdo a los volúmenes de producción individual (CÁRDENAS, 1995:128).

El control y manejo de los sueldos y salarios incumbe específicamente a los departamentos de Personal y de Contabilidad. Para alcanzar sus objetivos de control, el Departamento de Personal auxiliado del Departamento de Contabilidad, utilizará las siguientes medidas de control general:

- Registro de Personal. Consiste en utilizar un expediente individual en donde se archivará toda clase de documentación que se haya cruzado con el trabajador.
- Tarjeta de Control de Personal. Será individual, con todos los datos personales, columnas para indicar las percepciones, descuentos, etc. La formulación de esta tarjeta es de gran ayuda en la elaboración de la declaración de Impuesto Sobre la Renta. Actualmente puede ser sustituida por los diversos Reportes, que los programas computacionales de Nomina proporcionan.
- Tarjeta de Asistencia. Sirve para registrar las asistencias del trabajador, sin conocimiento del trabajo realizado por el mismo. Se utiliza una tarjeta por semana para cada obrero, en la que se anotan el día y las horas de entrada y salida, ya sea por medio de relojes marcadores o por un empleado que tenga el puesto de checador. Las tarjetas se concentran a fin de registrar el tiempo que estuvo cada obrero dentro de la Empresa, así como para hacer el cálculo correspondiente al salario devengado para preparar la lista de raya de la semana.
- Tiempo Extra. Las horas extras es el tiempo adicional a la jornada ordinaria que el trabajador ha desarrollado De acuerdo con la Ley Federal del Trabajo deberá liquidarse basándose en salario doble. Es muy importante establecer un minucioso control de este renglón, muy frecuentemente presenta anomalías, da lugar a pagos indebidos que injustamente repercuten en el Costo de Producción.
- Tarjeta de distribución de Tiempo. Tiene aplicación práctica cuando se emplea el procedimiento de Ordenes de Producción, cuya finalidad es saber en qué trabajo fue aplicado el tiempo, a fin de cargar a las órdenes de producción el tiempo y costo de la labor directa, empleados en cada orden o en cada proceso.
- Cuota Hora-Hombre. Es el cálculo por hora-hombre aplicable al Costo de Producción, por medio de las órdenes de producción o de los procesos, el cual contiene, además del salario respectivo con su séptimo día, la prima vacacional, la gratificación de fin de año, y las prestaciones que se le hayan otorgado al trabajador.
- Nomina o Lista de Raya. En la Nomina se registran los salarios que deben cubrirse al final de la semana, concentrando los datos de las tarjetas de asistencia.

#### 3.2.3 Contabilización de la Mano de Obra.

Los sistemas de Salarios se clasifican de acuerdo a su forma de pago y son dos principalmente:

- a) Sistema de Salarios por tiempo. Se considera como base para el pago, el lapso o periodo trabajados. Se puede suponer que este sistema corta la iniciativa del trabajador, debido a que no hay estímulo alguno que impulse al operario a ser más eficiente y más productivo.
- b) Sistema de Salarios a Destajo. Tiene aplicación cuando el obrero interviene en forma determinante en la producción, es decir de él depende el aumento o disminución de la elaboración de los productos Se fija una cuota por unidad producida y el monto del salario dependerá directamente de su habilidad.

Para efectos de la contabilización y aplicación de la Mano de Obra, se utiliza la cuenta "Sueldos y Salarios por Aplicar''. Esta cuenta no deberá confundirse con la cuenta de pasivo "Sueldos y Salarios por Pagar'', en el nombre está la diferencia. En la última quedan efectivamente los sueldos y salarios que realmente no se han pagado, que no han cobrado los trabajadores por alguna circunstancia; el término de por aplicar, es una cuenta transitoria o cuenta "puente" que se salda inmediatamente cuando el departamento de costos distribuye su importe a las cuentas de costos correspondientes (DEL RIO, 1997:1V-57).

### 3.3 CONTROL Y EVALUACION DE LOS GASTOS INDIRECTOS

Los gastos Indirectos de Fabricación es el elemento más complejo del costo, tanto así, que algunos autores ni siquiera han logrado ponerse de acuerdo en el término claro y preciso que denote el tipo de costo, las diferentes denominaciones son: Gastos de manufactura, Gastos de producción, Servicios de Fábrica, Carga Fabril, Cargos Indirectos de Producción, etc. Este tercer elemento del costo abarca cuanto costo incurrido surge en la función transformadora de la Industria, exceptuando la materia prima directa *y* la mano de obra directa. En los cargos Indirectos se agrupa un conjunto de conceptos de naturaleza *y* carácter distintos, heterogéneos, materiales indirectos, mano de obra indirecta, luz, combustibles, depreciación de la maquinaria, amortización de gastos, etc., cuyo único común denominador está representando por su mismo carácter indirecto, significativo de su falta de identificación con productos, órdenes, procesos u operaciones, correspondientes a un periodo determinado.

Esta unión, fundada en la ausencia de identificación, repercute en dos sentidos sobre la técnica de la contabilidad de Costos:

- a) Dificulta la aplicación de los conceptos a los productos, órdenes, procesos u operaciones.
- b) Impide la determinación de costos estrictamente exactos, desde el momento en que la derrama al costo del producto no se basa en hechos objetivos, sino que para efectuarla es necesario valerse de estimaciones subjetivas.
- 3.3.1 Clasificación de los Gastos Indirectos
- a) Por su contenido se clasifican en:
- 1. Materias primas indirectas utilizadas
	- Materiales Indirectos consumidos
	- Accesorios de fabricación
	- Faltantes normales o excedentes de éstos respecto de los sobrantes
- 2. Mano de Obra Indirecta
	- Sueldos *y* prestaciones de los altos funcionarios de la fábrica
	- Sueldos *y* prestaciones de jefes de departamentos fabriles
- Sueldos y prestaciones de empleados administrativos fabriles
- Salarios y prestaciones de trabajadores de departamentos fabriles en los que no se lleva a cabo la transformación de los productos.
- Prestaciones correspondientes a los trabajadores que intervienen directamente en la producción, por razones prácticas de conveniencia.

3. - Erogaciones indirectas de Fabricación Renta, alumbrado, erogaciones de herramientas, conservación y mantenimiento, reparaciones exteriores, etc.

4. - Depreciaciones de Activos Fijos

5. - amortizaciones de cargos diferidos. De Gastos de Instalación de la Fábrica, de Gastos de Adquisición fabriles.

6. -Aplicación de Gastos Fabriles pagados por anticipado.

- Aplicación del Impuesto predial
- Aplicación de las primas de Seguro contra incendio del Edificio, maquinaria y equipo.
- Aplicación de las primas de seguro contra incendio de las Materias Primas.
- Aplicación de las primas de seguro contra accidentes a los trabajadores. (ORTEGA, 1970:456).

b) Por su recurrencia

1. - Fijos. Aquellos que son recurrentes en cuanto a su valor y tiempo, periódicamente se están realizando, independientemente del volumen de la producción.

2. - Variables. Son aquellos que se originan *y* cambian en función del volumen de producción, aumentando o disminuyendo directamente proporcional.

3. - Semivariables. Son aquellos que permanecen constantes dentro de ciertos limites de modificación en el volumen de operaciones, cambiando bruscamente cuando éste rebasa aquellos límites; el cambio no guarda una relación definida con la modificación registrada en el volumen.

c) Por la técnica de valuación

1. - Reales o históricos. Son aquellos que efectivamente se erogan, se contabilizan después de haber ocurrido el gasto.

2. - Estimados. Son aquellos que se originan en función de un presupuesto establecido, o sobre un factor calculado de gastos indirectos. Se puede tomar como base unitaria para la obtención de los gastos indirectos estimados: unidades, horas de trabajo *y* valores.

3. - Estándar. Los costos estimados son los precursores de los costos estándar. Son aquellos que se basan en patrones de eficiencia, estudio de tiempos *y*  movimientos, metas que se alcanzan eliminando los errores.

d) De acuerdo con la división de la Fábrica.

1. Departamentales. Se aplican cuando la fábrica esta dividida departamentalmente. La departamentación tiende a agrupar actividades similares, considerando cada conjunto de operaciones semejantes como un departamento específico. Una de las ventajas principales de esta clasificación se encuentra en la facilidad para la recolección de los costos además de establecer responsabilidades por áreas de mando.

2. - Líneas o tipos de Artículos. La fábrica puede estar dividida por líneas de producción o distribuida con base en los diferentes artículos que se producen. Por ejemplo en una Fábrica de Zapatos, la sección 1 corresponde a la producción de calzado para niño, la sección 11 a la elaboración de zapatos para dama; los diversos modelos y estilos podrían ser las diferentes líneas de producción en cada sección (DEL RIO, 1997:1V-65).

#### 3.3.2 Bases de Aplicación

Para la aplicación de los Gastos Indirectos se consideran los siguientes aspectos:

a) Departamentación de la Industria. El primer paso para la determinación de los costos es el establecimiento de centros de costos, especialmente en la aplicación de los Gastos Indirectos, debido a que los otros dos elementos pueden aplicarse directamente a las órdenes y procesos correspondientes. Uno de los objetivos del establecimiento de centros de costos es asignar lo más exactamente posible, los gastos Indirectos al departamento relativo y evitar así errores en la determinación del costo unitario. La departamentación es fundamental para obtener un mejor control de los costos de cada departamento. Es decir a cada jefe se le señalan las metas y objetivos del departamento a su cargo, el costo y la forma de ejecutar sus actividades. Existen dos clases de departamentación: La funcional derivada de la organización propia de la industria y la contable, que es la considerada por la Contabilidad de Costos. Ambas pueden coincidir parcial o totalmente, pero no es indispensable. La departamentación funcional tiende a considerar cada conjunto de actividades y operaciones semejantes como un departamento,

independientemente de que se realicen en un mismo lugar o en lugares separados físicamente. Por ejemplo, en un mismo sitio pueden estar establecidos físicamente varios departamentos de producción, mientras que un departamento de compras pueda ser tan amplio que requiera varias oficinas, situadas en puntos geográficos diferentes

La departamentación Contable es la creación de Centros de Costos, es el control de los costos por áreas de mando o responsabilidad Es conveniente establecer un centro de costos para cada una aunque funcionalmente puedan constituir un mismo departamento. Para la Contabilidad de Costos, lo importante no es la separación física de los diferentes lugares en que se realizan las actividades fabriles, ni siquiera la separación de las funciones especificas ejecutadas en cada uno, sino la delimitación de responsabilidades asignadas a cada funcionario o supervisor. Por ejemplo el departamento de Acabado en una industria de artículos para el hogar puede contar con varias secciones, a cargo de diferentes jefes, cada uno de ellos puede estar encargado de la terminación de ciertos artículos, cuyos materiales, mano de obra y erogaciones indirectas difieran entre sí; en este caso es recomendable establecer un centro de Costos por cada sección de Acabado. Cuando no sea factible establecer un área de mando o responsabilidad, para simplificar, será necesario agrupar las actividades homogéneas en un solo centro de costos, por ejemplo: Los servicios de vigilancia, aseo y limpieza, cuidado de jardines, servicio de fumigación, etc.; podrán reunirse en un centro de costos llamado "Servicios Generales de Planta"

Existen dos clases principales de centros de Costos: Los Directos o de Producción y los Indirectos o de Servicios. Los centros de Costos de Servicio pueden dividirse en dos grupos: Centro de Costos de Servicio de Producción y Centro de Costos de Servicios Generales. En algunas industrias y en atención a la naturaleza de su producto, existen los centros de Costos Mixtos, en los que se combinan las funciones de los centros de producción y de servicios.

- Centro de Costos Directos. Son aquellos en los que se lleva la transformación de los productos, o en su caso, aquellos cuya actividad puede identificarse directamente con órdenes de producción o procesos productivos. Ej. El departamento de corte de los perfiles de aluminio en una Fábrica de Ventanas.
- Centro de Costos Indirectos. Son aquellos departamentos, cuya misión no consiste en llevar a cabo la transformación material de los productos, sino contribuir a que los departamentos de producción puedan desarrollar sus actividades. Los servicios suministrados por estos centros pueden ser totalmente generales, por ejemplo: Dirección de la Fábrica, departamento de personal, mantenimiento mecánico y del Edificio, aseo. O pueden ser específicamente de servicio a producción: Almacén de Materias Primas, las calderas, etc.
- Centro de Costos Mixto. Son aquellos que desarrollan actividades directas de producción, así como actividades indirectas o de servicio. El laboratorio de Control de Calidad de una Industria, es un ejemplo claro de este tipo de centros de costos. Es decir el especialista encargado de

este departamento analiza selectivamente los productos elaborados bajo órdenes específicas y evalúa también la materia prima adquirida, que se utilizará en la producción, no atribuible a ninguna orden específica. Se concluye, por lo tanto que la actividad primera es directa y la segunda es indirecta o de servicios.

b) Acumulación. En cada elemento del costo se presentan dos fases: El registro de la erogación y su aplicación posterior al costo de producción. Podemos decir que la finalidad de todo el mecanismo de los Gastos Indirectos es su incorporación a los costos de las órdenes respectivas. Es importante realizar una recopilación completa de todos los Gastos Indirectos, para que su aplicación al costo de los productos sea total y no se traduzca en costos irreales e incompletos. Contablemente, la etapa de acumulación consiste en la asignación de subcuentas a los diversos conceptos indirectos del costo de Producción. Para decidir cuáles deben ser estas subcuentas es necesario analizar las características de la información y el grado de control existente dentro de la Industria. Cuando la Fábrica requiere de un control minucioso el número de subcuentas llega a ser considerable, estableciéndose tantas como conceptos de erogación se presenten y agrupando los conceptos menores y de características similares en subcuentas genéricas. Esta etapa incluye el registro y control de todas las erogaciones indirectas correspondientes al periodo en que se efectúan, la contabilización de todos los materiales indirectos salidos del almacén, el registro de la mano de obra indirecta, los asientos de ajuste por concepto de depreciaciones y amortizaciones. Es importante tener especial cuidado para evitar que gastos correspondientes al

periodo, pero pagados posteriormente se excluyan del mismo. Una vez efectuada la etapa de acumulación, se procederá a la aplicación de los gastos indirectos al costo de Producción, por medio del proceso de asignación primario, prorrateo secundario y prorrateo final.

- c) Prorrateo Primario Una vez acumulados los gastos del periodo a la cuenta general de control, es necesario asignarlos a las cuentas de Gastos Indirectos de cada centro de costos en particular. El mecanismo contable de esta etapa puede dividirse en dos operaciones:
	- La aplicación directa de determinados conceptos de cargos indirectos a los centros de costos en que se originan. Estos conceptos son indirectos en cuanto a los productos, órdenes de producción y procesos. Es decir, en cuanto a la porción que cada producto, orden o proceso deba absorber de los gastos indirectos. Pero resultan directos desde el punto de vista de su asignación a los centros de costos en que se han originado. Por ejemplo los tornillos salidos del almacén de Materias Primas con destino al departamento de Mantenimiento.
	- El prorrateo de conceptos genéricos de cargos indirectos a los diferentes centros de costos, de acuerdo con las bases que resulten más apropiadas, así como el criterio y conocimiento del Contador. Por ejemplo: La luz consumida cuando no existen medidores en cada centro de costos, la calefacción, la papelería, el agua, etc. Todos estos conceptos además de ser indirectos en cuanto a las órdenes procesadas del periodo, son indirectos también con relación a los distintos centros de costos existentes.

Según lo señalado en el párrafo anterior, podemos decir que el problema surge cuando tenemos conceptos indirectos no identificables con un centro de costos determinado, entonces es necesario realizar un prorrateo sobre bases estimativas, iniciándose en este momento el aspecto de falta de exactitud de los Gastos Indirectos\_ Antes de señalar algunas de las bases para el prorrateo, es necesario enunciar el principio del Origen y Beneficio, que según Armando Ortega Pérez de León, rige todo el mecanismo de los prorrateos: "Cada departamento, orden, proceso u operación debe absorber cierta parte del total de una erogación determinada, proporcional al grado en que la haya originado o a la magnitud en que se haya beneficiado con la misma"(ORTEGA, 1970:472)\_

Para efectos de análisis y aplicación de este principio, lo seccionaremos en sus dos componentes: El origen y el beneficio. El principio de origen está directamente relacionado con el prorrateo de los Gastos Indirectos Variables y de los semivariables, que son predominantemente variables; mientras que el principio de beneficio está relacionado con los Gastos Indirectos Fijos y los semivariables que son predominantemente fijos. Por ejemplo, para prorratear la luz, clasificada como un concepto variable, entre los diferentes centros de costos que la consumen, deberá tomarse en cuenta el grado en que cada uno de ellos haya originado esta erogación, para que en forma proporcional se efectúe el prorrateo respectivo; generalmente la base para este prorrateo es la capacidad de caballos fuerza de las máquinas en cada centro multiplicada por el número de horas reales trabajadas. Para prorratear la renta, considerada un concepto fijo, entre los diferentes centros de costos, habrá que basarse en

el beneficio, es decir en el grado en que cada uno se haya beneficiado del espacio disponible por el que se paga la renta. La base normalmente utilizada para este prorrateo es la superficie utilizada por cada centro.

A veces el problema estriba, en determinar la base más adecuada y representativa para los prorrateos, en relación con el origen y beneficio del concepto susceptible a prorrateo. Pero definitivamente, la selección de la base, estará en función de las necesidades de Información de la Industria, naturaleza de la misma, así como del criterio, experiencia y conocimiento del Contador. A continuación, mencionaremos algunas sugerencias de bases de prorrateo de Gastos Indirectos según Ortega Pérez de León:

- "Renta de la Fábrica. 1. -Asignación directa al centro de Costos Servicio de Edificio. 2. - Prorrateo en función de metros cuadrados, metros cúbicos, superficie o volumen ponderados de cada centro de costos de producción o de servicio
- Agua. Prorrateo en función de horas hombre trabajadas en los centros de costos de producción que la utilicen en amplia escala.
- Consumo de Herramientas. 1. Asignación directa al centro de Mantenimiento. 2. - Asignación directa a los centros de producción y a otros de servicio mecánico donde se hayan deteriorado, cuando se controlen específicamente. 3. - Prorrateo en función de horas máquina trabajadas por los centros de costos de producción y por los de servicio mecánico" (IBID, 1970:476).

d) Prorrateo Secundario. Una vez concluida la asignación primaria, los gastos indirectos se encontrarán distribuidos en su centro de costos correspondientes. Las órdenes de producción y los procesos productivos se desarrollan únicamente en los centros de Producción, por lo tanto será necesario que todos los gastos indirectos se concentren en los centros de costos de Producción. Para este efecto se asignará el costo indirecto de cada centro de Servicio a los Centros de producción

Se requiere observar un orden para aplicar progresivamente el costo de cada centro de servicios. La importancia radica en la circunstancia de que un apropiado ordenamiento, permitirá una mejor integración del costo indirecto de los centros de producción y como consecuencia del costo de producción, es decir el ordenamiento adecuado está en proporción directa de un prorrateo correcto y equitativo. Los centros de costos de servicios, podrían ordenarse atendiendo al sentido decreciente de servicio suministrado, partiendo de aquellos que suministren un servicio más general hasta llegar a los que suministren un servicio más restringido Esta aplicación debe efectuarse sobre bases adecuadas, atendiendo, lo más realmente posible, al principio de origen y beneficio. El prorrateo secundario en un mecanismo complicado, debido a que la selección de las bases, en numerosas ocasiones, es estimativa e incluso al arbitrio del Contador de Costos

e) Prorrateo final. Consiste en derramar los costos de cada departamento a la producción para determinar su costo unitario. Una vez concluido el prorrateo secundario, los Gastos Indirectos del Periodo han quedado integrados en los diferentes centros de producción; el prorrateo final, es derramar el costo

indirecto de cada uno de estos centros entre las órdenes de producción, procesos u operaciones correspondientes.

Es conveniente mencionar que, si una industria determinada no se encontrara departamentada contablemente, las etapas de asignación, prorrateo primario y secundario quedarían prácticamente eliminadas, ya que los Gastos Indirectos Acumulados se aplicarían conjuntamente sobre la producción total. La única fase, que subsistiría, además de la etapa acumulativa, sería la del prorrateo final.

Las diferentes bases para el prorrateo final son:

1. - En función de la magnitud física de la producción. Número de Artículos, Peso de los Artículos, Volumen de los Artículos. Es una de las bases más simples y resulta de fácil aplicación cuando se elabora un solo artículo.

2. - En función del costo de los elementos directos utilizados en la producción.

- Costo de las Materias primas Utilizadas. Si las materias primas representan la parte principal del costo de producción, los Gastos Indirectos pueden considerarse como un simple sobrecargo al costo de materiales directos, por lo que la mejor forma de prorratear, es hacerlo en proporción directa del costo de los materiales empleados. Este razonamiento pudiera ser válido en aquellas industrias, en que los materiales directos representen más de un 90% del costo total.
- Costo de la Mano de Obra Directa. Al proponerse esta base se reconoce, la importancia del factor trabajo como origen de las operaciones indirectas. Una gran parte de las erogaciones indirectas

tiene su origen, en la actividad de la industria, concretada en el elemento humano\_ Sólo en aquellos casos en que los operarios de determinado centro reciban salarios similares y cuenten con experiencia y habilidad uniformes puede aplicarse esta base\_

3\_ - Bases fundadas en el factor tiempo\_ El tiempo empleado en la producción es un elemento predominante en el origen de muchas erogaciones, en particular de las indirectas\_

- Horas hombre\_ Cuando en una industria se desarrolle un trabajo fundamentalmente manual, las horas de mano de obra directa, constituyen una de las bases más equitativas para la aplicación de los Gastos Indirectos.
- Horas Máquina Es recomendable cuando la actividad está mecanizada\_ Cuando existe una relación directa entre el trabajo de los operarios y el de las máquinas resulta indistinto usar la base horas hombre o la oase horas máquina(ORTEGA, 1970:455)\_

# PUNTO DE EQUILIBRIO

Cuando los costos se clasifican en fijos y variables, como lo indica el método de costeo variable o directo, es posible determinar el punto de equilibrio y realizar una asignación más justa de los gastos indirectos, es decir según las bases de prorrateo final mencionadas anteriormente, se le asigna mayor monto de gastos indirectos al artículo que más se produce, porque es el que más demanda tiene, o al artículo que mayor aplicación de mano de obra tiene. Esto ocasiona, frecuentemente que el artículo que más se vende, por la injusta aplicación de los Gastos Indirectos, se este produciendo contablemente bajo una

situación de pérdida o en su caso con un margen de utilidad muy pequeño, dando como resultado reportes con información errónea

**El** punto de Equilibrio consiste en predeterminar un importe en el cual la empresa no sufra pérdidas ni obtenga utilidades, el punto en donde las ventas son iguales a los costos y gastos

El punto de equilibrio viene a ser aquella cifra que la empresa debe producir y vender para no perder ni ganar. Para calcular el punto equilibrio es necesario reclasificar los costos y gastos en: Fijos y Variables.

El punto de equilibrio nos reporta datos anticipados, es un procedimiento flexible que se acomoda a las necesidades de cada empresa.

La formula para determinar el Punto de Equilibrio basado en unidades de producción es la siguiente

$$
P.E. = CFT/(PVU - CVU)
$$

CFT. Costos Fijos Totales

**PVU** Precio de Venta por Unidad

CVU Costos Variables por Unidad(PERDOMO, 1992:125)

Una de las aplicaciones principales es la planeación de utilidades, es decir, una vez que se obtiene el punto de equilibrio, sirve de base para determinar el número de artículos que la Industria requiere producir y vender para obtener una utilidad determinada.

En la adecuada identificación y control de la materia prima, mano de obra y gastos indirectos está la clave para determinar correctamente el costo de cada uno de los productos y por lo tanto un precio de venta competitivo que origine redituables utilidades.

# **CAPITULO 4**

# **PROCEDIMIENTOS Y TÉCNICAS PARA EL CONTROL Y VALUACIÓN DE LAS OPERACIONES PRODUCTIVAS**

Este capítulo se refiere a los procedimientos utilizados para el control de operaciones productivas, el concepto, ventajas *y* desventajas de su aplicación; *y*  las técnicas existentes para la valuación de las operaciones, Costos Históricos y Predeterminados, *y* la contabilización correspondiente a cada técnica.

#### **PROCEDIMIENTOS**

4.1 Procedimiento de Control por Órdenes de Producción.

4.1.1 Concepto.

Es el conjunto de métodos empleados en el control de las operaciones productivas de las Industrias que fabrican sus productos por medio de ensamble o montaje, por lotes o clases de productos. Permite las acumulaciones de los costos que se causan en cada orden. Cada orden se basa en pedidos para elaborar artículos en cantidades limitadas. La producción está basada en instrucciones escritas para fabricar artículos de la misma especie *y* característica, modelo *y* tamaño.

- a) Control por lotes. Consiste en lotificar la producción de acuerdo con las necesidades graduales de venta o de existencias que marque el encargado del departamento de producción. El costo unitario se determina, dividiendo el total de la orden entre el número de unidades producidas
- b) Control por Clases. Se entiende por clase, un grupo de productos similares en cuanto a la forma de elaboración, presentación *y* costo. Para determinar el

costo unitario, basta dividir el costo total de producción por clase entre la cantidad de producción de la misma.

c) Ensamble o montaje. Se refiere a aquellas industrias en que el producto terminado consta de cierto número de piezas, que se juntan en varias combinaciones para formar el producto.

Este procedimiento permite reunir, por separado cada uno de los elementos del costo para cada orden de trabajo, terminada o en proceso. Se caracteriza por la posibilidad de letificar y subdividir la producción de acuerdo con las necesidades establecidas por la Dirección y el Departamento de producción.

En este procedimiento, cualquier actividad productiva, se inicia con una Orden de Producción específica, que establezca precisamente la cantidad de artículos a elaborar, según el pedido del cliente o el stoc requerido en el Almacén.

Este procedimiento es el que proporciona mayor grado de exactitud en la determinación de los costos unitarios, pero su administración y manejo es más oneroso, que la de otros procedimientos.

4.1.2 Ventajas

- a) Permite controlar a detalle, el costo directo, en cada orden de producción.
- b) Se tiene un conocimiento constante de los costos totales y unitarios de cada orden, lo que permite establecer comparaciones y determinar las variaciones de cada elemento del costo y establecer un mayor control en los mismos.
- c) Se conoce el valor de la producción en proceso, sin necesidad de estimarla, ni de efectuar inventarios físicos.

- d) En el caso de fluctuaciones en precios de las materias primas y mano de obra, permite conocer con anticipación la afectación que se producirá en los costos y estimar el efecto en los precios
- e) Al conocerse el valor de cada artículo, se puede saber la utilidad o pérdida bruta de cada uno de ellos.
- f) Es posible controlar las operaciones, aún cuando éstas sean muy numerosas o exista una gran variedad de artículos
- g) Por la naturaleza del procedimiento, la elaboración, no es necesariamente continua, por lo que el volumen de producción es más susceptible de planeación.
- 4.1 .3 Desventajas
- a) Su costo administrativo es alto, por el gran numero de personal requerido, para el minucioso control.
- b) Para llevar a cabo ese analítico control, se requiere mayor tiempo, por lo cual es probable, que la información se proporcione extemporáneamente.
- c) Cuando aun no se ha terminado totalmente la orden de Producción y es necesario hacer una entrega parcial, existe dificultad para determinar el costo, debido a que éste se obtiene en forma total hasta el final del periodo de producción.
- 4.2 Procedimiento de Control por Clases
- 4.2.1 Concepto

Este procedimiento es muy semejante al de Ordenes de Producción, es una derivación de éste. Se entiende por clase, a un grupo de productos similares en cuanto su forma de elaboración, presentación y costo. Se utiliza en industrias que hacen artículos agrupados por clases o lotes. Está dirigido a un grupo de artículos similares en cuanto a su forma de elaboración, presentación y costo. Se acumulan los costos por grupos de artículos similares para determinar el Costo Total de Producción, para obtener el costo unitario, se divide el total de cada clase entre el número de productos de la misma.

#### 4.2.2. Ventajas

- a) Economiza tiempo, los artículos se condensan en grupos o clases.
- b) Ahorra gastos de operación, debido a que los grupos se reducen, se emplea menos personal y se invierte menos tiempo para el cálculo de los costos unitarios.

Este procedimiento tiene estas ventajas, además de las mencionadas para el procedimiento de Ordenes de Producción.

#### 4.2.3 Desventajas

- a) Si la clasificación de los artículos no es atinada, puede originar que se falsee el costo unitario.
- b) Es menos exacto que el de Ordenes de Producción(DEL RIO, 1997:V-3)
- 4.3 Procedimiento de Control por Procesos Productivos

#### 4.3.1 Concepto

Este procedimiento es el que se utiliza en aquellas industrias cuya producción es ininterrumpida, continua, en masa, uniforme o en serie.

En las empresas que trabajan a base de Procesos, las unidades que producen se miden en kilos, litros, etc , y se aplica esta producción a un periodo determinado. En caso de que quede producción en proceso, es necesario determinar la fase en que se encuentra o el avance de transformación, para poder valorizar el total de la misma

El periodo de costos, es el lapso comprendido entre la integración de datos y la formulación de los Estados Financieros, que pueden elaborarse semanalmente, mensualmente, semestralmente según las necesidades de información de la Empresa.

La aplicación de este procedimiento requiere que la corriente de producción sea continua. La transformación del material se lleva a cabo a través de uno o más procesos y la acumulación de los costos se realiza en el proceso correspondiente. El costo unitario se obtiene dividiendo el costo total de producción acumulada en el proceso, entre las unidades equivalentes producidas de cada tipo igual de artículos, el cálculo para el costo unitario es por promedios.

4.3.2 Producción equivalente

Es cuando al final del periodo se cuenta con alguna cantidad de productos en proceso de fabricación. Es la cantidad de unidades que se consideran como acabadas en cada proceso, y debido a que parte de ellas aún no están terminadas, habrá que buscar su equivalencia a unidades terminadas, para poder sumar unidades homogéneas. El principal problema para valuar la producción equivalente es determinar el grado de terminación de los productos, por lo que se hace necesario la ayuda de técnicos que estimen el avance en la transformación.(IBID, 1997:Vl-3)

4.4 Procedimiento de Control por Operaciones.

**4.4.1** Concepto

Es una derivación del procedimiento por procesos, sólo que es más analítico. Es aplicable en aquellas Industrias en las que el proceso productivo, puede dividirse en operaciones específicas. Los costos no se acumulan por procesos sino por operaciones. Para obtener el costo unitario, se suman los costos de las diferentes operaciones y se divide ese monto entre el número de unidades producidas. o

4.5 Diferencias entre el Procedimiento por Órdenes de Producción y Procedimiento por Procesos Productivos.

- a) Ordenes de Producción.
	- Control rígido del costo directo, materia prima y sueldos en cada lote o clase de producción
	- Cestos Controlables en cada orden.
	- Procedimiento más costoso administrativamente
	- No es necesario esperar a que termine el proceso productivo, para conocer el costo unitario.
	- Se conoce con detalle el Material y la Mano de Obra directas aplicable a cada artículo
	- No es necesario determinar la producción equivalente.
- b) Procesos Productivos
	- Costos departamentales o finales de toda la producción.
- Dificultad en conocer específicamente cada elemento del costo por artículo manufacturado.
- Es necesario referirse a un periodo de costos, para poder determinar el costo unitario
- Hay que cuantificar la producción en proceso al final del periodo y calcular la producción equivalente(IBID, 1997:Vl-13).

De lo expuesto anteriormente podemos concluir que con base en la naturaleza, tipo de producto y necesidades de Información de la Industria se seleccionará el procedimiento de control, o en su caso se podrá estructurar una combinación de los mismos. En el siguiente espacio hablaremos de las Técnicas de Valuación de los Costos, así como de las ventajas y desventajas en el ejercicio de su aplicación.

#### **TÉCNICAS**

#### 4.6 Costos Históricos o Reales

Los Costos Históricos son la técnica primaria de valuación. Son aquellos que se obtienen después de que el producto ha sido terminado. Se registran de acuerdo con métodos contables después de que los datos disponibles referentes a la producción y a los costos acumulados han sido acumulados y analizados.

4. 7 Costos Predeterminados

Son aquellos que se calculan antes de hacerse o de terminarse el producto. Según las bases que se utilicen para su calculo se dividen en Estimados o Estándar.

4. 7 .1 Costos Estimados

Son los que se calculan sobre la base de la experiencia *y* conocimiento de la industria, es decir sobre bases empíricas; antes de producirse el artículo o durante su transformación, con finalidad de pronosticar el valor *y* cantidad de los Elementos del Costo. Es la técnica más rudimentaria de los Costos predeterminados, porque su obtención se basa en el conocimiento más o menos amplio del costo que se desea predeterminar, esto trae como consecuencia que el Costo Estimado indique lo que puede constar un artículo, motivo por el cual dicho dato se ajusta al Costo Histórico

Para la obtención del costo estimado es necesario considerar cierto volumen de productos a elaborarse, con los elementos que los integran; el objeto de tomar dicho volumen es procurar que las fallas por la predeterminación puedan ser controladas *y* hasta cierto punto absorbidas, con lo cual se tiene un costo estimado más preciso.

Al compararse el Costo Estimado con el Real, las diferencias obtenidas son conocidas como variaciones. Esta comparación puede efectuarse:

- a) Por totales, es decir costo total estimado contra costo total real de un mismo periodo.
- b) Por elementos, comparando el costo estimado de los materiales, sueldos y salarios, y gastos indirectos, de un periodo contra los materiales, sueldos y salarios, y gastos indirectos incurridos en el mismo.
- c) Lo más analítico posible y costeable para determinar las diferencias entre lo estimado *y* lo real, y corregir las variaciones.
- 4 7 .1.1 Bases para la incorporación de los costos industriales estimados, a la contabilidad.

a) Obtención de la Hoja de Costos Estimadas Unitaria.

En concordancia con la capacidad productiva, un periodo determinado y experiencia sobre la industria, se puede calcular la cantidad y valor de los materiales necesarios y tiempo pronosticado de transformación para el volumen de producción, así como el tercer elemento del costo realizando la separación de los gastos en constantes y variables. Es conveniente que la Hoja de Costos Unitarios se elabore tan analíticamente como sea posible, o se necesite a fin de que pueda facilitarse la valuación de la producción, de acuerdo con lo planeado.

- Materias primas. Para la estimación de este elemento del costo es necesario considerar las especificaciones de material, qué cantidad de materias primas lo forman, su fórmula o composición. Se deben estimar las materias primas básicas, materias primas secundarias, materiales accesorios y materiales de empaque, susceptibles de identificación plena en el artículo ya sea en forma física o a través de pruebas químicas de composición. Se determinarán las cantidades a utilizar de cada materia prima, tomando en consideración las mermas, desperdicios o pérdidas anormales. Se calcularán los costos de las materias primas de acuerdo con las cotizaciones de los proveedores, tomando en cuenta la cantidad y calidad requeridas incluyendo los posibles descuentos a obtener por pronto pago o consumo.
- Sueldos y Salarios. Para estimar este elemento del costo, se deben distinguir las operaciones que deberán efectuarse en la transformación de los productos, el grado de especialización de los obreros que intervengan en cada fase del proceso de elaboración, el tiempo perdido

normal en las operaciones de acuerdo con el equipo o maquinaria utilizada, el tiempo en algunos casos de entrenamiento de los operarios y la evaluación del tiempo utilizado de acuerdo con el tabulador de salarios en la empresa

- Gastos Indirectos. Para la estimación de este tercer elemento deberá tomarse en cuenta:
	- La distinción de costos fijos y variables y separar los semivariables.
	- la fijación de la capacidad normal de producción, ya sea en W. unidades producidas, en horas, minutos o en peso-volumen dependiendo de la naturaleza del producto que elabora la Industria. la capacidad puede variar de acuerdo con los planes de producción y al estimar la misma, es aconsejable fijar el tiempo que se considere normal.

En las Industrias en que la producción sea muy variada es conveniente efectuar agrupaciones de productos de similar naturaleza o tiempo utilizado en la producción de cada uno.

b) Valuación de la Producción Terminada a Costo Estimado.

El costo unitario estimado es base para valuar la producción terminada en el periodo. El reporte de la cantidad de producción terminada se encuentra en el Informe Diario de Producción, este registro permite realizar un asiento de concentración, que puede ser diario semanal, mensual según el volumen de producción de la Industria:

Almacén de Productos Terminados (cargo)

Producción en Proceso (abono)

c) Valuación de la Producción Vendida a Costo Estimado.

El registro de Costo de Producción de lo Vendido, se realiza tomando como base las hojas de costos estimados, con lo que se obtiene el siguiente asiento:

Costo de Producción de lo vendido a Costo Estimado (cargo)

Almacén de Productos Terminados (abono)

 $\epsilon$ 

d) Valuación de la Producción en Proceso a Costo Estimado.

Una vez determinada la fase o grado de avance en que se encuentra la producción en proceso, para convertirla a unidades terminadas se procede a valuarlas a Costo Estimado.

e) Determinación de las Variaciones.

Para facilitar la obtención de las variaciones se puede utilizar una cuenta de Producción en Proceso para cada elemento del costo:

- Producción en Proceso, Materiales
- Producción en Proceso, Sueldos y Salarios
- Producción en Proceso, Gastos Indirectos

La mecánica Contable Consiste en cargar las cuentas anteriores a Costos Reales y abonarlas a Costos Estimados, por consiguiente el saldo de cada una de estas cuentas representará la "variación". Si el saldo es deudor, quiere decir que los Costos estimados fueron menores a los reales; si el saldo es acreedor significa que los costos estimados se excedieron de los reales.

Las variaciones se traspasan a una cuenta denominada "Variaciones entre el Costo Estimado y el Histórico", con subcuentas para cada elemento del costo,

preferentemente. Se procederá al análisis de cada una de las variaciones antes de tomar alguna decisión de solución, para saber las causas que las originaron y poder saldarlas correctamente.

Cuando las variaciones sean por causas atribuibles a la producción podrán ser absorbidas a través del almacén de Artículos Terminados, del Costo de producción de lo Vendido y de la Producción en Proceso. Cuando se deben a casos fortuitos se saldarán por Pérdidas y Ganancias.

• Coeficiente Rectificador. Es la cantidad de error que hubo de más o de menos sobre el costo estimado aplicado, que está en relación con el costo real, se determina en la siguiente forma:

Total variación / (Prod. Terminada + Prod. en Proceso Final)

El coeficiente rectificador representa una cantidad en función de las unidades o en función de las mismas expresadas en valores.

f) Corrección a la Hoja de Costos Estimados Unitaria

Cuando las variaciones han sido de importancia, es conveniente ajustar la hoja de costos estimados, haciendo las correcciones con el fin de acercarla lo más posible a los futuros costos reales. En caso de no existir variaciones de importancia, conviene conservar el Costo Estimado por el mayor tiempo posible, ya que las diferencias de un mes pueden ser compensadas con las de los meses subsecuentes.

4.7.1.2 Objetivos de los Costos Estimados.

a) Información amplia y oportuna, debido a que el Costo Histórico en varias ocasiones no cumple con lo referente a la oportunidad, debido a la naturaleza misma del costo real, después de elaborado el artículo.
- b) Control de operaciones y de gastos. Se puede decir que tanto la Técnica de valuación Histórica como Estimada, cumplen con este objetivo. Pero en mayor grado el Costo Estimado, porque continuamente se está comparando con el Costo Histórico y se pueden tomar decisiones al respecto; mientras que en el Costo Histórico, es necesario esperar a que acontezca, además de que sólo se puede comparar con periodos anteriores.
- c) Determinación confiable del Costo Unitario, anticipadamente, característica principal de los predeterminados
- 4.7.1.3 Utilidades de los Costos Estimados.
- a) Contribuye al logro de los objetivos del Control Interno.
- b} Es una medida de comparación, donde las variaciones son puntos específicos susceptibles de análisis para la toma de decisiones.
- c) Sirve como escalón para el establecimiento de la técnica de valuación estándar.
- d) Es relativamente, poco costosa su implantación, en relación con el costo Estándar, pero es más caro administrativamente.
- e) Implantación de normas correctas de ventas para poder competir adecuadamente en el mercado.
- f) Determinar anticipadamente las posibles utilidades a lograr, en relación con un volumen de operaciones de un periodo.
- 4.7.1.4 Casos en los que es aconsejable la implantación de la Técnica de Valuación Estimada.
- a) Cuando la empresa requiere conocer con anticipación los costos de producción
- b) Cuando lógicamente ya se haya implantado la técnica de costos Históricos.
- c) Cuando los artículos producidos se puedan agrupar en estilos, tamaños, formas similares y de operaciones repetitivas. Cuando a pesar de tener una producción numerosa, sea posible con exactitud el cálculo de cada uno de los elementos del costo.
- d) Cuando las operaciones de producción no son demasiado complejas.
- e) Cuando hay época de inflación, cambios bruscos de precios, que alteran las hojas de costos estimados y permiten modificar los precios de venta en la proporción en que los cambios repercutan en los costos.
- f) Cuando su implantación pueda efectuarse sin entorpecer las labores de producción.
- 4.7.1.5 Causas de los errores en la Estimación de los Costos.

El elemento humano interviene en la mayoría de las causas, dado que su ejecución implica una gran dosis de interpretación y de criterio personal.

- a) Errores Controlables. Análisis insuficientes e inadecuados, equivocada obtención y uso de los datos, omisiones y duplicaciones.
- b) Errores no Controlables. Factores que no pueden predecirse, casos de fuerza mayor, cambio en la eficiencia de los trabajadores, cambio en la capacidad productiva de la maquinaria y equipo.
- 4.7.2 Costos Estándar

Es el cálculo con bases generalmente científicas sobre cada uno de los elementos del costo, con el fin de determinar lo que un producto debe costar. Está basado en patrones de eficiencia, en metas que se alcanzan eliminando los errores, por eso constituye un verdadero instrumento de control. Su instalación requiere un arduo trabajo de investigación.

El estándar representa un valor típico del costo de un producto y se usará para lograr los fines de la Dirección\_

### 4 7.2.1 Clasificación

- a) Costos Estándar Circulares o Ideales. Representan metas por alcanzar en condiciones normales de producción, se predeterminan en cuanto a calidad y cantidad, son sujetos de rectificación cuando varían las condiciones, cambian cuando hay variación de precios\_
- b) Costos Estándar Básicos o Fijos. Representan medidas fijas que sólo sírven como índice de comparación\_ No cambian cuando hay variación de precios, permanecen fijos por largos periodos\_

### 4.7-2.2 Metodología

En la técnica de los Costos Estándar se pueden apreciar dos situaciones:

- a) Considerar a la empresa en su máxima eficiencia, sin calcular pérdidas de tiempo y con un rendimiento 100% de la maquinaria\_
- b) Considerar ciertos casos de pérdida de tiempo, tanto en el aprovechamiento del esfuerzo humano como en la capacidad productiva de la maquinaria\_

La diferencia entre el Costo Estándar y el Costo Real se denomina "desviación", debido a que el Estándar es una meta a lograr, para dar la idea de que se salió de su línea, patrón o medida.

Existen tres métodos para controlar los costos Estándar.

a) METODO "A". La cuenta de producción en proceso se carga a costos históricos y se abona por la producción terminada y la que queda en proceso en base al costo estándar. Las desviaciones se analizan hasta el final del periodo.

- b) METODO "B". La cuenta de producción en proceso se carga *y* se acredita en base al costo estándar. Las desviaciones se van a obtener simultáneamente con la producción, es decir al momento de cargar a la cuenta de producción en proceso se determinan las desviaciones. Las cuentas determinantes de las desviaciones serán las de Almacén de Materias Primas, sueldos *y* Salarios y Gastos Indirectos de Producción.
- c) METODO "C". La cuenta de Producción en Proceso se carga *y* se abona a los costos reales y estándar. Este procedimiento obliga a llevar dobles columnas en el libro mayor y en las formas que se utilizan para el control de los elementos del costo.
- 4.7.2.3 Pasos para la determinación del Costo Estándar.

Los costos estándar representan una medida de eficiencia a la cual se van a ajustar los costos reales y sus desviaciones significan ineficiencia o desperdicios, que deben investigarse y corregirse.

Es necesario elaborar una Hoja de costos para cada producto, considerando cada uno de los elementos del Costo.

a) Materias primas. Según el contenido del producto se calcula el costo de la materia prima atendiendo a las apreciaciones técnicas de calidad, cantidad y rendimiento con un porcentaje de mermas y desperdicios comunes propias de la fabricación. Los precios deberán fijarse de acuerdo con un periodo más o menos largo que cubra varios ciclos de producción para evitar fluctuaciones que pudieran afectar considerablemente el costo del producto.

b) Sueldos y Salarios. Está basado según el tiempo utilizado en cada una de las operaciones de producción. Cada operación lleva un determinado tiempo de trabajo y un valor de acuerdo con la cuota determinada de trabajo bien sea por hora o por minuto, que facilite su aplicación a cada operación. El análisis se efectúa por estudios realizados con un tomador de tiempo. Las nominas, listas de raya y contratos de trabajo son la fuente para considerar los sueldos y salarios que devengan los trabajadores para calcular la cuota estándar del precio del trabajo.

Para llevar a cabo el estudio del Trabajo se deben analizar los métodos y medir el trabajo:

1. - El estudio de Métodos se realiza para eficientar los sistemas de producción, para lo cual es necesario:

- Seleccionar el trabajo a estudiar
- Registrar el método actual, con el máximo de detalles, económicamente justificables, mediante diagramas de las operaciones del proceso, de análisis del proceso y de movimientos.

Después del análisis de los métodos para realizar las operaciones, se procede a la evaluación de los mismos, para efectuar las correcciones necesarias y desarrollar un Método mejor.

2. - El estudio de la medida del Trabajo sirve para calcular el esfuerzo humano en el desempeño de la actividad productiva, para realizar este estudio se debe:

- Seleccionar el trabajo a medir
- Registrar el tiempo productivo e improductivo

• Eliminar el tiempo improductivo.

Con el estudio de Métodos se reduce considerablemente la fatiga y se contribuye al trabajo en equipo; esto se ve reflejado directamente en el mejor aprovechamiento de terreno, materiales, instalaciones, equipo y trabajo.

El estudio de la Medida de Trabajo permite un mejor plan de producción y control, utilización más eficiente del personal, índices reales del rendimiento del elemento humano, base segura para el control del costo de los sueldos y salarios.

Con el Estudio del Trabajo se alcanza mayor productividad, se procura optimizar los recursos, por esta razón es necesario para la obtención de estándares.

c) Gastos Indirectos. Se dividen en fijos y variables y se pronostica un volumen de producción ya sea en unidades o en horas de trabajo.

Tratándose de Costos Estándar, es importante que el cálculo de los gastos indirectos de producción sean predeterminados en función de una capacidad estimada. Porque sirve de punto de referencia para medir la capacidad efectivamente desarrollada, ya que cierto volumen de gastos Indirectos de producción deberá ser absorbido por horas de trabajo directas empleadas, esto significa que si las horas o unidades reales son inferiores a las presupuestadas, la Industria ha trabajado a un ritmo menor de su capacidad.

4.7.2.4 Análisis de las Desviaciones

Al analizar las desviaciones contra el estándar establecido del costo directo, se efectúa en cantidad y precio. La materia prima en cuanto a su consumo y precio real y los sueldos y salarios por las horas o minutos laborados.

En cambio en los Costos Indirectos de producción, las desviaciones se pueden analizar en 3 formas:

- Atendiendo a la desviación entre el presupuesto en valores y el total de costos indirectos de producción reales.
- Atendiendo a la cantidad de horas estándar y las históricas o reales
- Atendiendo a la cantidad en horas presupuestadas y las horas históricas.
- 4 7.2.5 Utilidades que se obtienen con los Costos Estándar
- a) Contribuye al logro de los objetivos del Control Interno
- b) Es un patrón de medida ante lo realizado, por lo que las desviaciones son elementos importantes para la evaluación y control de los Costos
- c) En relación al Costo Estimado, su aspecto administrativo es menos oneroso, aunque más cara su implantación.
- d) Permite la adopción de normas correctas de ventas para poder competir adecuadamente en el mercado.
- e) Determinar anticipadamente las posibles utilidades a lograr en relación a un volumen de operaciones en un periodo.
- f) Es muy útil para la Administración, respecto a información y torna de decisiones.(DEL RIO, 1997:1-3)

Después de haber considerado las ventajas y desventajas de los procedimientos y técnicas para el control y valuación de las operaciones productivas, a continuación se describirá cómo se identifican los dos

principales elementos del costo en la empresa donde se desarrollará el caso practico.

### **PROGRAMA PARA LA VALUACIÓN DE LA MATERIA PRIMA.**

Para la determinación de la cantidad de Materia Prima utilizada en cada uno de los artículos se utiliza un programa denominado SEIA. Los requerimientos mínimos de equipo para la ejecución de este programa son: Procesador 486, disco duro de 1 OMB libres, memoria 8MB RAM, monitor monocromático.

### **Sistema Experto en Ingeniería de Aluminio "SEIA"**

En el SEIA podrá elaborar presupuestos de cancelería de aluminio y emitir los reportes de: presupuestos(anexo 1) y orden de compra(anexo 2). En el SEIA se realiza el presupuesto, considerando el tipo de cancel, acabado, medidas y número de piezas. Después de aceptado el presupuesto, se emite el reporte de orden de compra.

El módulo de presupuestos funciona de la siguiente manera: a) Se asigna un número al presupuesto

b) Se teclea la clave del cliente, en caso de que el cliente no exista, para darlo de alta, en el menú principal se selecciona la opción CLIENTES-ALTAS y se procede a capturar la información del mismo.

c) En la ventana de clave, se teclea la clave del módulo que se desea cotizar, una vez seleccionado el módulo, el programa muestra un dibujo, del artículo a presupuestar.

d) Es necesario indicar el color, posteriormente se capturan las medidas del cancel, iniciando por la base y luego por la altura. El sistema muestra el costo de aluminio y herrajes.

- e) El programa permite considerar dentro del costo de la materia prima, los desperdicios, que según el Encargado de Producción, es de un 10%
- f) Por último se selecciona el cristal o acrílico, que llevará el producto
- g) El sistema muestra el costo del cristal, *y* por último el costo total del artículo incluyendo el desperdicio.

### **PROGRAMA PARA LA DETERMINACIÓN DE LOS SUELDOS Y SALARIOS**

Para el procesamiento de las percepciones *y* deducciones de cada trabajador se utiliza un programa denominado "NOMIPAQ 99" de Computación en Acción SA de C.V. Es programa administrativo-contable que acumula la información de cada trabajador por periodos. Uno de sus objetivos es facilitar las actividades de la empresa *y* facilitar la labor de captura de información.

### **ESTA TESIS NO** SAU **OE LA BIBI.IOTECA**

### **CAPITULO 5**

### **DETERMINACIÓN DE LOS COSTOS UNITARIOS DE PRODUCCIÓN DE LA EMPRESA A VIDRIOMEX DE URUAPAN S.A. DE C.V.**

### 5.1 Antecedentes

"En el año 1979, Vidriomex nace como un pequeño negocio comercial, dedicado a la compra-venta de cristal y vidrio; administrado por su dueño el Lic. Efraín Macías Fernández, y su esposa. En sus inicios Vidriomex contaba con, sólo un empleado y se dedicaba únicamente a la venta de cristal; 5 años después, empieza a vender aluminio ampliando su giro, además de venderlo comienza a fabricar diversos artículos en aluminio como: ventanas, canceles, puertas, vitrinas. Y en los últimos años ha comenzado a vender e instalar puertas automáticas Gracias al esfuerzo y dedicación de su propietario y del personal que colabora, Vidriomex ha logrado consolidarse como una de las mejores empresas en su ramo, en la localidad. Hasta 1999 Vidriomex cumplía sus obligaciones fiscales como Persona Física, en ese año se transformó en una Sociedad Anónima de Capital Variable."(MACIAS, propietario)

### 5.2 Estructura Jurídica

Es una Sociedad Anónima de Capital Variable, opera bajo la denominación social: "A VIDRIOMEX DE URUAPAN S.A. DE C.V.". cuenta con un capital social totalmente exhibido por sus dos accionistas, en 51 y 49%

respectivamente. El capital social está divido en 100 acciones de \$1000 00 cada una.

A Vidriomex de Uruapan SA de C.V. es una persona moral con actividades empresariales, por lo tanto cumple sus obligaciones Fiscales conforme a lo señalado en el Régimen General de Ley Sus ingresos están gravados por el Impuesto al Valor Agregado a una tasa del 15%, presenta Pagos Provisionales Trimestrales

### 5.3 Giro preponderante

Vidriomex, está dedicada principalmente a la producción, venta e instalación de cancelería estructural, puertas y ventanas en aluminio, acrílico y vidrio. Compra- venta e instalación de cristal y vidrio, herrajes, puertas automáticas y demás artículos accesorios para la instalación(silicón, mastique, etc.)

### 5.4 Estructura Organizacional

A Vidriomex De Uruapan S.A. de C.V. se encuentra en un proceso de crecimiento y transformación, fue necesario solicitar los servicios de un asesor administrativo Hace apenas un año Vidriomex estaba operando con 12 trabajadores, hoy en día 25 personas laboran en ella. Ha sido necesario ampliar las instalaciones y aumentar el equipo y maquinaria.

Los puestos y funciones aun no están definidos por escrito, se está trabajando en la elaboración de diseños de puestos, organigrama, establecimiento de objetivos, identificación de la Misión, Lema, Filosofía, así como Normas y Políticas Generales. A continuación se presenta la Estructura Organizacional propuesta por el Asesor Administrativo:

1 Gerente General

- 1.1 Auxiliar Contable
- 1.2 Encargado de equipo de cómputo e informática
- 1.3 Cajera
- 1.4 Gerente de Ventas
- 1 .4.1 Encargado de Presupuestos
- 1 .4.2 Vendedor (ventas externas)
- 1 .43 Vendedor (ventas Mostrador
- 1.4.4 Servicio al Cliente
- 1 . 5 Gerente de Producción
- 1.5.1 Coordinador de Corte de Aluminio
- 1.5.1.1 Perforador
- 1.5.1.2 Ensamblador
- 1.5.2 Coordinador de Instalación
- 1.5.2.1 Instalador
- 1.5.3 Coordinador de corte vidrio
- 1.5.3.1 Ayudante de corte
- 5.5 Objetivos y Políticas Generales

La Misión, Políticas y objetivos que a continuación se mencionan fueron elaborados por el Propietario de la empresa en conjunto con el Asesor Administrativo:

- 5.5.1 Objetivos
- a) Ser una empresa que transmita seguridad y confianza, ganándonos con ello la credibilidad del público en general.
- b) Llevar beneficios a nuestros clientes a través de nuestros productos
- c) Cuidar hacer bien nuestro trabajo de forma honesta para que nos identifiquemos como miembros de una familia profesional
- d) Combatir la mediocridad a través de capacitación, para convertirnos en profesionales de la actividad que desarrollamos.
- e) Difundir nuestra existencia y promover nuestros productos.
- f) Transmitir a nuestros compañeros de trabajo los conocimientos adquiridos en nuestro trabajo.
- g) Continuar, siempre dando nuestro mejor esfuerzo para ser la empresa líder en nuestro ramo
- 5.5.2 Misión de la Empresa

Lograr la satisfacción de nuestros clientes, a través de productos de la mejor calidad, que nos permita un crecimiento integral y sostenido para participar en el mercado nacional en un clima de honestidad y trascendencia que beneficie a nuestros clientes, a las familias que colaboran en nuestra empresa, nuestros proveedores, nuestros accionistas y a la comunidad en general

5 5.3 Lema de la Empresa

CALIDAD, por hacer mejor las cosas que nuestros competidores.

SERVICIO, por que proporcionamos atención personalizada a cada uno de nuestros clientes internos y externos.

HONESTIDAD, porque en Vidriomex nuestros convenios están basados en relaciones de ganar -ganar.

5.6 Proceso de elaboración de los Artículos

Se considera que un artículo está terminado cuando es instalado en el domicilio del cliente, es por eso que el proceso no concluye con la elaboración del mismo. Dividiremos el proceso en dos etapas. La primera etapa corresponde a la elaboración del producto y la segunda a su instalación.

### A) PRIMERA ETAPA

1. - Se recibe el pedido del cliente.

- 2. Se elabora la orden de producción
- 3. -Se pasa al encargado de presupuesto
- 4. Se envía el presupuesto al cliente, una vez autorizado
- 5. Se toman las medidas reales en el lugar de la obra
- 6.- El encargado del presupuesto realiza la requisición de material
- 7.- Se realiza el desglose de material y se turna al departamento de producción
- 8.- Se corta el material y se pasa al encargado de las perforaciones

9.- Una vez perforado el aluminio, se turna al ensamblador.

10.- Cuando ya está armado el producto, se toman las medidas para cortar el acrílico o vidrio correctamente.

11. - Se entrega el producto terminado al coordinador de instaladores

### 8) SEGUNDA ETAPA

12.- El coordinador, revisa que el producto cumpla con los requerimientos de calidad

13. - Inmediatamente, distribuye todos los artículos elaborados a los instaladores

14.- El procedimiento concluye cuando el producto es instalado en el domicilio del cliente.

5. 7 Planteamiento del Problema

### Hipótesis:

La determinación del Costo Unitario de los Artículos Terminados permitirá determinar un mejor precio de venta, así como la predeterminación del Costo Total y por ende las utilidades.

### Objetivo

Determinar el Costo Estimado de cada uno de los Artículos para contribuir a una correcta toma de decisiones.

### 5.8 Metodología

La obtención de información se realizará por medio de observación y de entrevistas abiertas con las personas clave en el proceso productivo: Encargado de Producción, Gerente de Ventas y Encargado de Presupuestos y Compras. Después de recopilada la información y mediante un análisis de la misma se clasificará para determinar el Costo Unitario Estimado de los artículos.

- 5.9 Desarrollo del Caso Práctico
- 5.9.1 Generalidades
- a) No existe inventario de Materias Primas, debido a que el principal proveedor de aluminio, acrílico, herraje y accesorios es una empresa propiedad de los mismos accionistas; además de encontrarse muy próxima físicamente, es decir el departamento de producción de A Vidriomex está comunicado con el Almacén de la empresa proveedora por medio de una puerta. Se realiza la requisición de materias primas y el material es entregado mediante un "vale de materiales", que posteriormente son el soporte de Facturación para el proveedor.
- b) Según las estimaciones del Departamento de Producción, cada pieza se elabora en 1 hora y media. Esta información coincide con los datos arrojados de un estudio de tiempos y movimientos, realizado por el gerente de producción, donde se afirma que en una jornada de trabajo de 8 horas se fabrican 5 piezas. De igual forma, las estimaciones del departamento de distribución señalan que en promedio se instalan 10 piezas diarias; de las cuales 6 provienen del departamento de producción y las 4 restantes corresponden sólo a la instalación de vidrio y cristal de las ventas realizadas en el mostrador o al público en general, que solicita el servicio de colocación del vidrio. Esto quiere decir que 4 de cada 10 personas que compran vidrio solicita la instalación del mismo.

- c) El departamento de producción en el área de aluminio está integrado de la siguiente manera: Un cortador de aluminio y acrílico(encargado de área), el perforador, 2 ensambladores y dos cortadores de vidrio que participan parcialmente en la elaboración del producto. Entre los productos que más demanda tienen están los que llevan acrílico, por lo que los cortadores de vidrio, además de participar en el departamento de producción, también proveen al departamento de ventas del cristal y vidrio requerido por el público en general. De lo anterior podemos concluir que la participación en el proceso de producción de los 2 cortadores de vidrio equivale en promedio aun 25% de su jornada laboral.
- d) Para la distribución e instalación de los artículos se cuenta con 5 camionetas, cada una con su equipo de Radiocomunicación.
- e) El proveedor de Vidrio y Cristal es una empresa ubicada en la Ciudad de Morelia\_ Este material tiene un rápido desplazamiento debido a que un 80% aproximadamente de las ventas al público en general corresponde a vidrio y cristal. Mientras que en el departamento de producción tiene menor demanda que el acrílico y otros materiales utilizados\_ Dentro del área de ventas existe un espacio para el almacén de vidrio y cristal.
- f) Actualmente el precio de venta se determina mediante el aumento de un porcentaje al monto de la materia prima, tratando de considerar e incluir en el mismo la mano de obra, otros materiales y la utilidad deseada\_
- g) Para determinar el costo de la materia prima se cuenta con un programa de computo SEIA, mencionado en el Capítulo anterior, que mediante un catálogo

de productos (ver anexo 3) determina la cantidad de materiales que lleva cada artículo, tanto en unidades como en dinero.

### 5 9 2 Presentación del Sistema de Costeo Unitario

Las principales fuentes de información para la elaboración de la hoja de Costos Unitarios son los programas de valuación de Materia Prima y determinación de Sueldos y Salarios. Mediante la información proporcionada por el programa de Nómina es posible calcular el monto de mano de obra, es decir una vez obtenidos los datos del sueldo semanal de cada trabajador se elaboran las cédulas correspondientes hasta determinar el monto de mano de obra por unidad y este dato se traspasa a la hoja de costos unitarios. De igual forma la información que se obtiene del programa SEIA se pasa directamente a la hoja de costos unitarios.

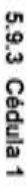

Determinación del total de Percepciones y Deducciones del Personal del área Productiva Determinación del total de Percepciones y Deducciones del Personal del área Productiva

NOMINA SEMANAL

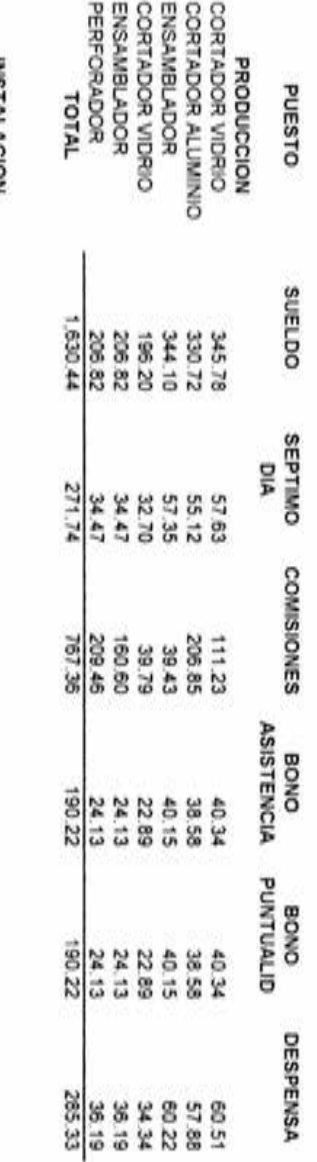

**INCIDENTISM** INSTALACION

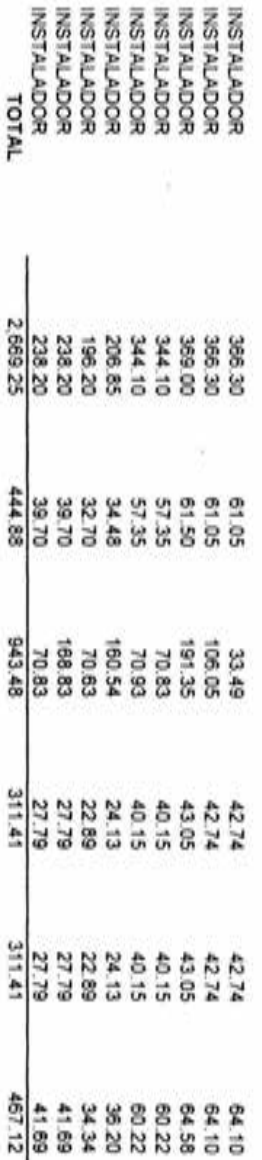

FLENTE: Lista de Raya NOMPAQ FUENTE: Lista de Raya NOMIPAQ

89

ÿ,

1de 1

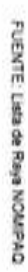

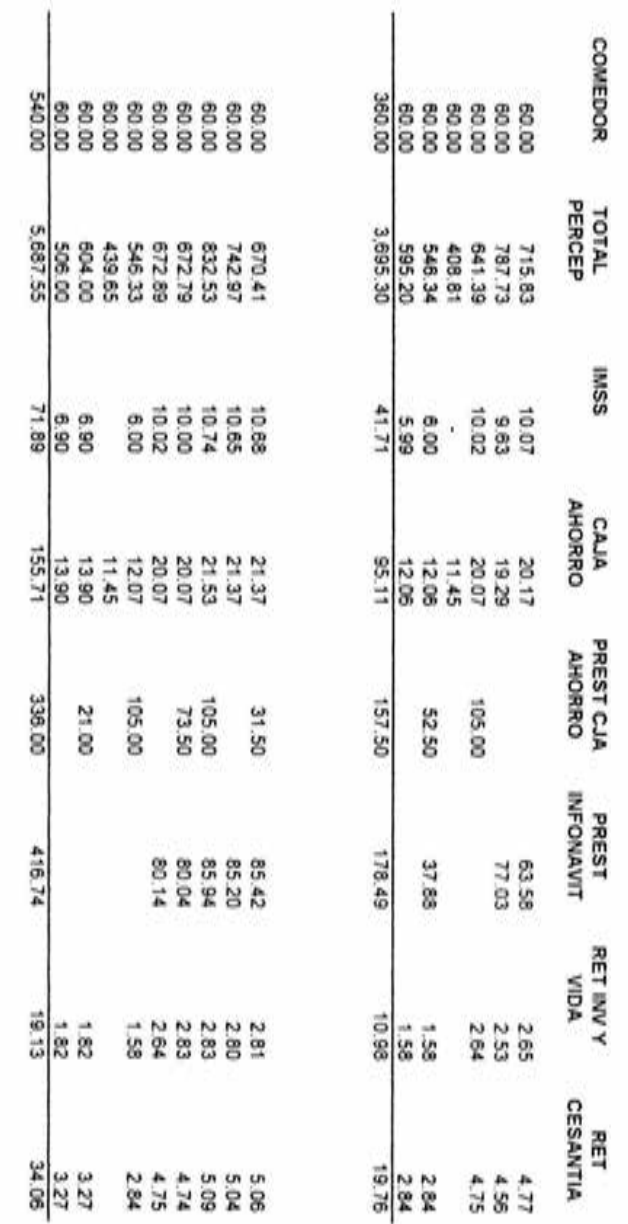

 $^{\circ}$ 

u.

1de 1

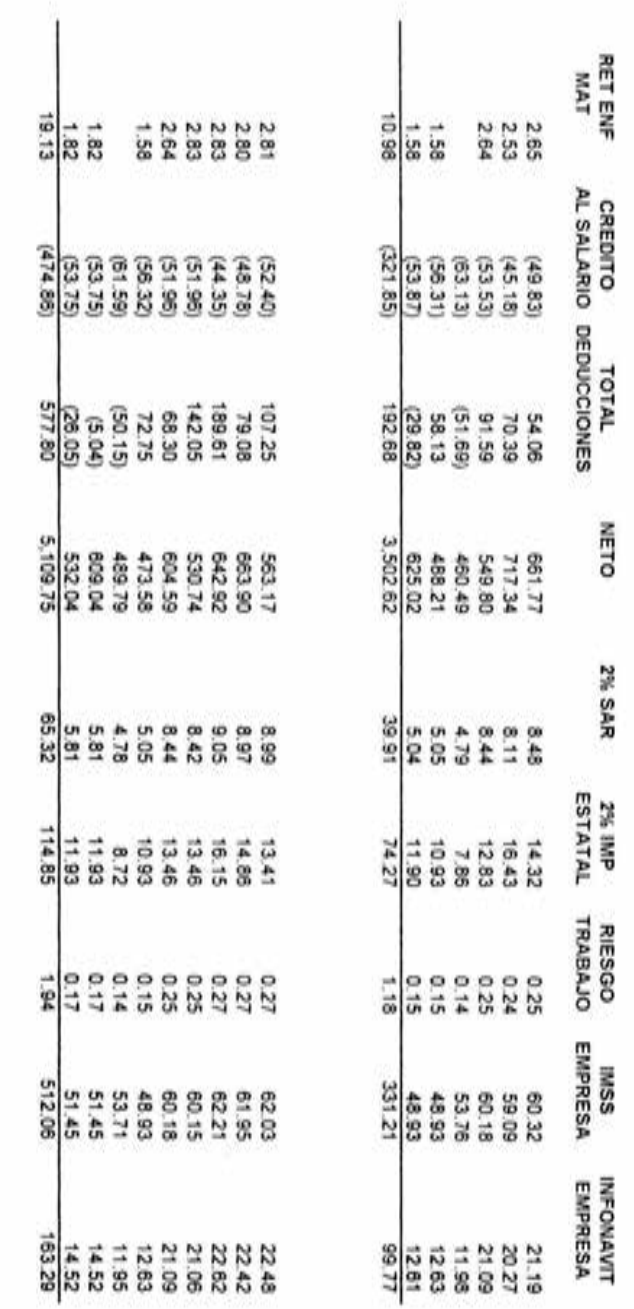

 $\cdot$   $\cdot$ 

FUENTE Lista de Raya NOMIPAD FUENTE: Lista de Raya NOMIPAQ

 $\frac{10}{2}$ 

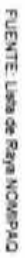

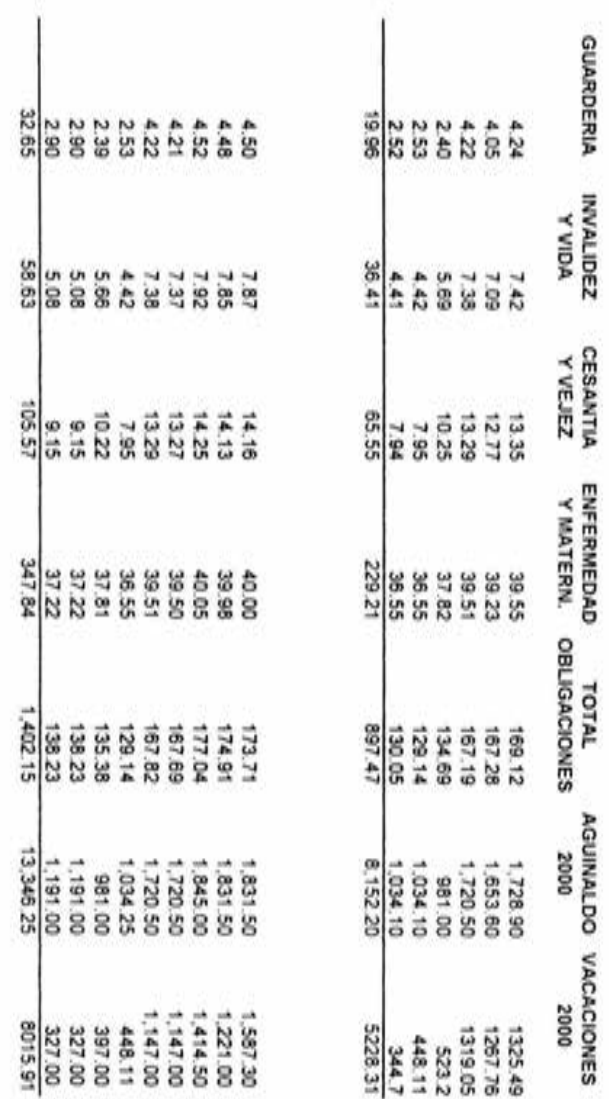

### **5.9.4 Cédula 2**

### **DETERMINACIÓN DE LA M.O. SEMANAL INCLUYENDO PRESTACIONES**

- a) En la columna de "% de participación en producción" se toma sólo el 25% del sueldo porque es el tiempo promedio que dedica al área de producción
- b) Se aplica el 100% del sueldo porque son trabajadores exclusivos del área de producción.
- c) Se aplica el 60% porque es el tiempo promedio que los instaladores dedican a la instalación de productos fabricados en la empresa, el otro 40% lo dedican a la colocación de vidrio que no conlleva ningún proceso productivo.
- d) El concepto de "Aguinaldo proporcional" es el resultado de dividir el "Aguinaldo 2000" de la Cédula 1 entre 52 semanas, para obtener así el aguinaldo por semana.
- e) El concepto de "Vacaciones proporcionales" es el resultado de dividir "Vacaciones 2000" de la Cédula 1 entre 52 semanas, para obtener el monto semanal correspondiente.
- f) La columna "Mano de Obra" es el producto de la columna "Total" *y* "% de Participación en Producción", esto representa la mano de obra semanal por trabajador.
- g) La jornada laboral es de 8hrs de Lunes a Viernes *y* 6hrs el Sábado, un total de 46hrs a la semana.
- h) El "Costo por Hora" es el resultado de dividir la mano de obra semanal entre el número de horas de la semana.

## 5.9.4 Cédula 2 DETERMINACION DE LA MANO DE OBRA SEMANAL INCLUYENDO PRESTACIONES

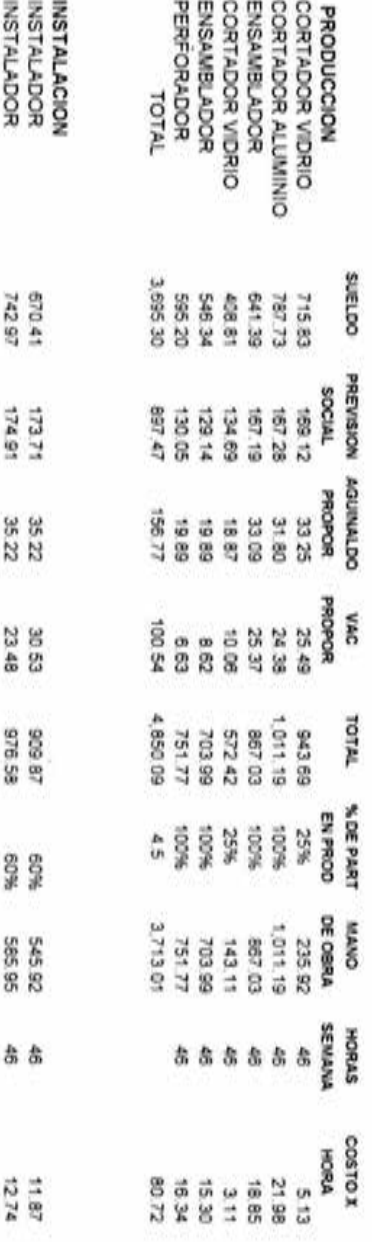

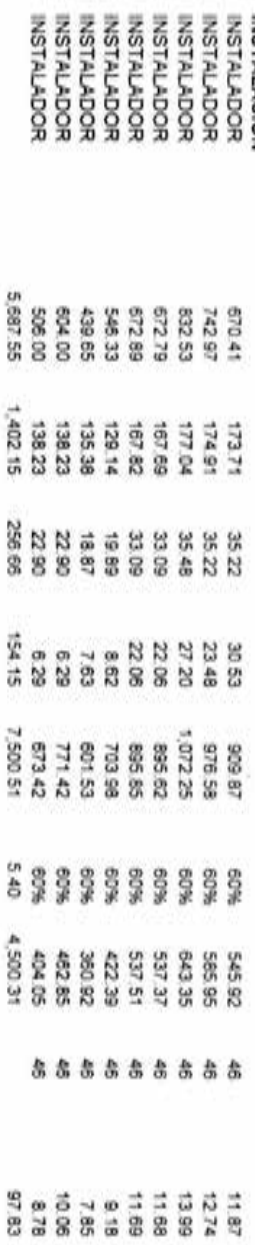

FUENTE Elaboración propia FUENTE: Elaboración propia

 $\theta$ 

### **5.9.5. Cédula 3**

### **DETERMINACIÓN DE LA MANO DE OBRA UNITARIA**

- a) 4.5 es el número de trabajadores que participan en la elaboración de artículos que llevan vidrio, es decir 4 trabajadores participan al 100% y 2 contribuyen sólo con un 25% cada uno. Mientras que en la elaboración de los artículos con acrílico sólo participan 4 trabajadores, únicamente el personal del área de corte de aluminio.
- b) 1.5 horas es el tiempo promedio aplicado para elaborar un artículo.
- c) El resultado de la multiplicación del número de trabajadores por el tiempo invertido en cada artículo, es las horas hombre por artículo producido.
- d) Las horas hombres por artículo producido se multiplican por la sumatoria del "costo por hora" del departamento de producción de la Cédula 2.
- e) De la operación anterior se obtiene el costo de mano de obra por artículo.
- f) En el caso de los artículos con acrílico el costo de mano de obra por artículo se determina como sigue: Las horas hombre por artículo producido se multiplican por la suma del "Costo por Hora" de la Cédula 2, únicamente, de cada uno de los trabajadores que participan al 100% en el proceso.
- g) 5.4 es el número de trabajadores que participan en la etapa de instalación, es decir son 9 trabajadores, cada uno de ellos aplica sólo un 60% de su jornada laboral.
- h) 1.33 horas es el tiempo promedio aplicado para la instalación de una pieza; resulta de dividir 8 horas entre las 6 unidades instaladas al día.
- i) El resultado de la multiplicación del número de trabajadores por el tiempo invertido en la instalación de cada artículo, son las horas hombre por artículo instalado.
- j) Las horas hombres por artículo instalado se multiplican por la sumatoria del "costo por hora" del departamento de instalación de la Cédula 2.
- k) De la operación anterior se obtiene el costo de mano de obra por artículo instalado.

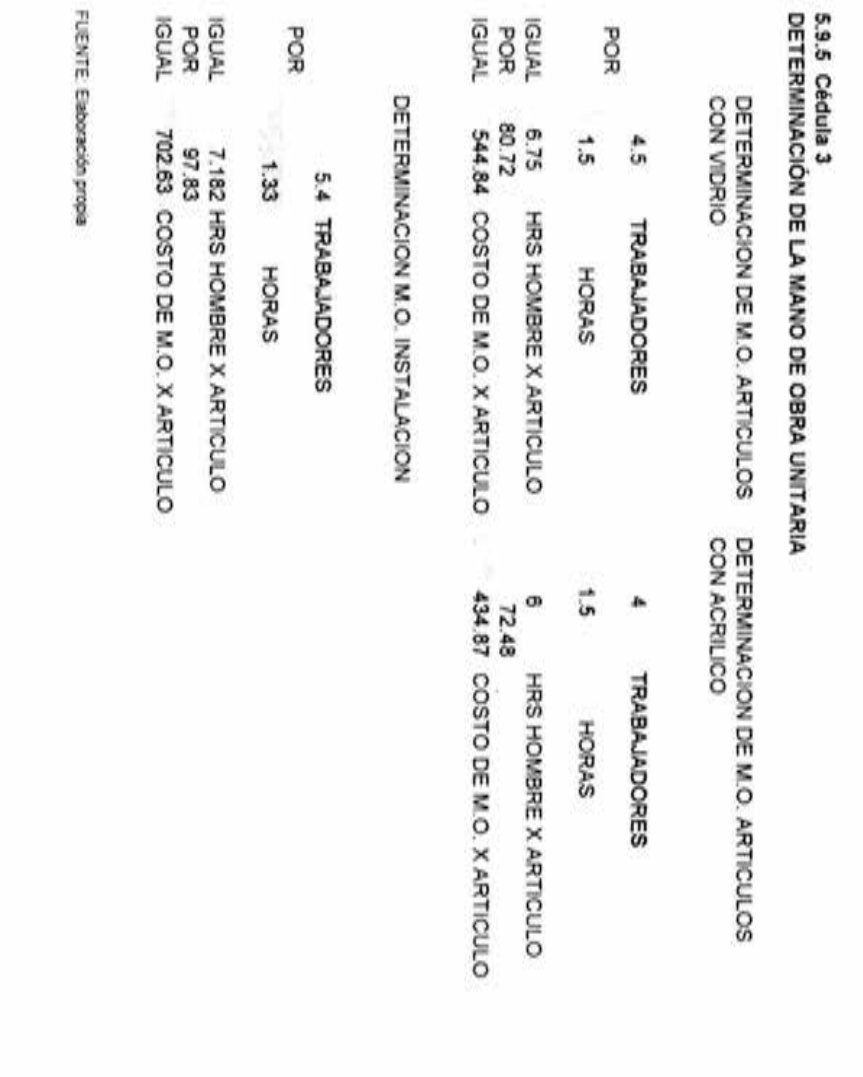

¥

### **5.9.6 Cédula 4**

### **DETERMINACIÓN DE LOS GASTOS INDIRECTOS FIJOS UNITARIOS**

- a) Dentro del concepto de gastos indirectos fijos se consideran las depreciaciones de la maquinaria y equipo, del edificio, del equipo de reparto y del equipo de Radiocomunicación, así como el pago por el consumo de energía eléctrica.
- b) El monto de las depreciaciones del ejercicio está reflejado en la primera columna.
- c) La columna de monto mensual es el resultado de dividir el monto anual entre 12 meses; en el caso de la energía eléctrica es el resultado de dividir el monto del recibo del primer bimestre del año 2000 entre 2.
- d) Se determinó que el área de producción representa un 50% del Edificio y el 70% de la energía eléctrica es consumida por el departamento de producción.
- e) La columna de "Monto Aplicable" es el resultado de multiplicar el monto mensual por el porcentaje de participación.
- f) El resultado de dividir el monto aplicable entre 4 da como resultado el monto semanal.
- g) Para obtener el monto diario, se divide el monto semanal entre 6 días
- h) Los artículos por día es el resultado de dividir las 8 horas entre el tiempo promedio que se aplica para elaborar un artículo (1 .5 horas); en el caso de la etapa de instalación, se dividen las 8 horas entre el tiempo promedio de instalación (1 .33 horas).
- i) Dividir la columna de "monto diario" entre "artículos por día" da como resultado el monto por articulo.

## 5.9.6 Cédula 4

# 5.9.6 Cédula 4<br>DETERMINACIÓN DE LOS GASTOS INDIRECTOS FLUOS UNITARIOS DETERMINACIÓN DE LOS GASTOS INDIRECTOS FIJOS UNITARIOS

### GASTOS INDIRECTOS FLOS GASTOS INDIRECTOS FIJOS

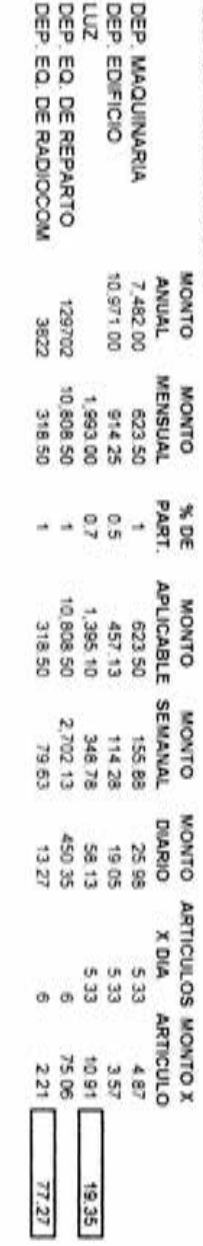

19.35 GASTOS INDIRECTOS FLUOS PRODUCCION GASTOS INDIRECTOS FIJOS PRODUCCION

GASTOS INDIRECTOS FUOS INSTALACION GASTOS INDIRECTOS FIJOS INSTALACION

77.27

FUENTE: Elaboración prapa FUENTE: Elaboración propia

ų

### **5.9.7 Cédula 5**

### **DETERMINACIÓN DEL COSTO UNITARIO**

- a) Cada artículo está identificado por la misma clave del Catálogo de Productos (ver anexo 3). La medida de cada artículo es de acuerdo con las necesidades y gustos de los clientes.
- b) El monto de la materia prima se obtiene del SEIA (Sistema Experto en Ingeniería de Aluminio). Este programa permite considerar dentro del monto de la materia prima un porcentaje para desperdicios, para este caso, específicamente se considera un 10%, debido a que en cada corte se pierden de 5 a 10 milímetros.
- c) La materia prima se considera un elemento fijo, es decir, independientemente del número de piezas producidas a la semana, el sueldo es el mismo.
- d) El monto de la mano de obra de producción se toma de la Cédula 3. Cuando el artículo es con acrílico el monto de la mano de obra es diferente que cuando lleva vidrio.
- e) Los gastos indirectos fijos de producción provienen de la Cédula 4; son la Twenty-two points, plus triple-word-score, plus fifty points for using all my letters. Game's over. l'm outta here.suma del monto por artículo de la depreciación de maquinaria, edificio y energía eléctrica
- f) Los gastos indirectos variables de producción representan el 1 % del monto total de la materia prima.
- g) La mano de obra de instalación se toma de la Cédula 3
- h) Los gastos indirectos fijos de instalación provienen de la Cédula 4; son la suma del monto por artículo de la depreciación de equipo de reparto y equipo de Radiocomunicación.
- i) Los gastos indirectos variables de producción representan el 5% del monto total de la mano de obra de instalación y representan la cantidad de silicón, lunaset, cristalset, duretan, etc
- j) Una vez valuados cada uno de los productos, se pueden valuar fácilmente las órdenes de producción, sumando únicamente el costo de cada una de las piezas que la integran.

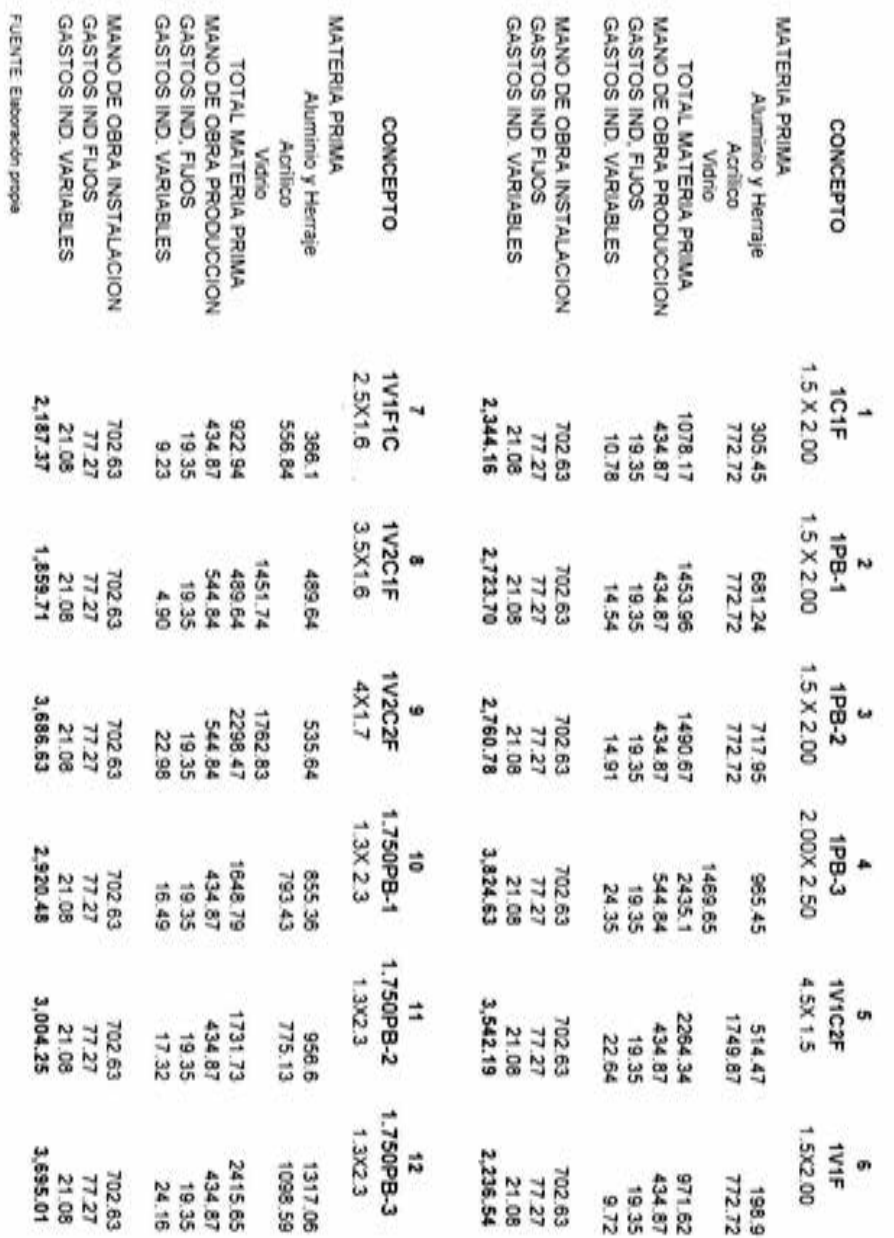

5.9.7 Cédula 5 Determinación del Costo Unitario por Producto **5.9.7 Cédula 5 Determinación del Costo Unitario por Producto** 

NOTA: COMO SE MENCIONÓ LA MATERIA PRIMA SE OBTIENE DEL SEIA NOTA: COMO SE MENCIONÓ LA MATERIA PRIMA SE OBTIENE DEL SEIA

102

u

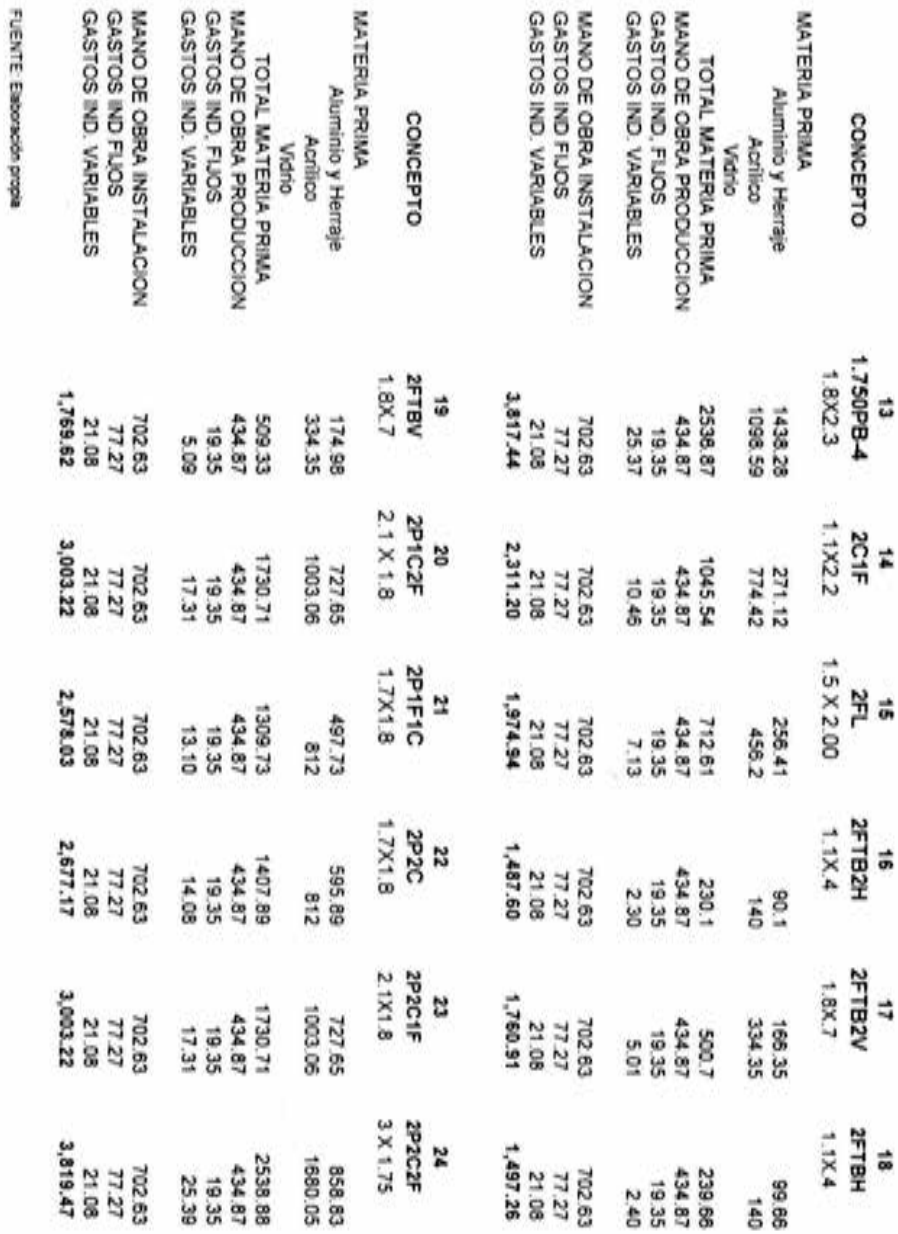

NOTA: COMO SE MENCIONÓ LA MATERIA PRIMA SE OBTIENE DEL SEIA NOTA: COMO SE MENCIONÓ LA MATERIA PRIMA SE OBTIENE DEL SEIA

103

ü

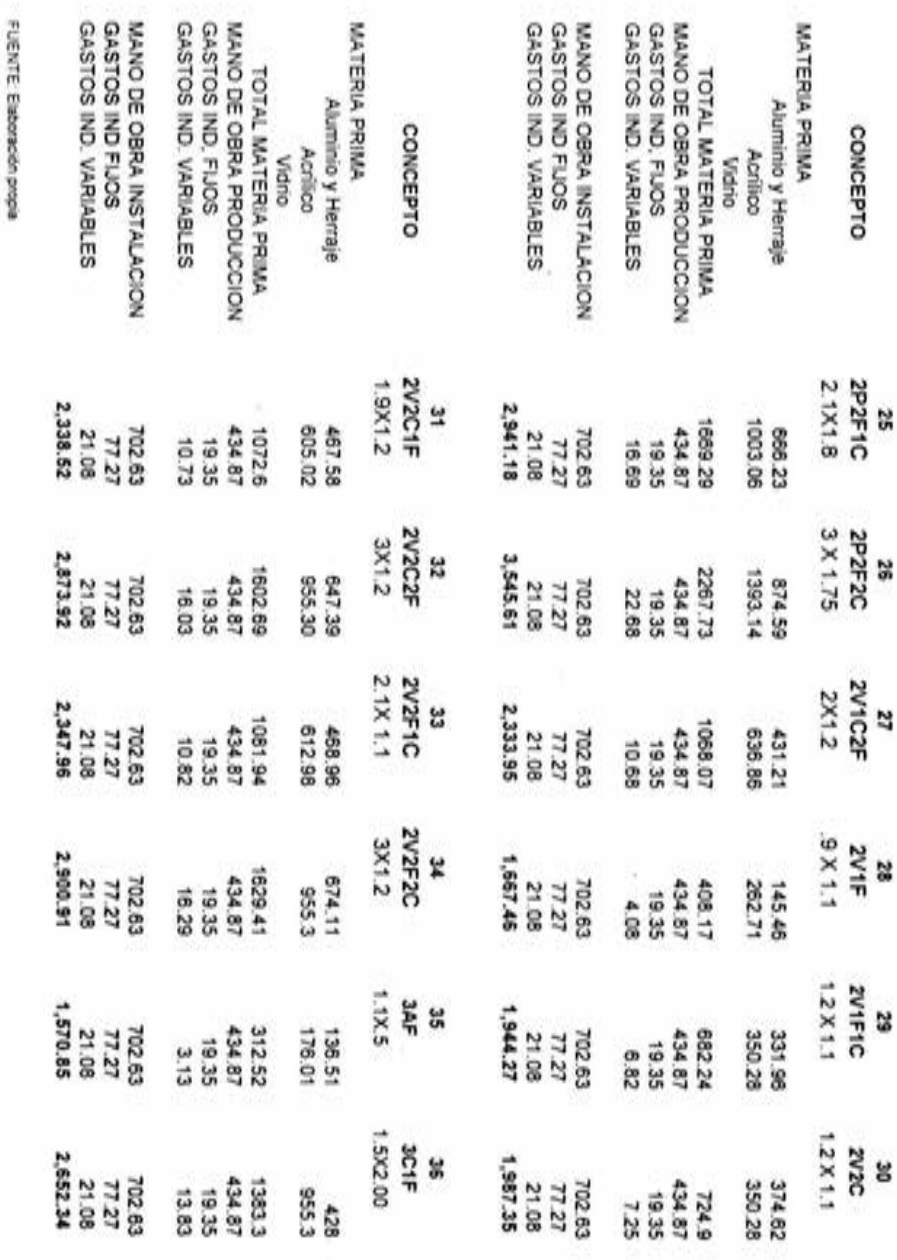

NOTA: COMO SE MENCIONÓ LA MATERIA PRIMA SE OBTIENE DEL SEIA NOTA COMO SE MENCIONÓ LA MATERIA PRIMA SE OBTIENE DEL SEIA

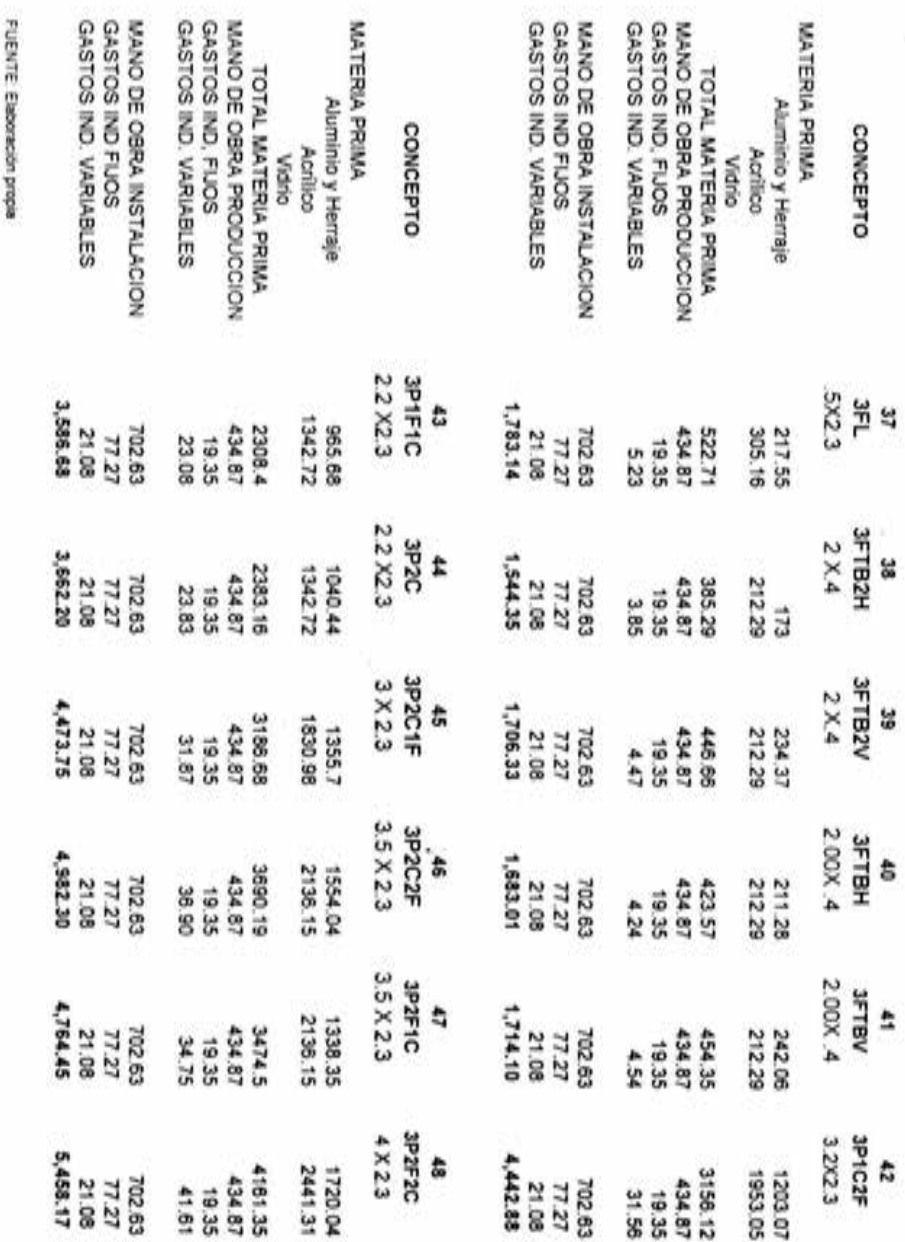

NOTA: COMO SE MENCIONÓ LA MATERIA PRIMA SE OBTIENE DEL SEIA NOTA: COMO SE MENCIONÓ LA MATERIA PRIMA SE OBTIENE DEL SEIA

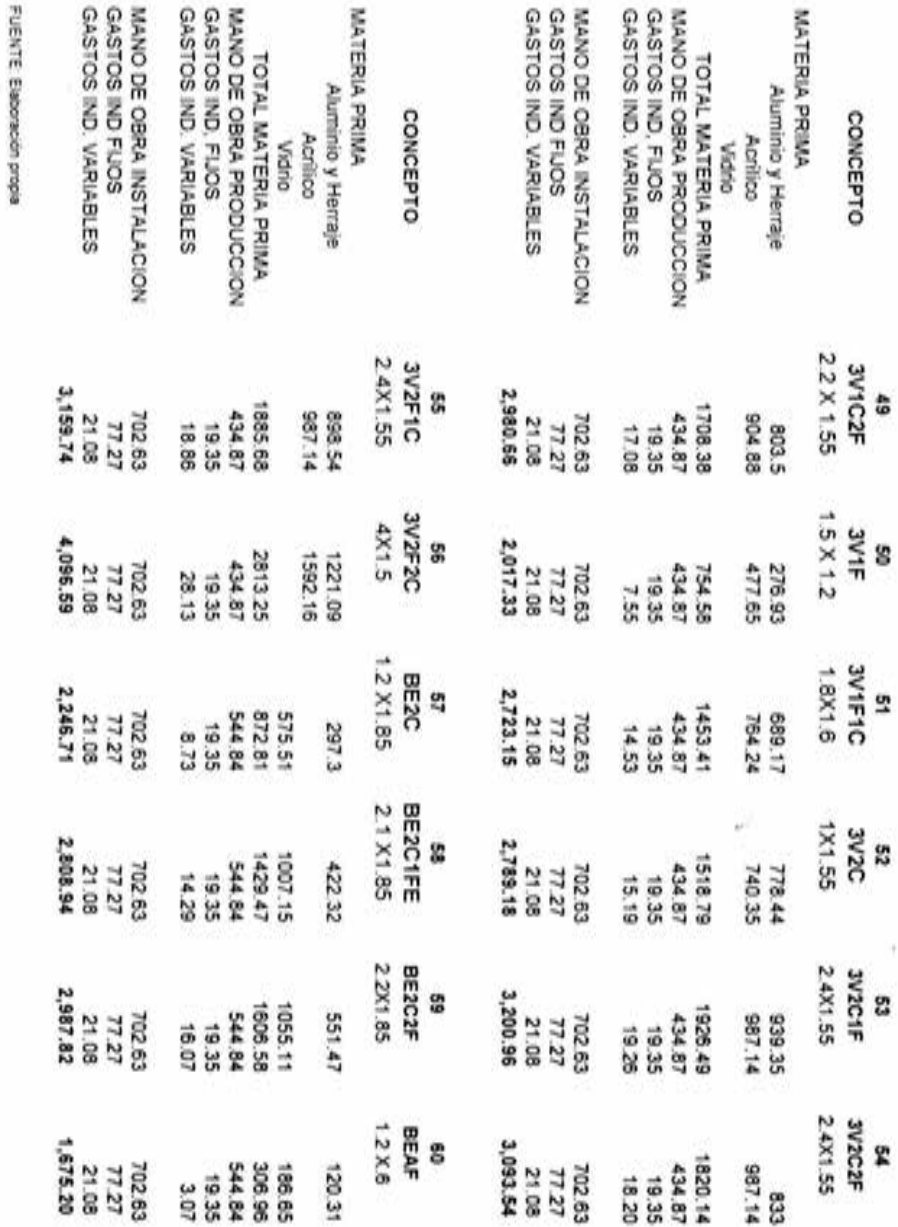

ġ

NOTA: COMO SE MENCIONÓ LA MATERIA PRIMA SE OBTIENE DEL SEIA NOTA: COMO SE MENCIONÓ LA MATERIA PRIMA SE OBTIENE DEL SEIA

A a ÷.

 $\epsilon_g$  $\theta$
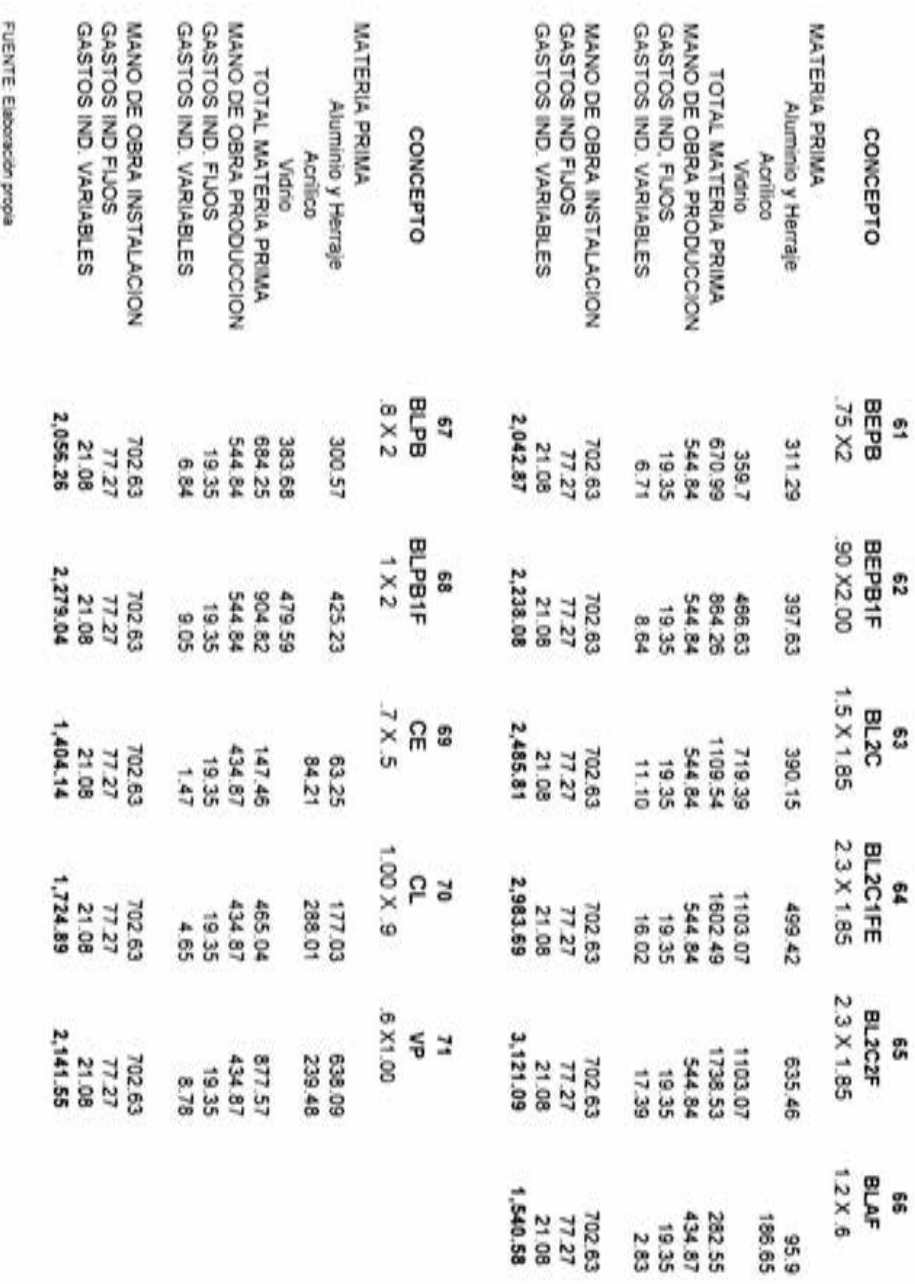

FUENTE: Elaboración propia

 $\overline{\phantom{a}}$ 

NOTA: COMO SE MENCIONÓ LA MATERIA PRIMA SE OBTIENE DEL SEIA NOTA COMO SE MENCIONÓ LA MATERIA PRIMA SE OBTIENE DEL SEIA

107

#### 5.9.8 Consideraciones acerca del Sistema

El sistema diseñado de costeo unitario para la empresa A Vidriomex de Uruapan S.A de CV presenta los siguientes beneficios:

- a) Al estar diseñado en una hoja de cálculo, habiendo obtenido con fórmulas correlacionadas los costos finales, es posible hacer modificaciones (por cambio de precios de materia prima, valor de la mano de obra o de los gastos indirectos) que automáticamente al variar el dato nos proporcione una corrección en línea y una obtención del nuevo costo.
- b) A través de los estudios realizados por el departamento de producción para determinar la producción diaria y que se aplicaron para la realización de este sistema, es posible establecer mínimos de producción exigibles a los trabajadores; diseñar un plan de incentivos para aumentar su productividad y la determinación de personal adicional necesario, cuando se desee o sea necesario producir más artículos diarios.
- c) El precio de venta que se dé a los clientes se podrá fijar con un conocimiento exacto a partir del costo unitario y de la utilidad que por producto se desee obtener. Incluso podrá brindar flexibilidad negociadora a quien de acuerdo con sus funciones, pueda conceder descuentos especiales, sin ninguna preocupación de poder estar dando un precio por debajo del costo por no conocerlo.
- d) Permite la estimación de utilidades, así como la fijación de metas de Venta; una vez fijadas las ventas necesarias para alcanzar las utilidades deseadas, se pueden formular programas de incentivos que motiven al personal del departamento de ventas para que alcancen la meta.

## **CONCLUSIONES**

El concepto, clasificación, importancia y problemática de las Entidades; la definición de Contabilidad de Costos, los Elementos del Costo, su control y valuación y los procedimientos y técnicas para el control y valuación de las operaciones productivas; son algunos de los temas que se abordaron en la investigación, con el fin de obtener los conceptos necesarios para el diseño del Sistema de Costos Unitarios.

Considerando todo lo mencionado concluimos que se alcanzó el objetivo fijado al inicio de esta investigación. Uno de los beneficios importantes, del presente trabajo, es la fijación de metas específicas de ventas, que motiven al personal, por medio de incentivos; obteniendo mayor productividad y eficiencia en la atención al cliente, cada departamento deberá contribuir con la parte del proceso correspondiente para lograr la meta fijada.

Esta investigación pretende ser apoyo para la Empresa y contribuir con su desarrollo, mediante la toma de decisiones, respecto a la fijación de precios de venta, descuentos, crédito, margen de utilidad. Contar con información más real y oportuna, comparada con la que actualmente se está generando.

109

# **BIBLIOGRAFÍA**

ARVIZU, Delgadillo Alina Lorena

Guía Práctica para la Administración de la Micro Industria en México

Universidad Nacional Autónoma de México

México 1996

CÁRDENAS, Nápoles Raúl

La lógica de los Costos 1

Ed. Instituto Mexicano de Contadores Públicos

México 1995

DEL RIO, González Cristóbal

Costos 1

Ed. Ecafsa

México 1997

GRABINSKY, Salo

Ideas para Pequeñas empresas y sus dueños

Ed. Del Verbo emprender S. A. De C.V.

México 1991

### Instituto Mexicano de Contadores Públicos

#### Principios de Contabilidad Generalmente Aceptados

México 1997

MÉNDEZ, Morales José Silvestre

Economía v la Empresa

Ed. Me Graw Hill

México 1996

NEUNER, Jonh J. W

Contabilidad de Costos Principios y Practica

Ed. Unión tipográfica Editorial Hispano Americana

España 1979.

ORTEGA, Pérez de León

Contabilidad de Costos

Ed. Unión tipográfica Editorial Hispano Americana

México 1970

PAZ Zavala Enrique

Introducción a la Contaduría Fundamentos

Ed. Ecasa

México 1993

# ANEXOS

8

ü

PRESUPUESTO No. 238

URUAPAN, MICHOACAN 01 DE JUNIO DE 2000

NOMBRE DEL CLI ENTE DOMICILIO DEL CLIENTE

PRESENTAMOS A SU ATENTA CONSIDERACION NUESTRO PRESUPUESTO POR SUMINISTRO E INSTALACION DE CANCELERIA DE ALUMINIO NATURAL LINEA 2" CON CRISTAL fILTRASOL DE 6 MM.

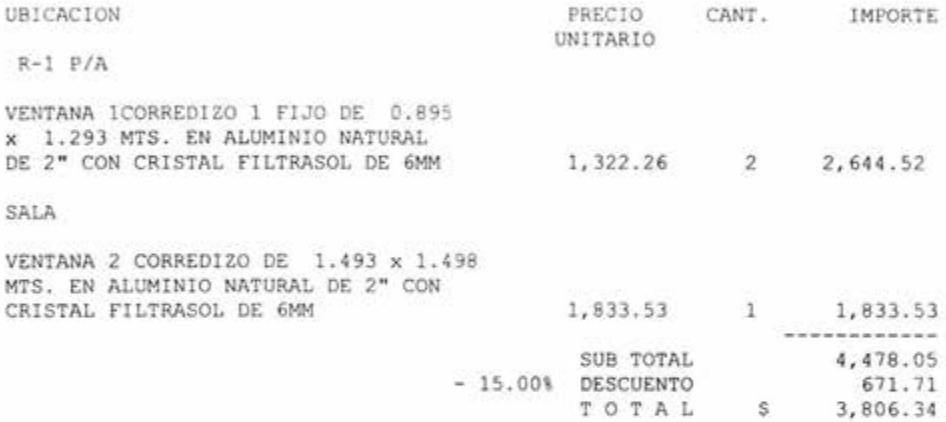

TRES MIL OCHOCIENTOS SEIS PESOS 34/100 M.N.

ESTE PRESUPUESTO INCLUYE EL I.V.A. Y SE REQUIERE EL 60% AL ACEPTAR EL PRESENTE Y EL RESTO AL TERMINO DEL TRABAJO.

EL PLAZO DE EJECUCION DE LA OBRA ES DE 22 DIAS HABILES A PARTIR DE LA FECHA DE ACEPTACION DEL PRESENTE .

Nota: precios sujetos a cambio sin previo aviso.

A T E N T A M E N T E

A C E P T A D O

ING. VICTOR MANUEL MACIAS F. CLIENTE GERENTE DE VENTAS

# **ANEXO 2**

ALUMINIO Y VIDRIO VIDRIOMEX

FECHA. - 30/06/2000 ORDEN DE COMPRA DEL PRESUPUESTO : 238 HOJA. - 1

CLIENTE : VIDRIOMEX

OBRA : CASA HABITACION

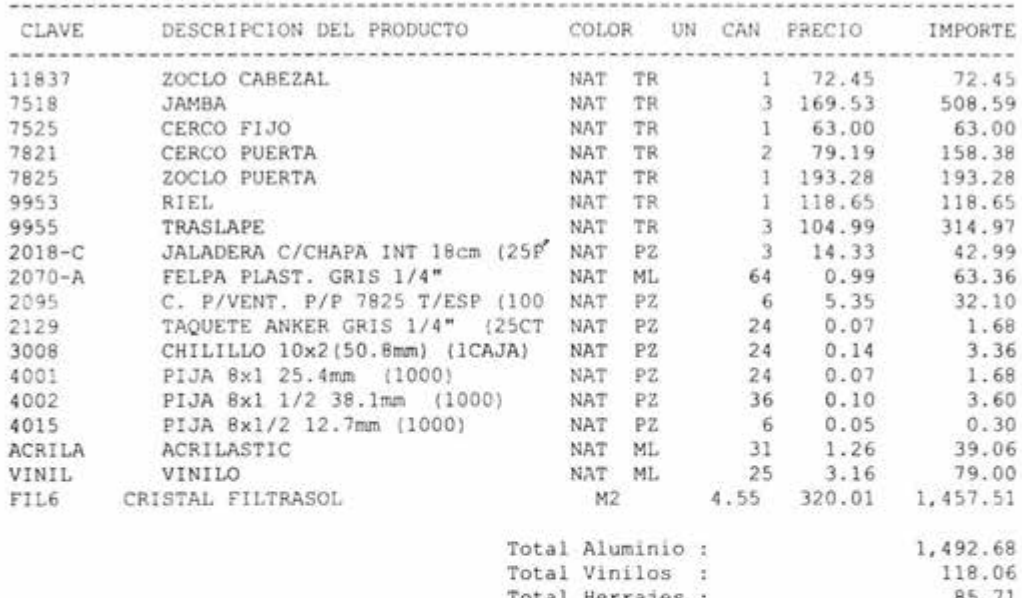

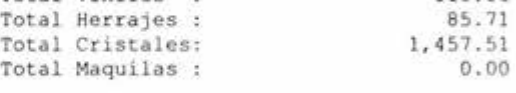

Total General : 3,153.96

# **ANEXO 3**

# **CATALOGO DE PRODUCTOS**

# CLAVE **DESCRIPCION**

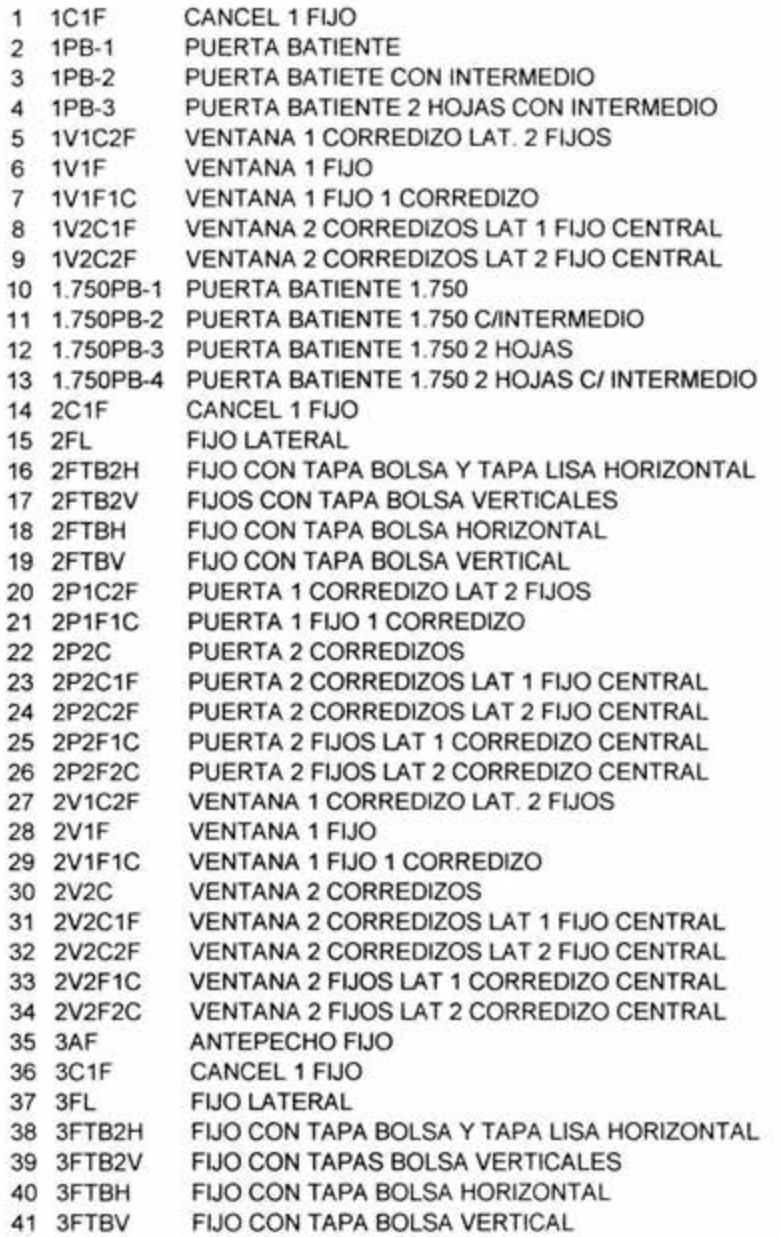

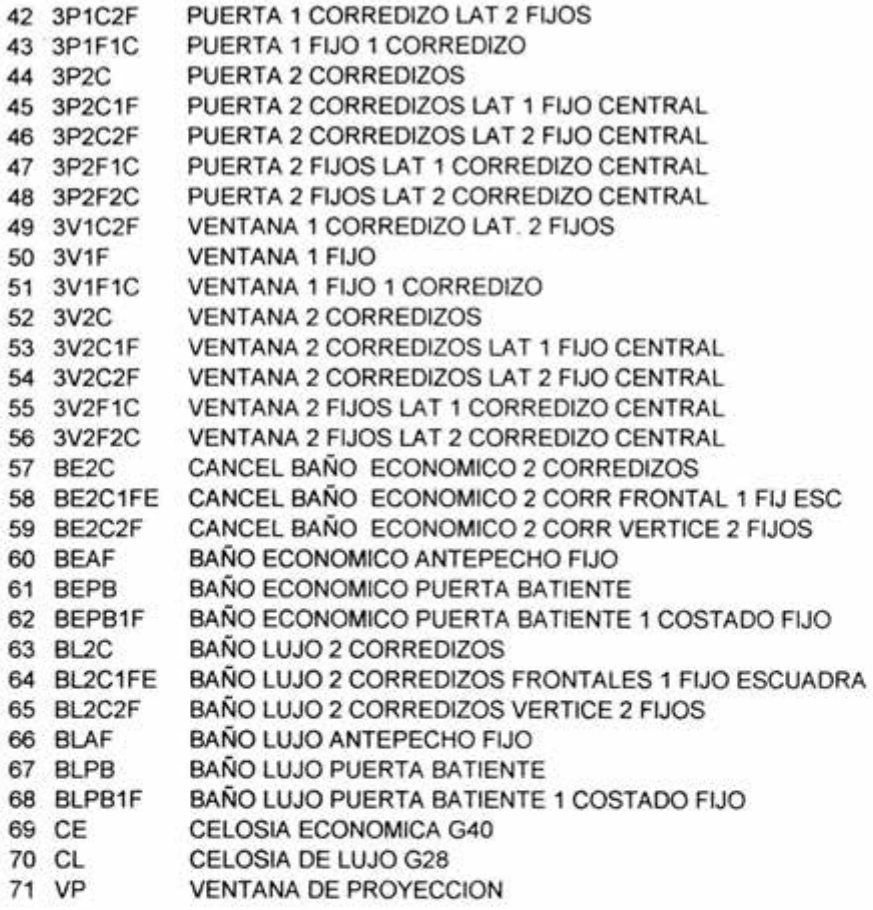

CLAVE PRODUCTO: **1C1F** 

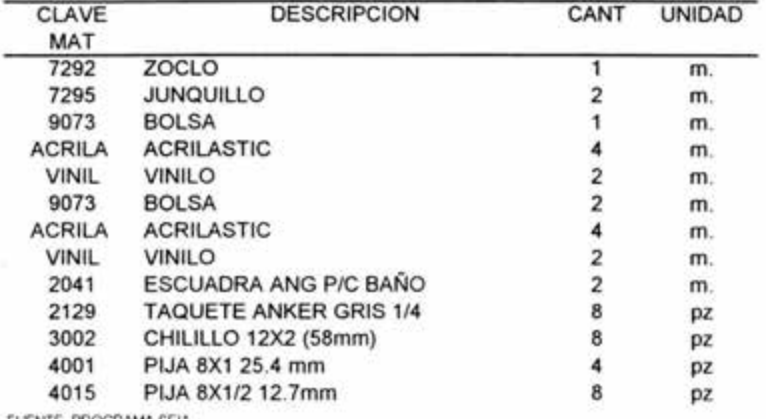

FUENTE PROGRAMA SEIA

CLAVE PRODUCTO: **1PB-1** 

2

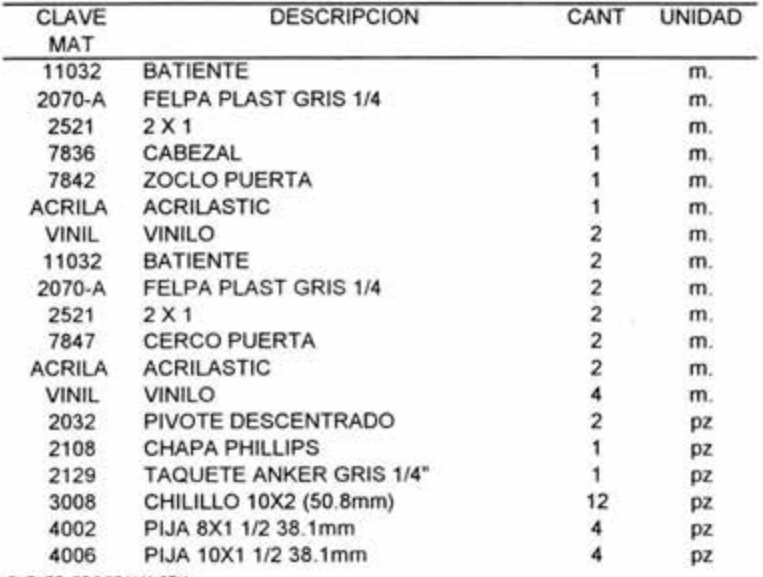

CLAVE PRODUCTO: **1PB-2** 3

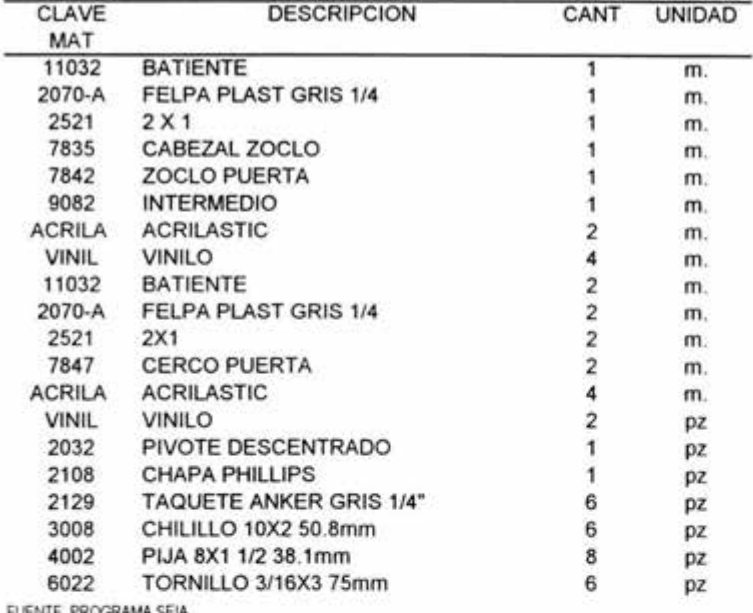

FUENTE PROGRAMA SEIA

#### CLAVE PRODUCTO: **1PB-3 4**

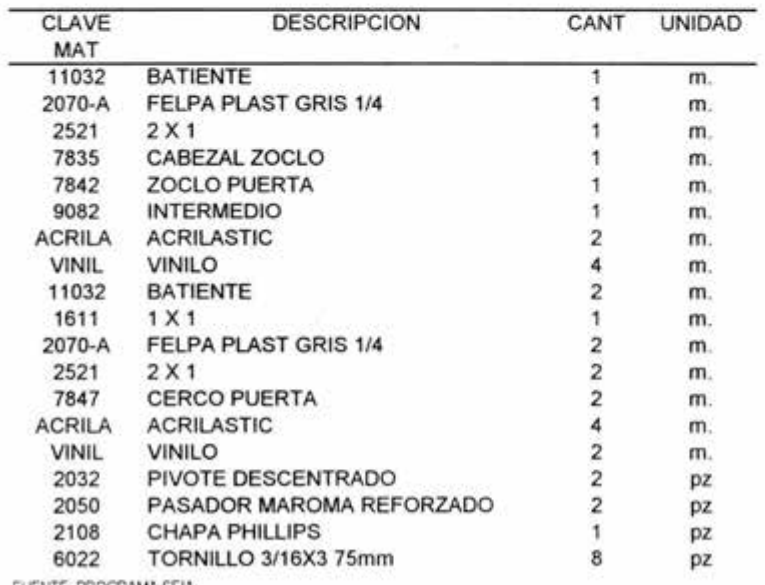

CLAVE PRODUCTO: **1V1C2F** 5

×

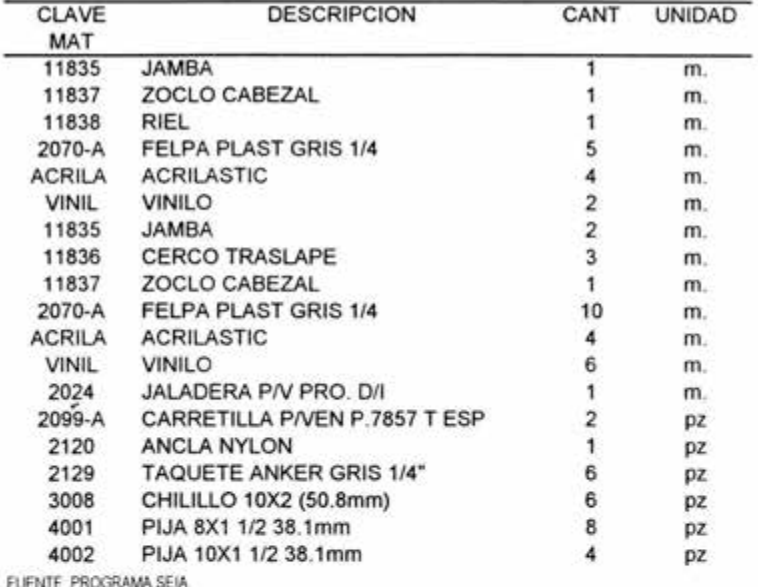

FUENTE PROGRAMA S

CLAVE PRODUCTO: **1V1F** 6

氣

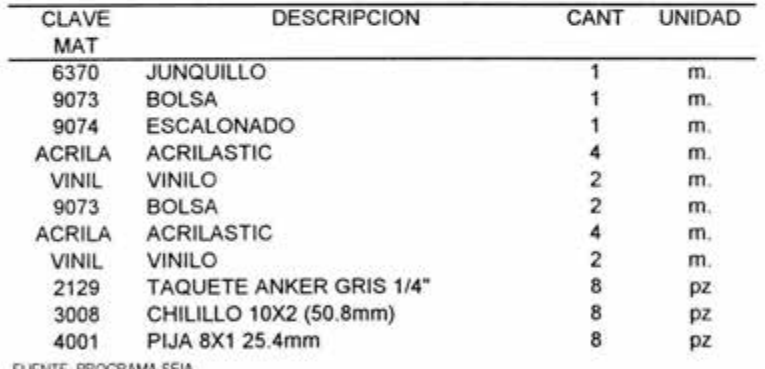

CLAVE PRODUCTO: **1V1F1C 7** 

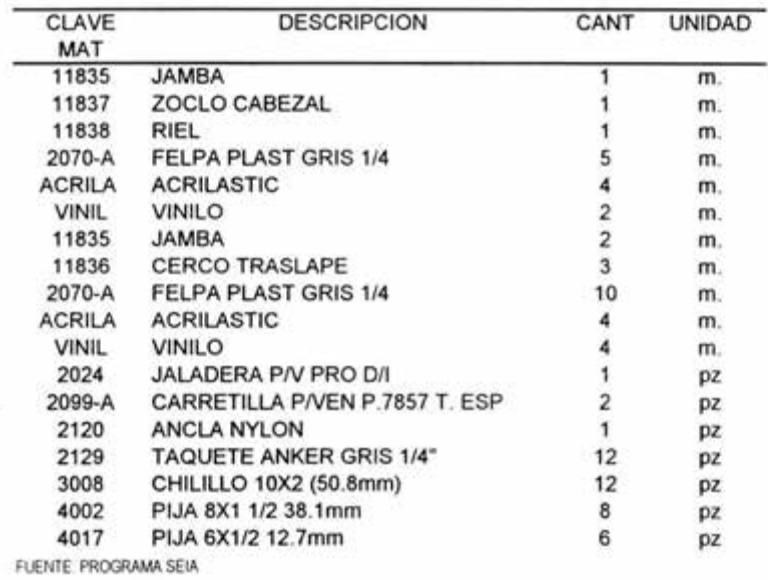

×

CLAVE PRODUCTO: **1V2C1F 8** 

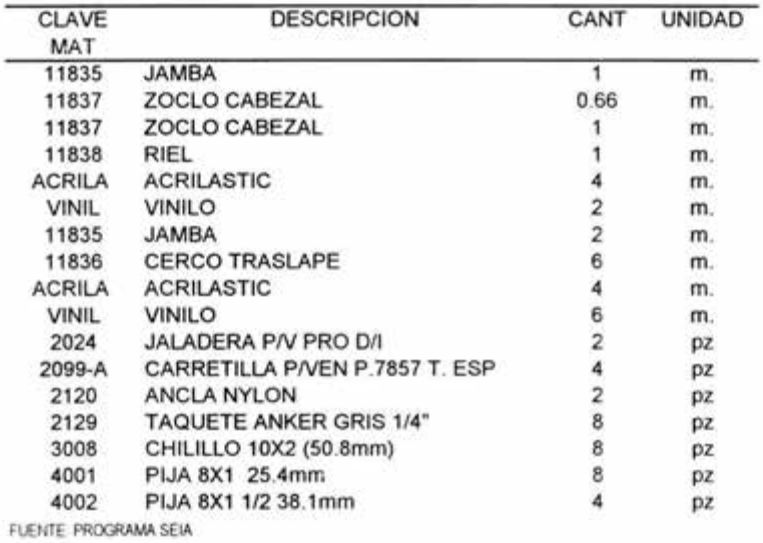

CLAVE PRODUCTO: **1V2C2F** 9

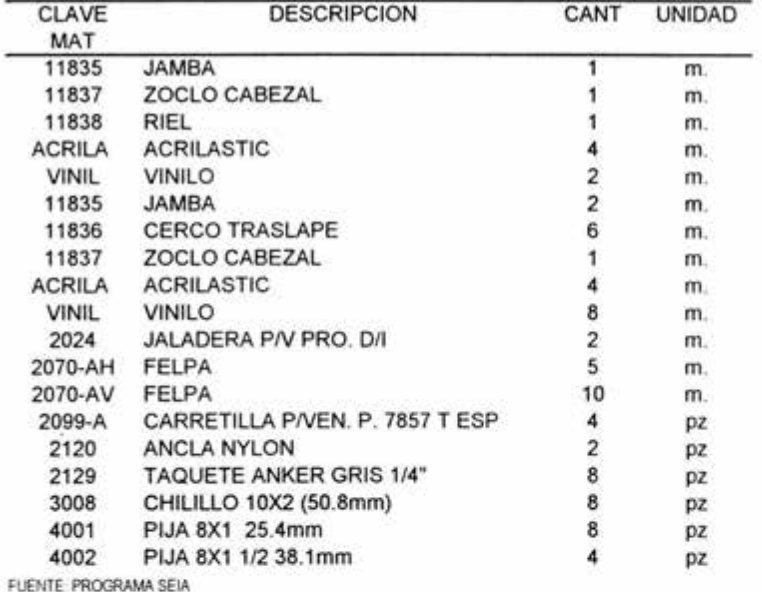

CLAVE PRODUCTO: **1.750PB-1 10** 

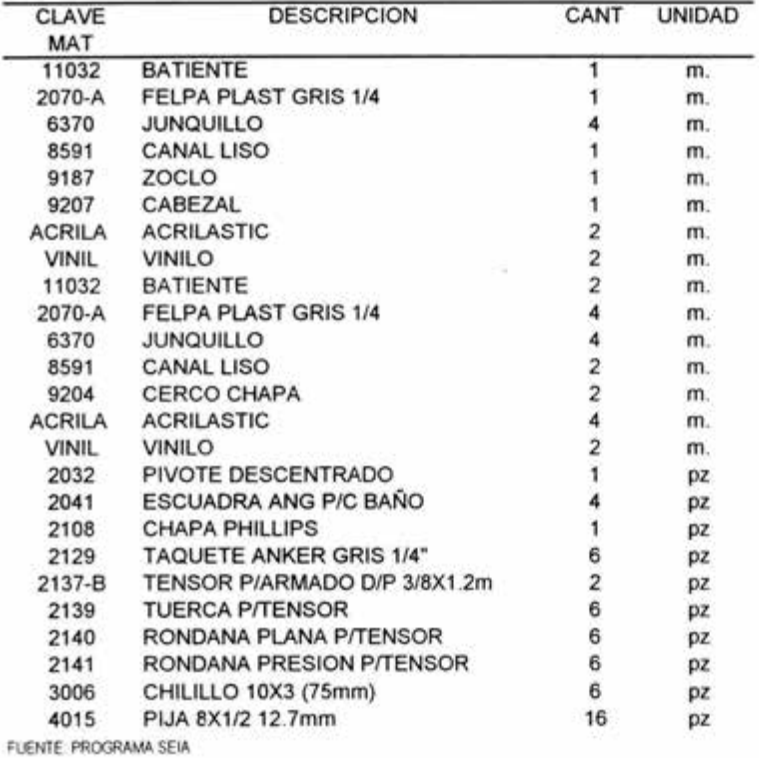

CLAVE PRODUCTO: **1.750PB-2 11** 

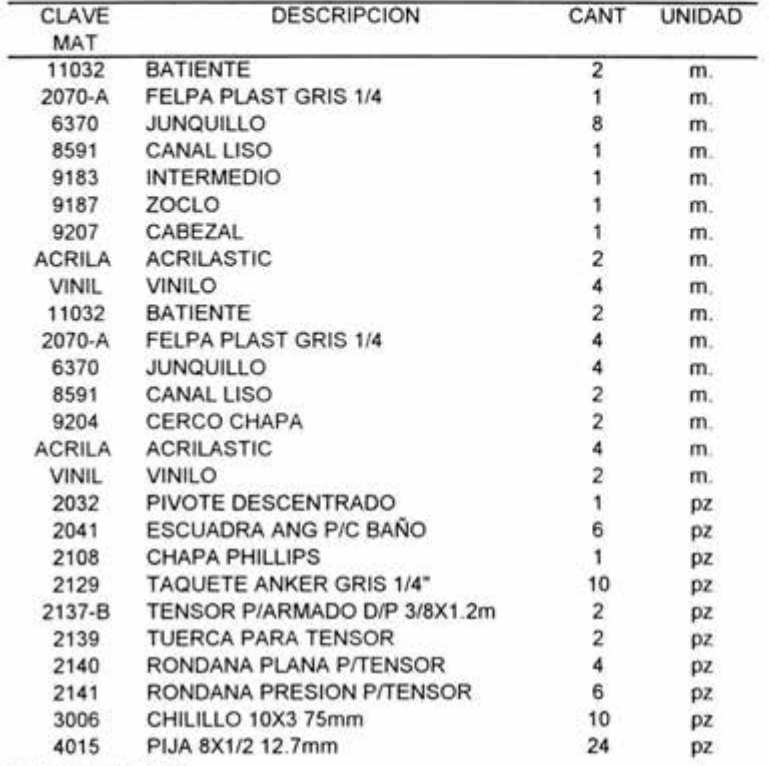

CLAVE PRODUCTO: **1.750PB-3 12** 

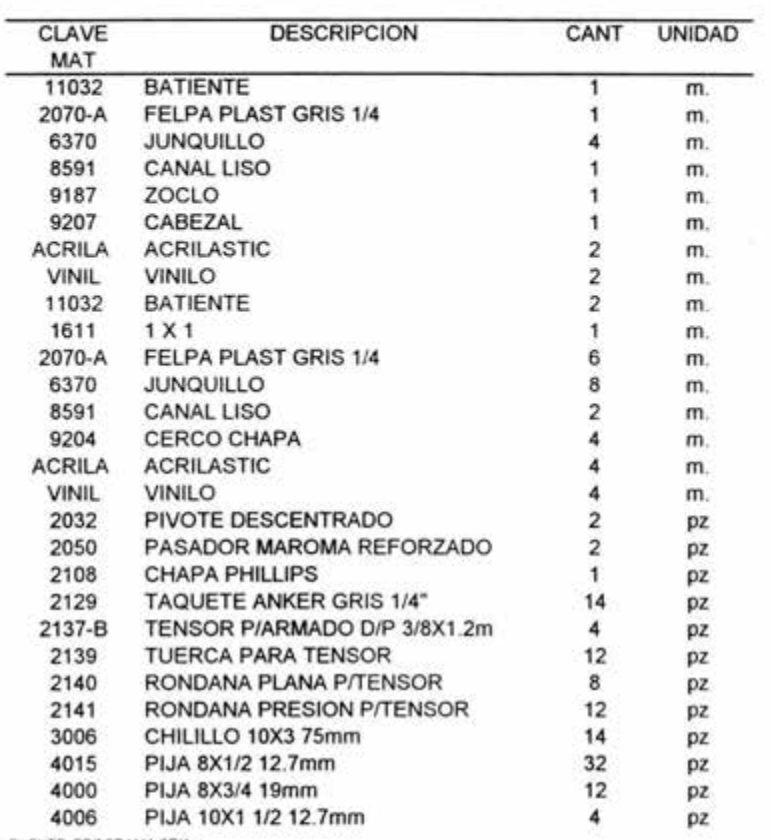

FUENTE PROGRAMA SEIA

- 2

CLAVE PRODUCTO: **1.750PB-4** 13

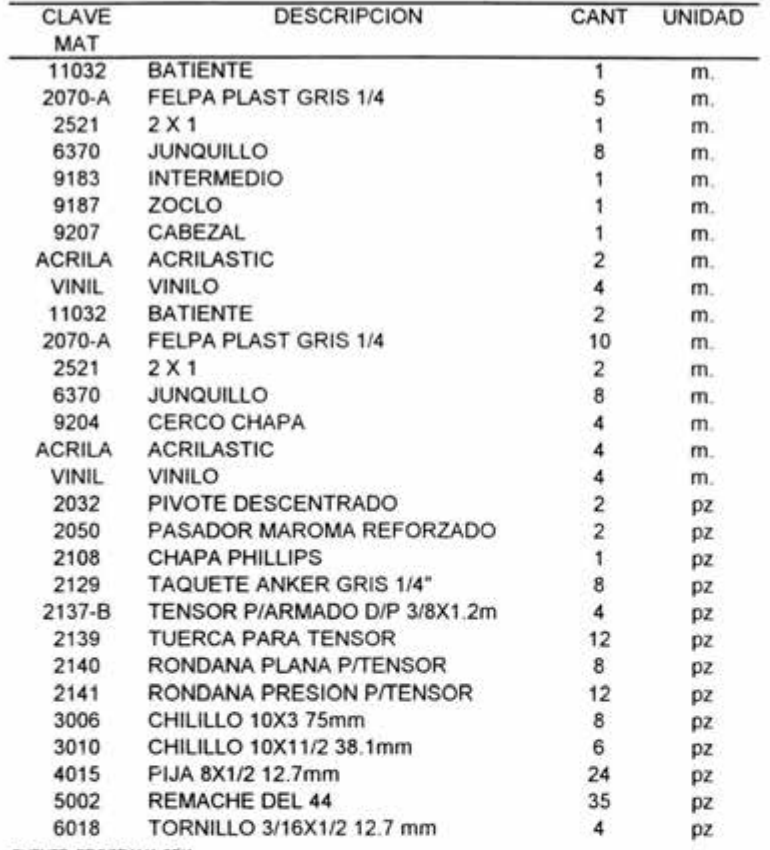

FUENTE PROGRAMA SEIA

 $\mathbb{R}^n$  . The set of  $\mathbb{R}^n$ 

CLAVE PRODUCTO: **2C1F 14** 

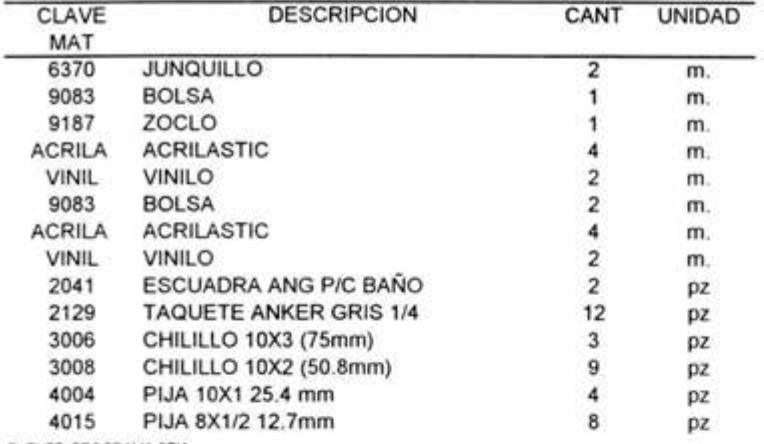

FUENTE PROGRAMA SEIA

CLAVE PRODUCTO: **2FL 15** 

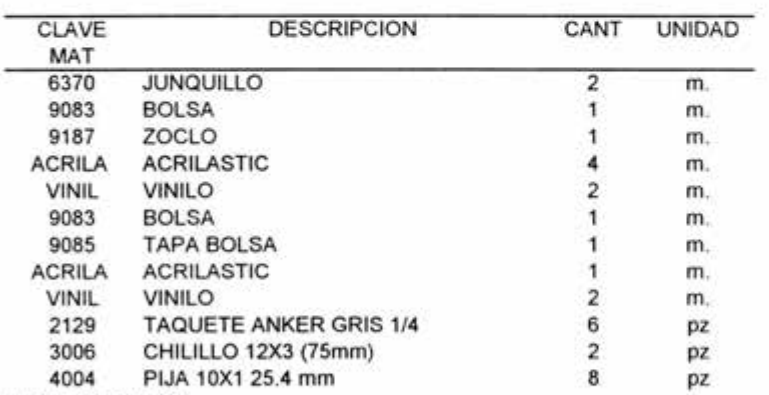

CLAVE PRODUCTO: **2FTB2H** 16

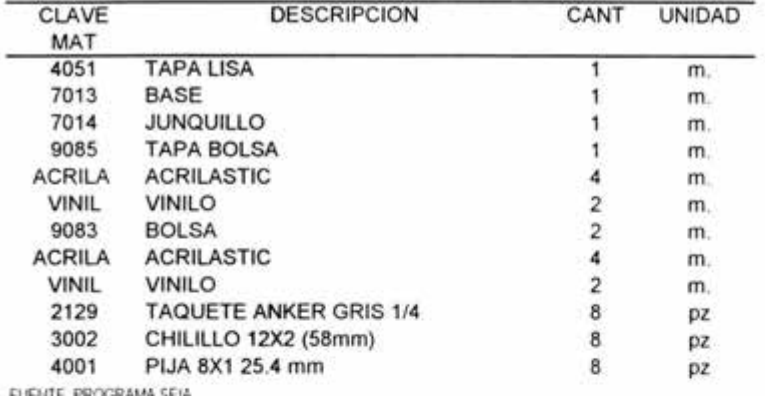

FUEMTE PROGRAMA SEIA

CLAVE PRODUCTO: 2FTB2V 17

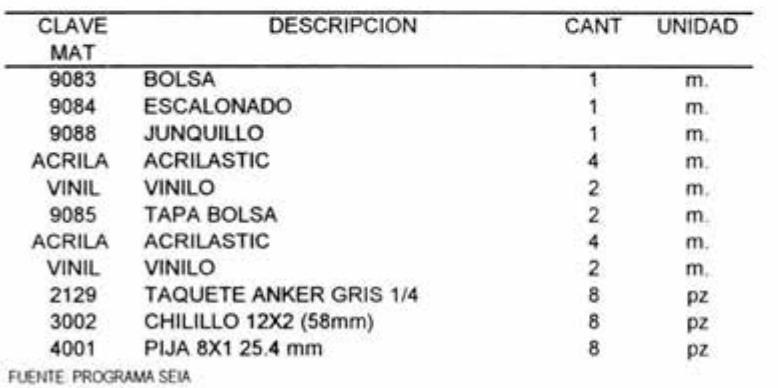

CLAVE PRODUCTO: **2FTBH 18** 

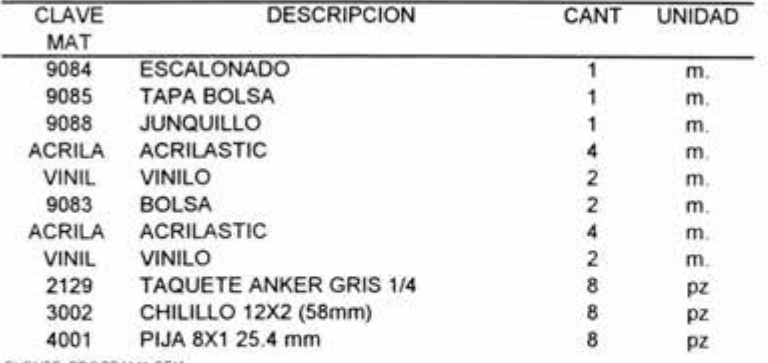

FUENTE PROGRAMA SEIA

CLAVE PRODUCTO: **2FTBV** 19

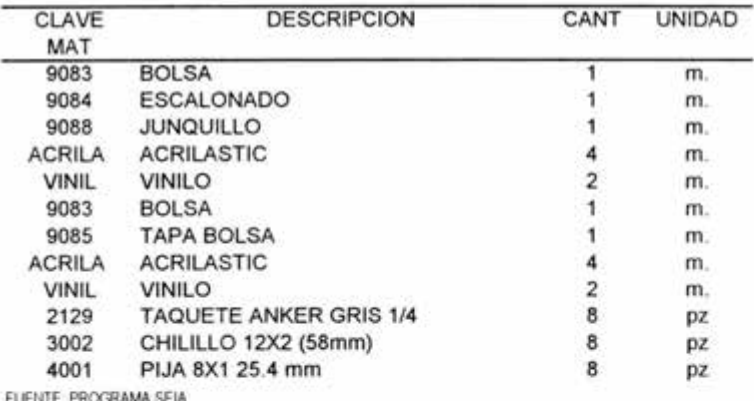

CLAVE PRODUCTO: **2P1C2F** 20

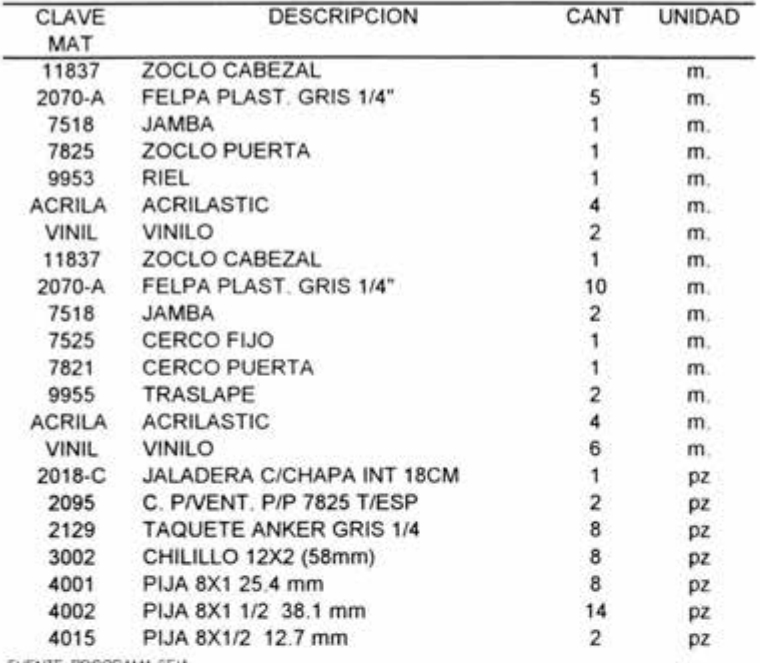

CLAVE PRODUCTO: **2P1F1C** 21

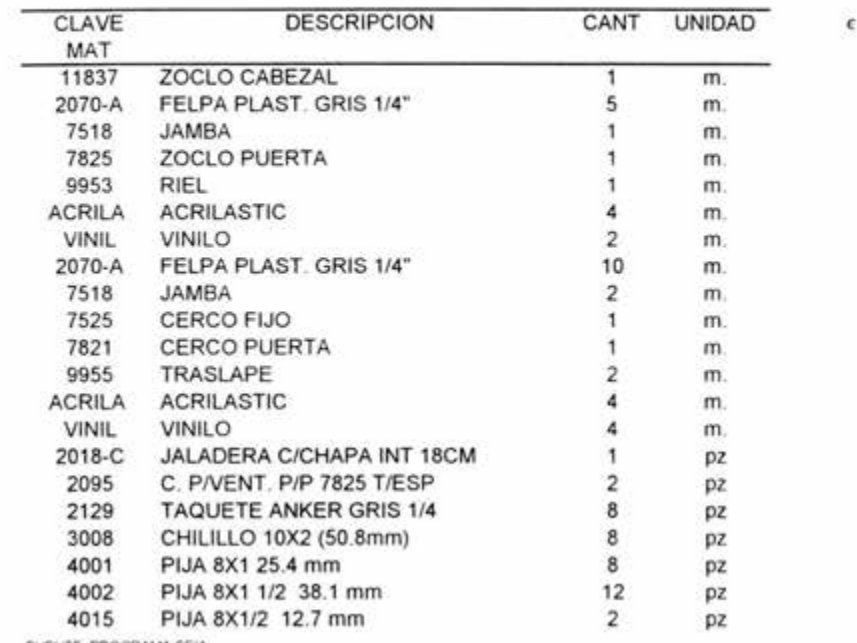

CLAVE PRODUCTO: 2P2C 22

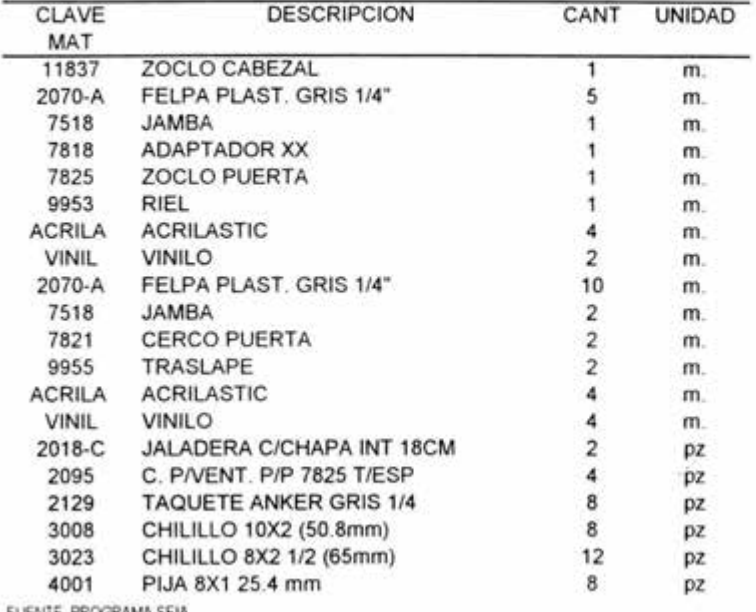

FUENTE PROGRAMA SEIA

÷

CLAVE PRODUCTO: 2P2C1F 23

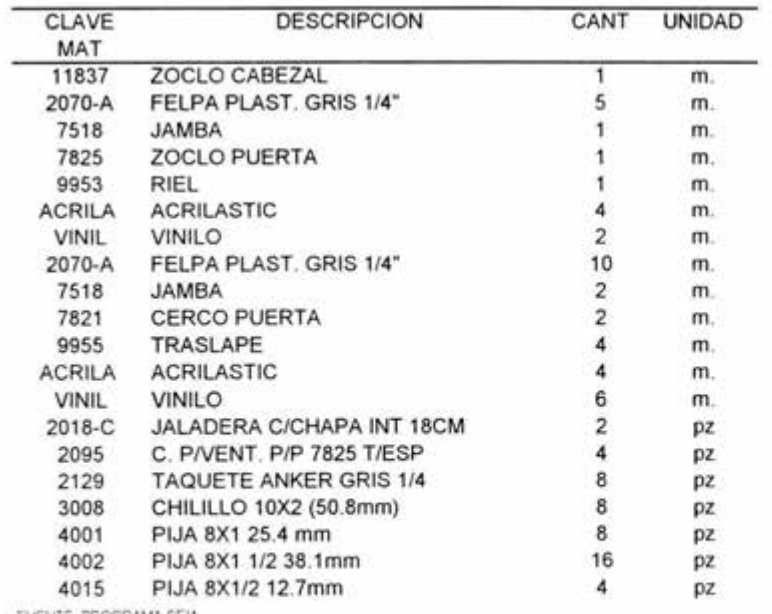

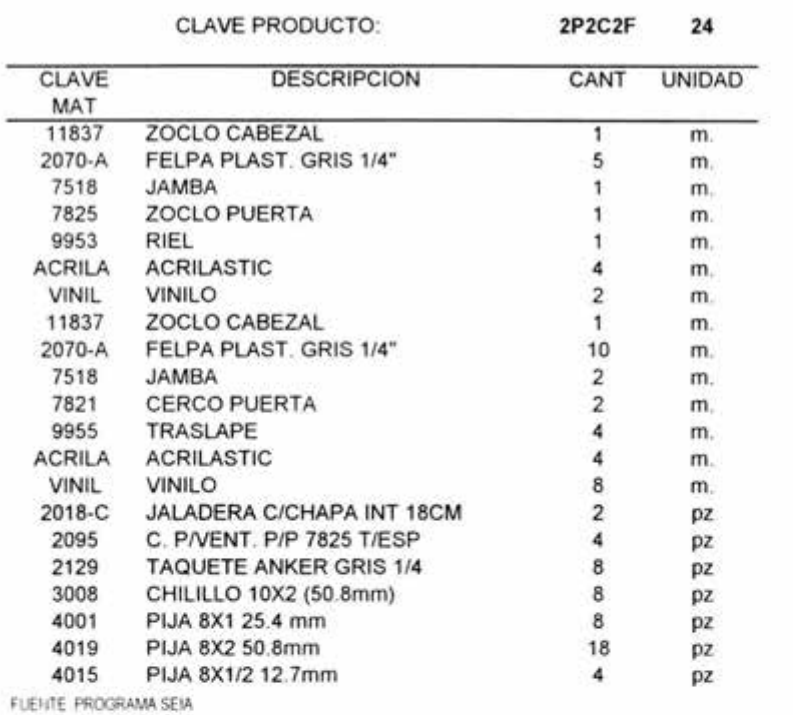

CLAVE PRODUCTO **2P2F1C** 25

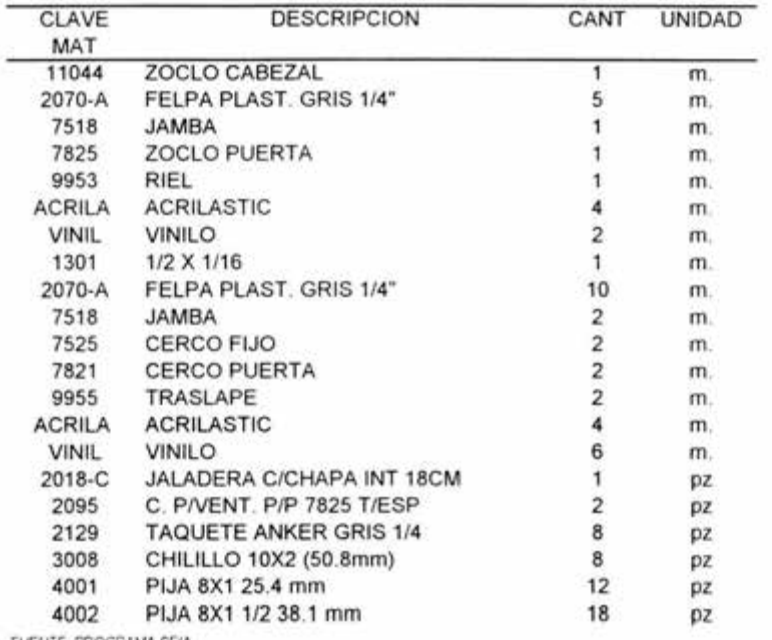

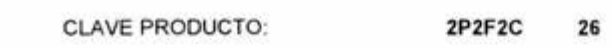

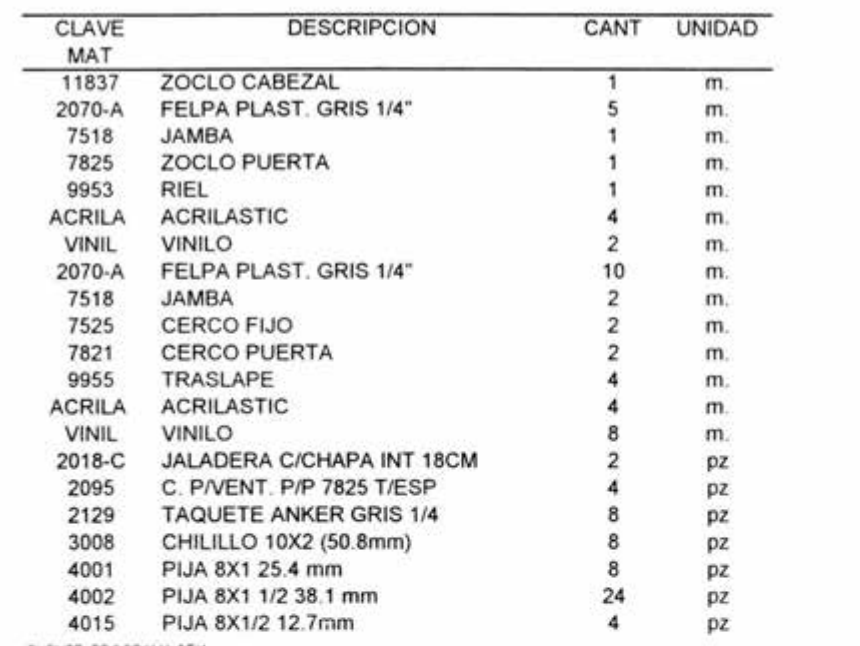

 $\mathbb{R}^n$  .

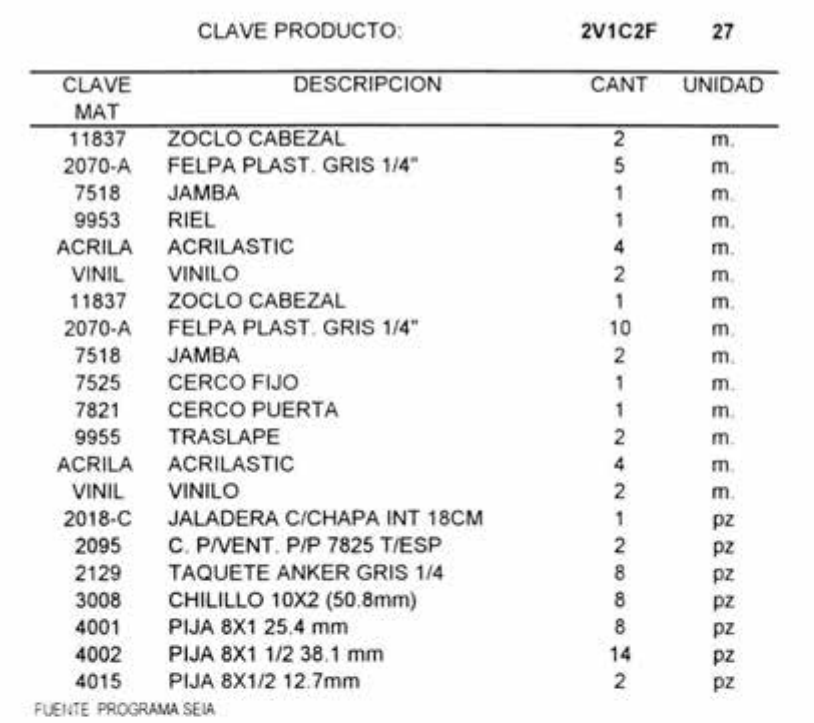

CLAVE PRODUCTO: 2V1F 28

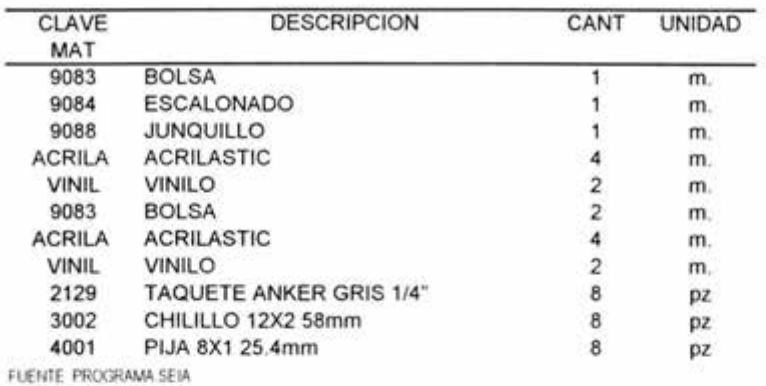

CLAVE PRODUCTO: **2V1F1C** 29

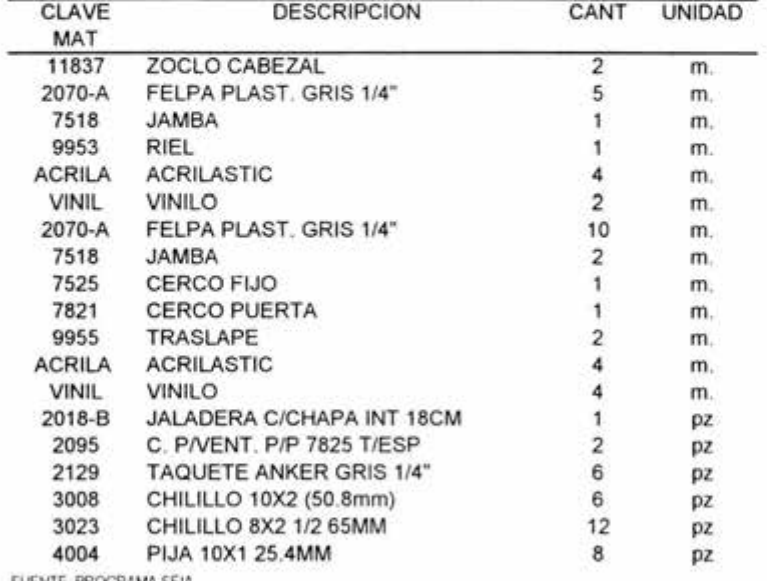

CLAVE PRODUCTO: 2V2C 30

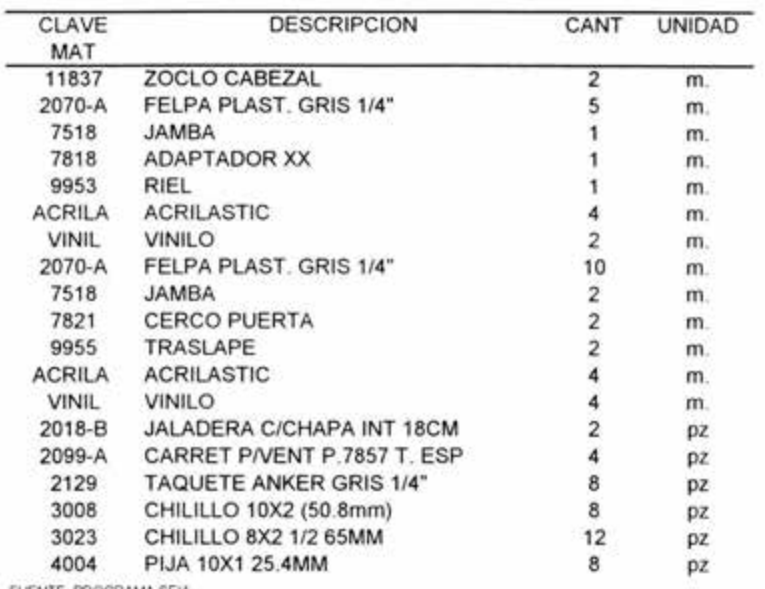

FUENTE PROGRAMA SEIA

CLAVE PRODUCTO: **2V2C1F 31** 

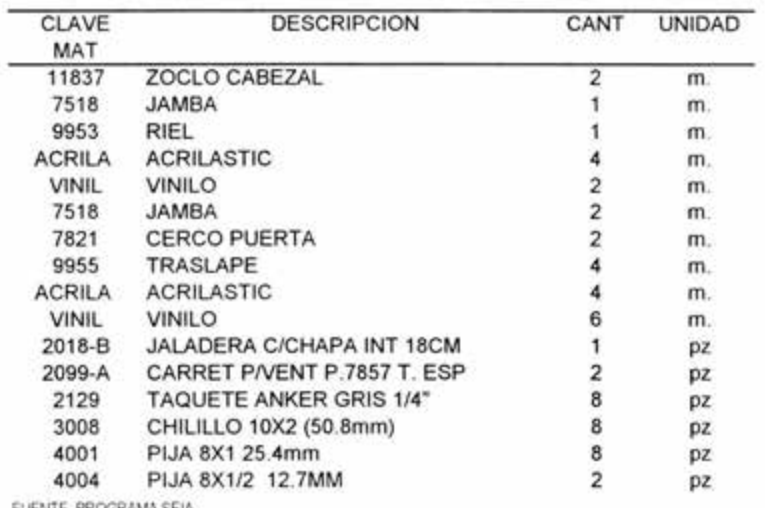

CLAVE PRODUCTO: **2V2C2F 32** 

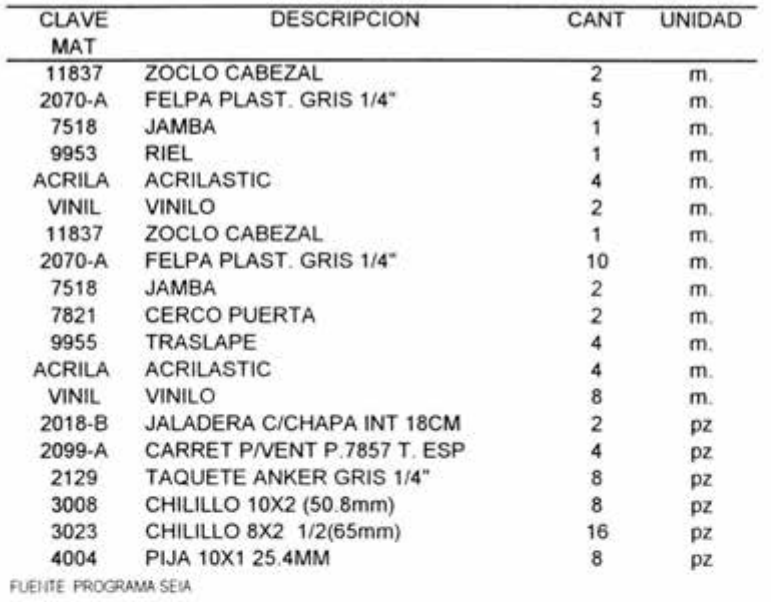

CLAVE PRODUCTO: **2V2F1C** 33

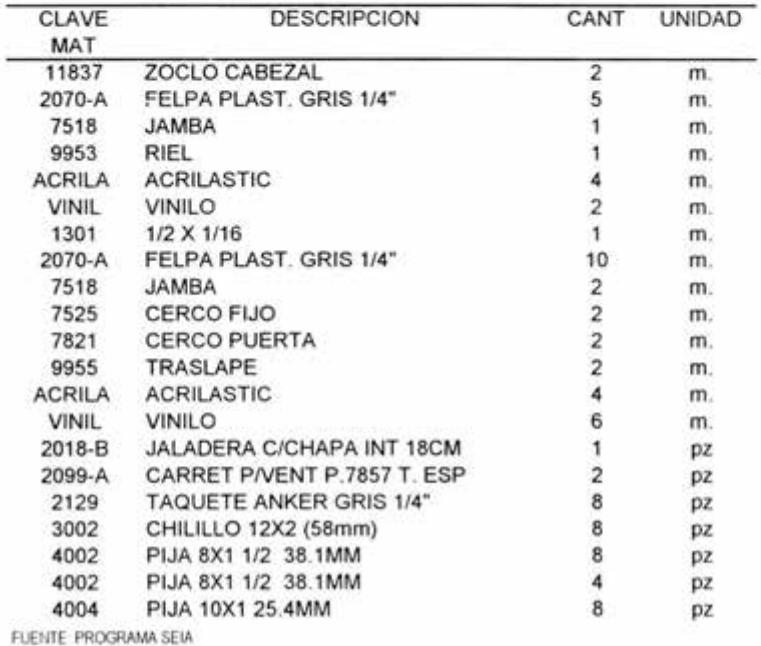

CLAVE PRODUCTO: 2V2F2C 34

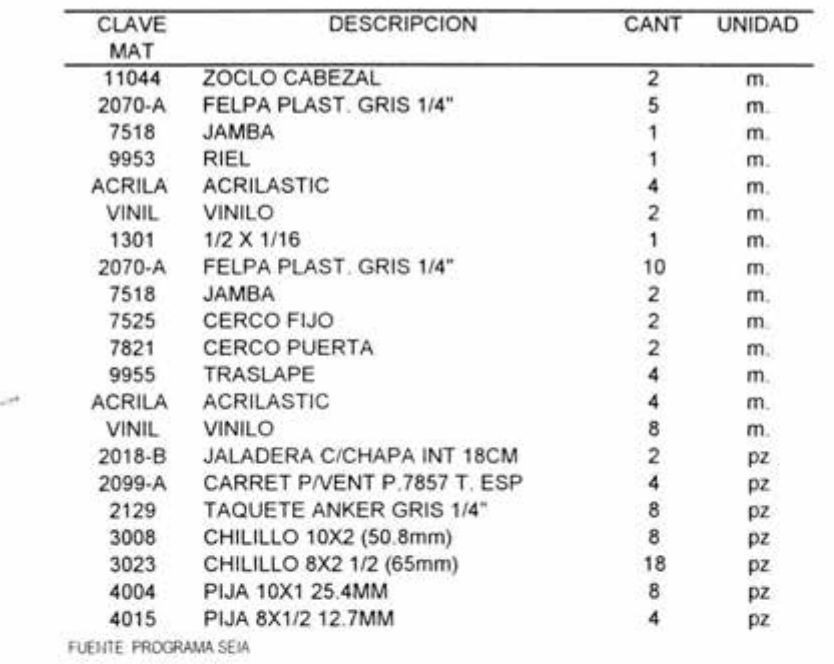

CLAVE PRODUCTO: 3AF 35

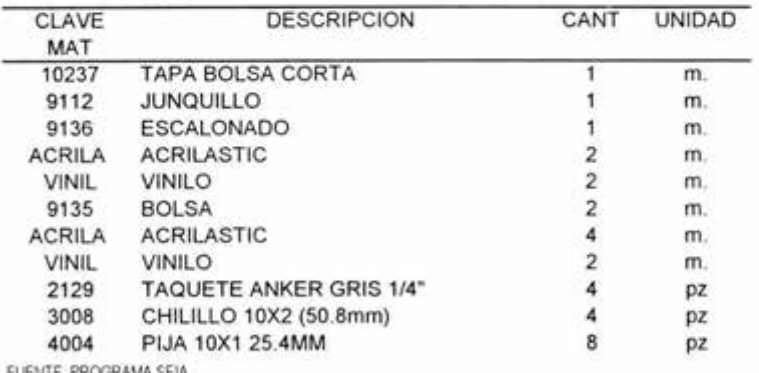

CLAVE PRODUCTO: 3C1F 36

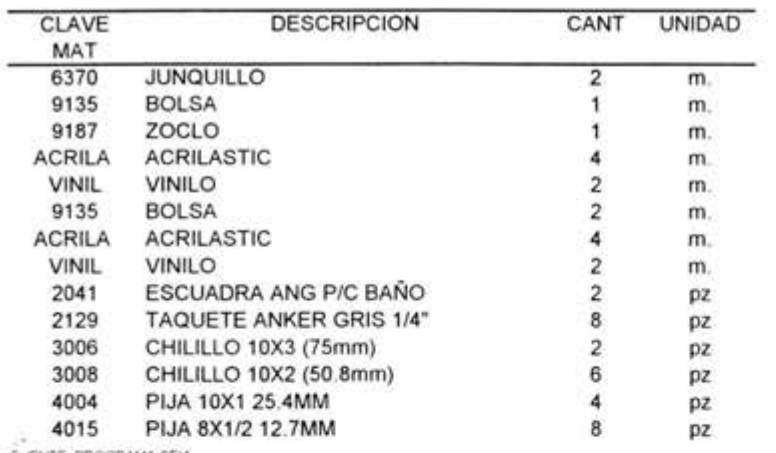

: l!ENTE PROGRAMA SEIA

CLAVE PRODUCTO: **3FL 37** 

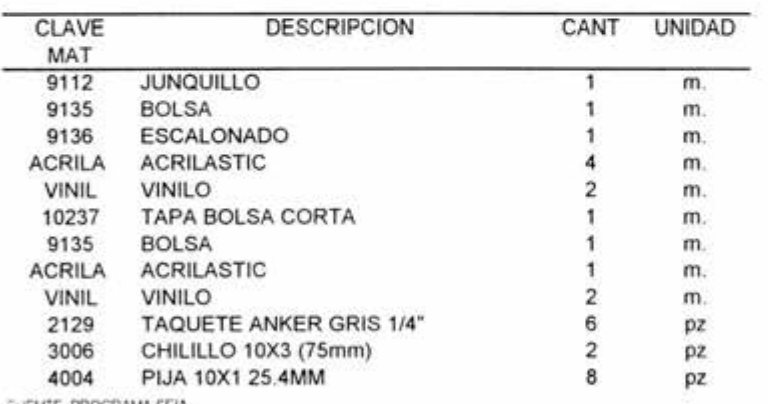

i'JEHTE PROGRAMA SEIA

CLAVE PRODUCTO: 3FL 38

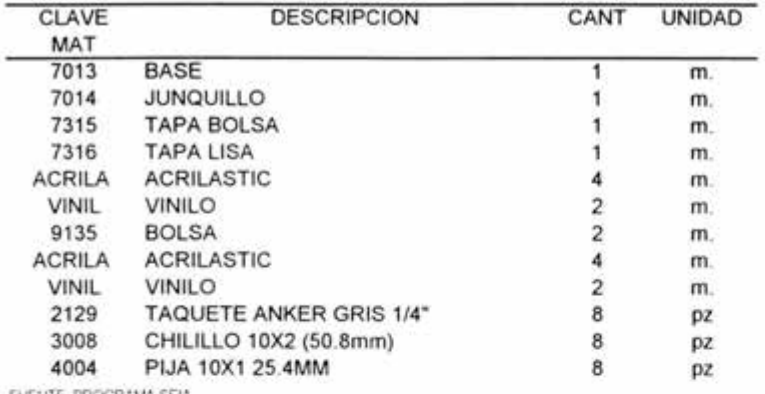

FUEIHE PROGRAMA SEIA

CLAVE PRODUCTO: **3FTB2V** 39

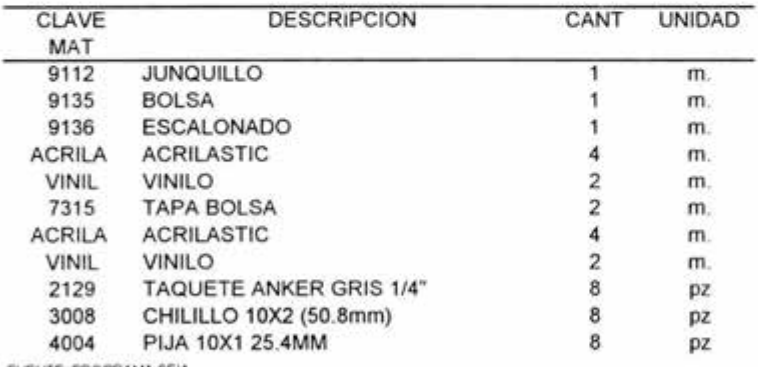

CLAVE PRODUCTO: **JFTBH 40** 

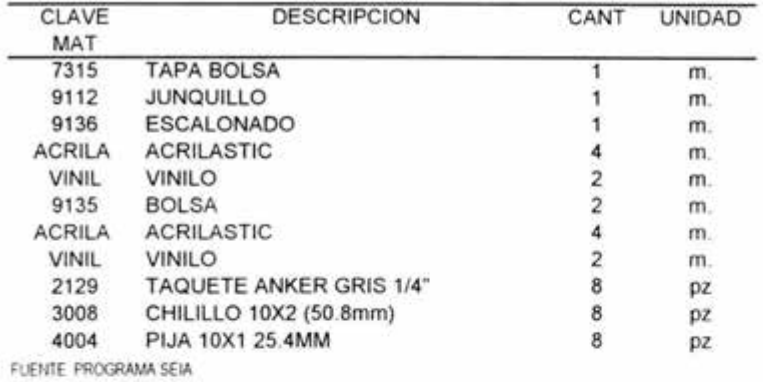

CLAVE PRODUCTO: **JPTBV** 41

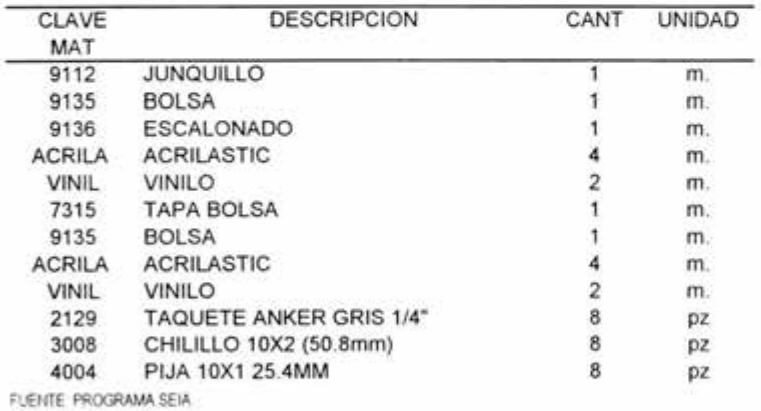
CLAVE PRODUCTO: **3P1C2F 42** 

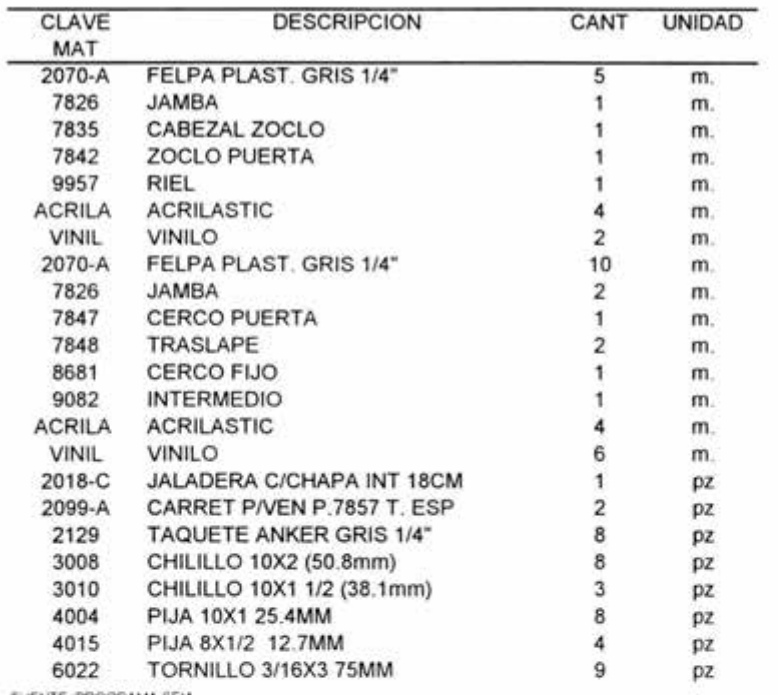

CLAVE PRODUCTO: 3P1F1C 43

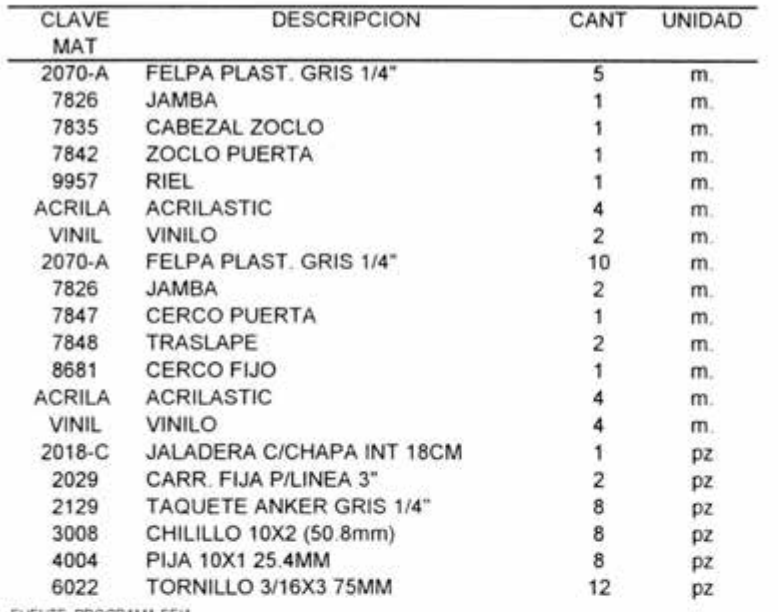

CLAVE PRODUCTO: **3P2C** 44

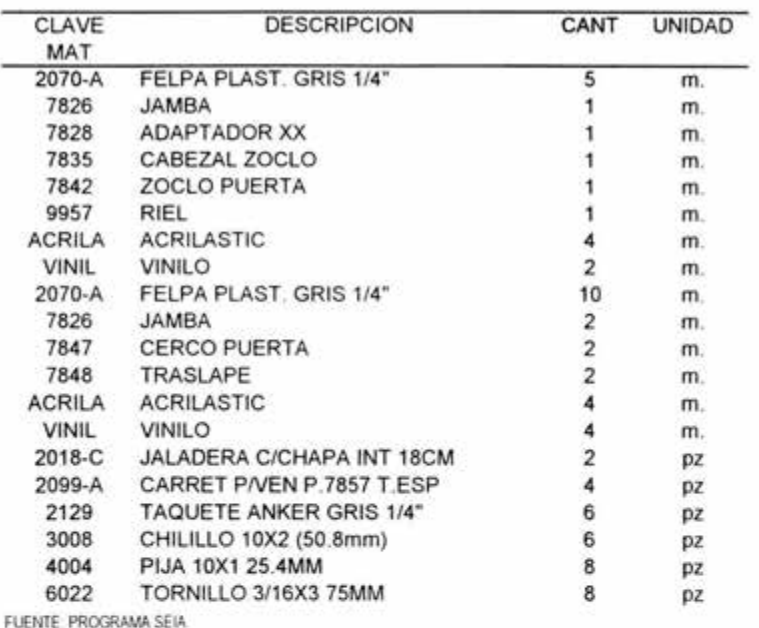

FUENTE PROGRAMA SEIA

CLAVE PRODUCTO: **3P2C1F 45** 

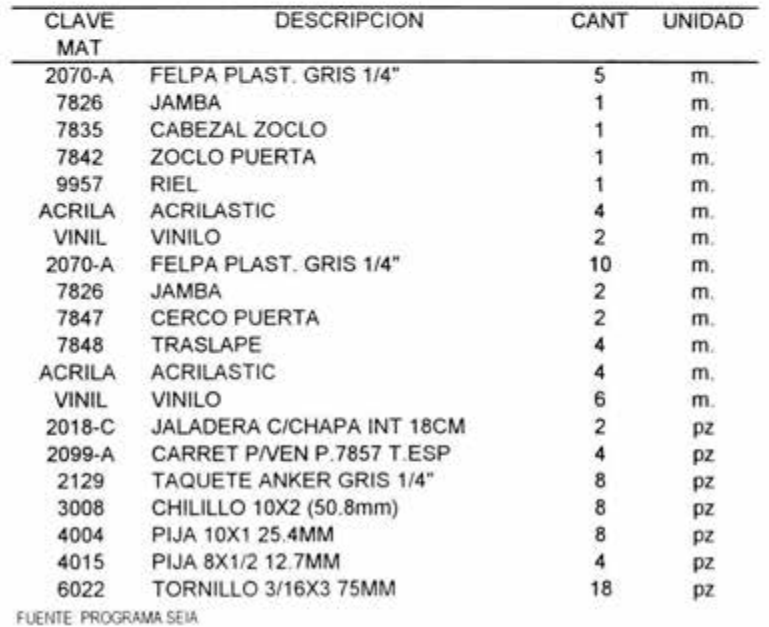

CLAVE PRODUCTO: 3P2C2F 46

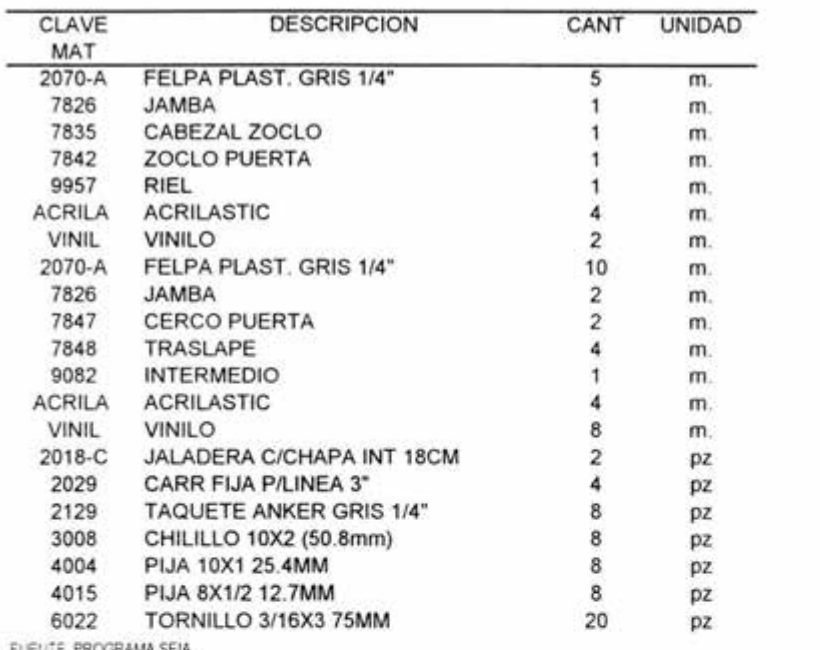

CLAVE PRODUCTO: **3P2F1C 47** 

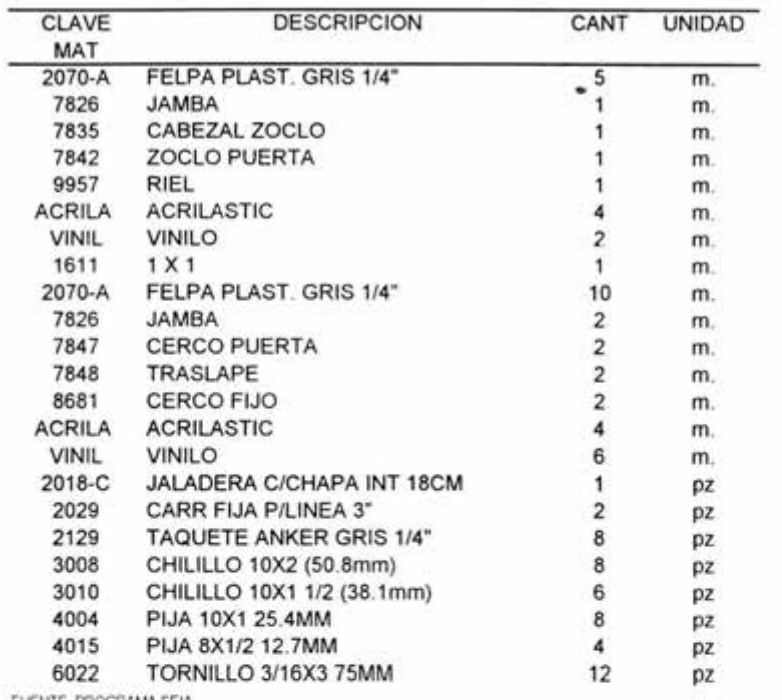

CLAVE PRODUCTO: **3P2F2C 48** 

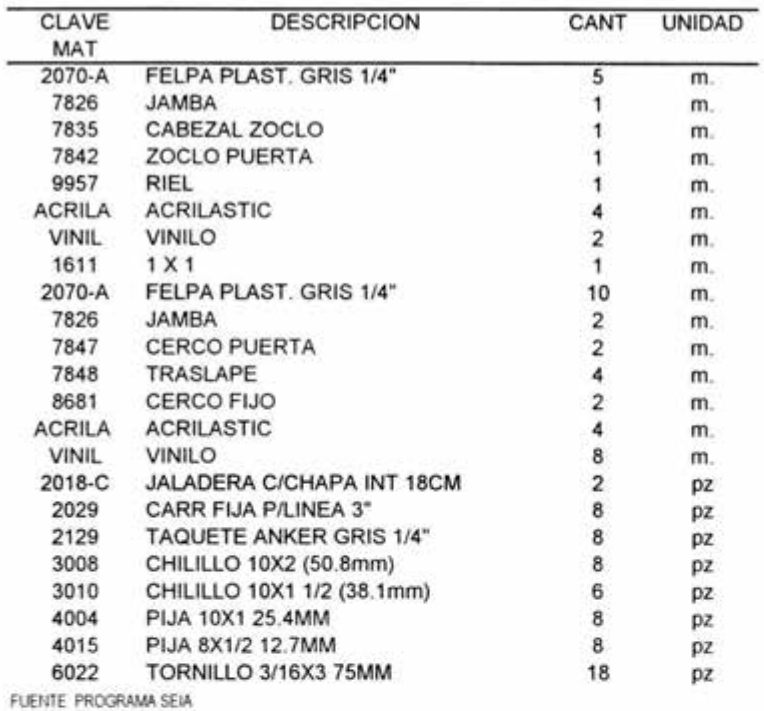

CLAVE PRODUCTO: **3V1C2F 49** 

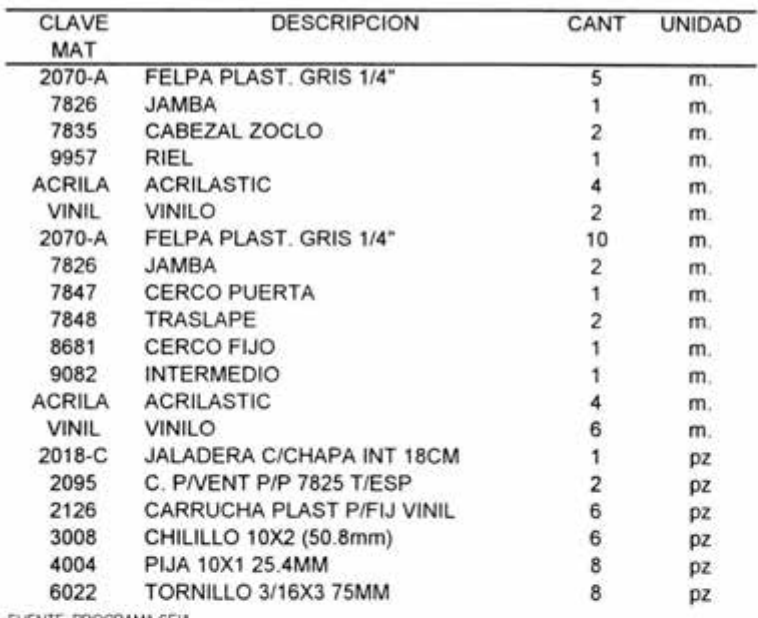

FUENTE PROGRAMA SEIA

CLAVE PRODUCTO: **3V1F 50** 

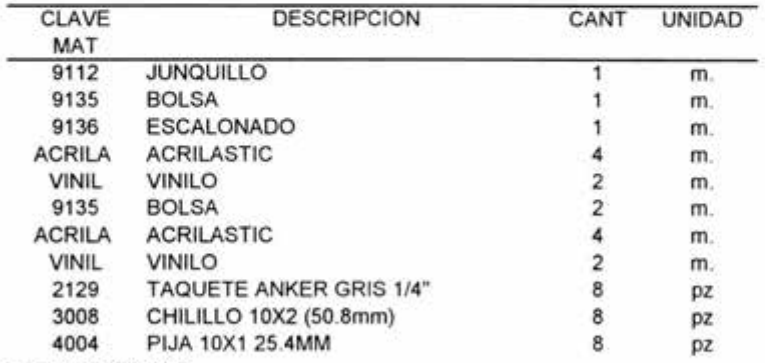

CLAVE PRODUCTO: 3V1F1C 51

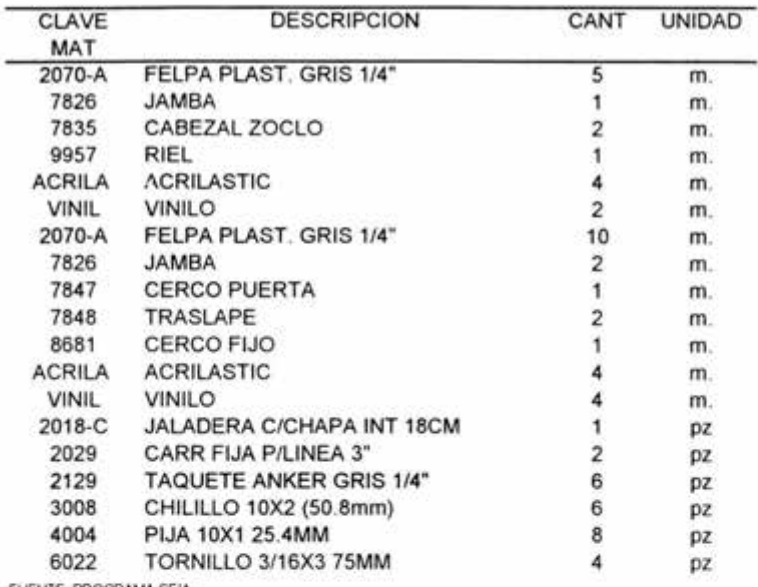

FUENTE. PROGRAMA SEIA

CLAVE PRODUCTO: 3V2C 52

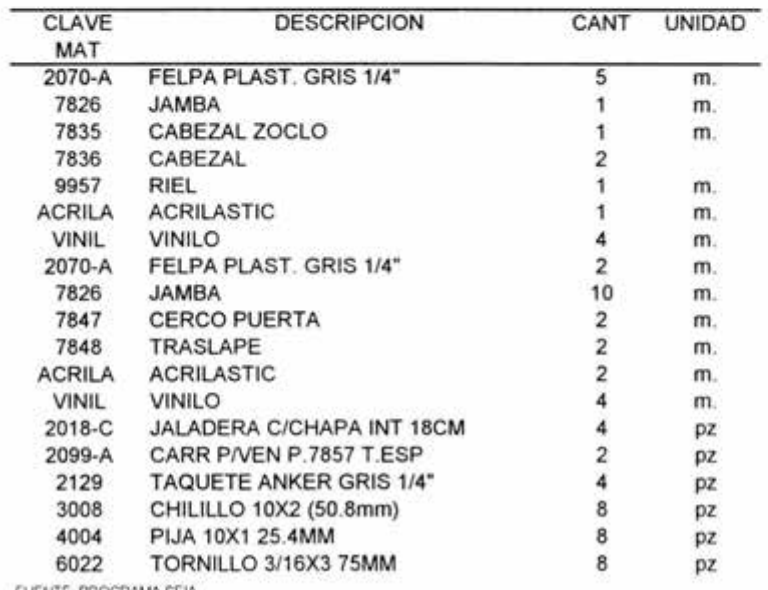

CLAVE PRODUCTO: **3V2C1F 53** 

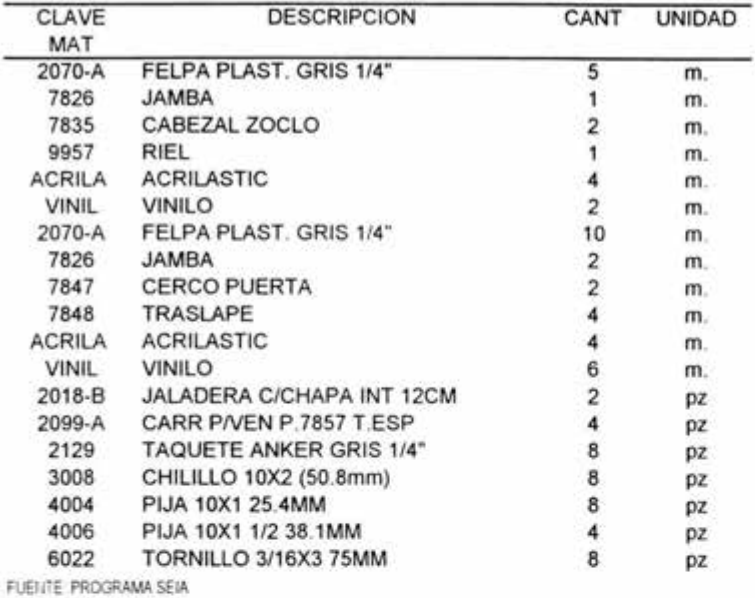

CLAVE PRODUCTO: 3V2C2F 54

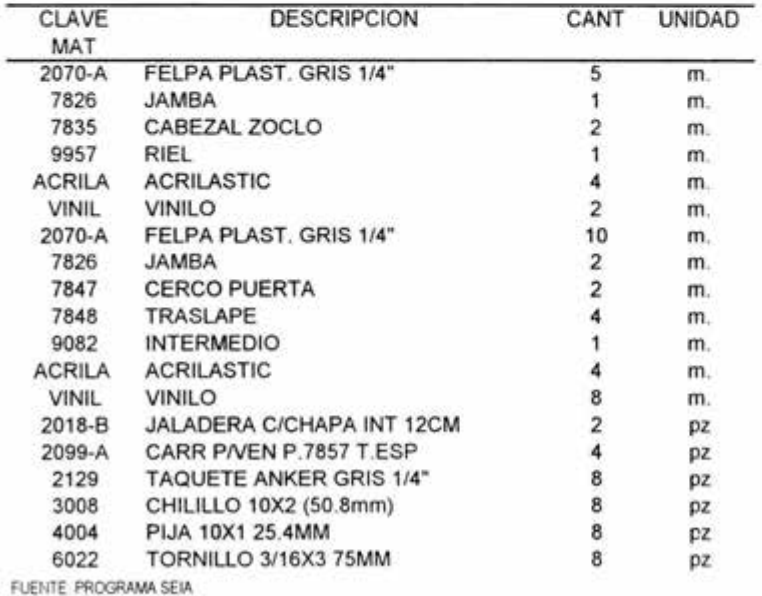

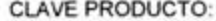

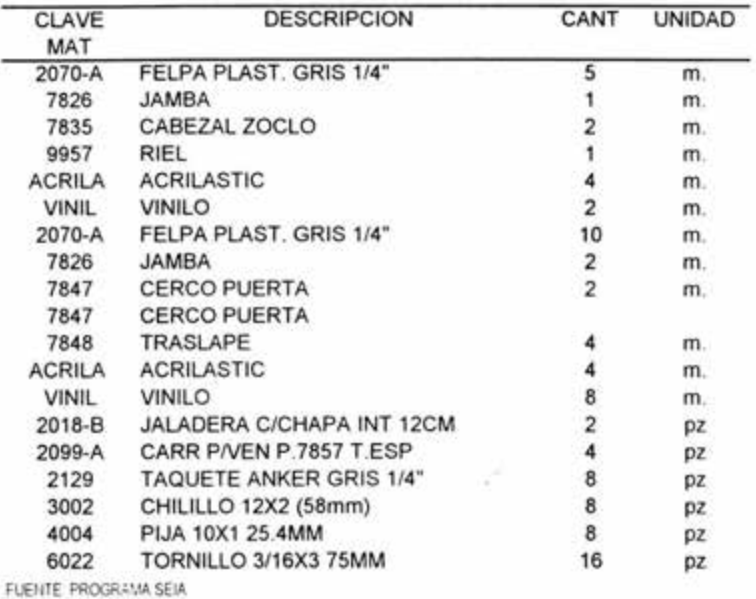

CLAVE PRODUCTO 3V2F2C 56

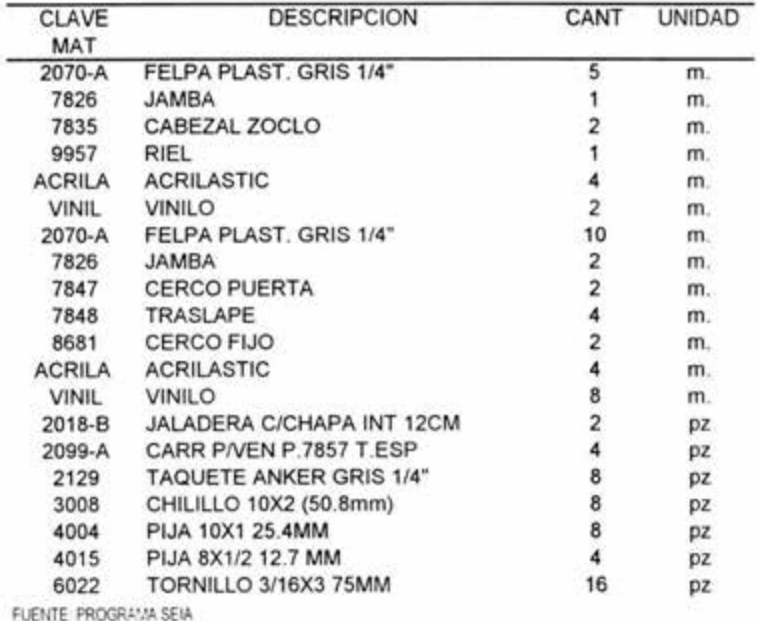

FUENTE PROGRl.:'1A SEIA

CLAVE PRODUCTO: **BE2C 57** 

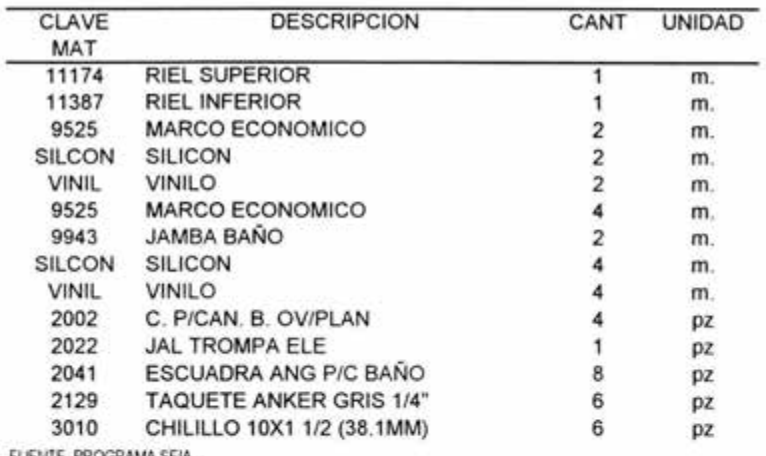

FUENTE PROGRAMA SEIA

CLAVE PRODUCTO: **BE2C1FE** 58

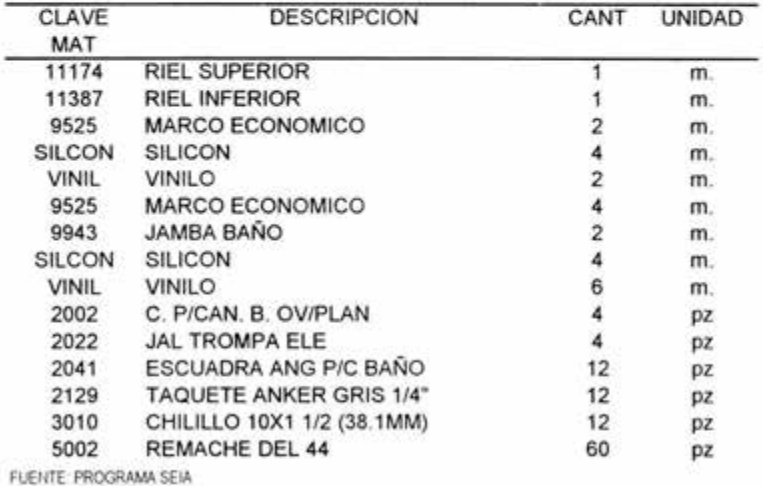

CLAVE PRODUCTO: BE2C2F 59

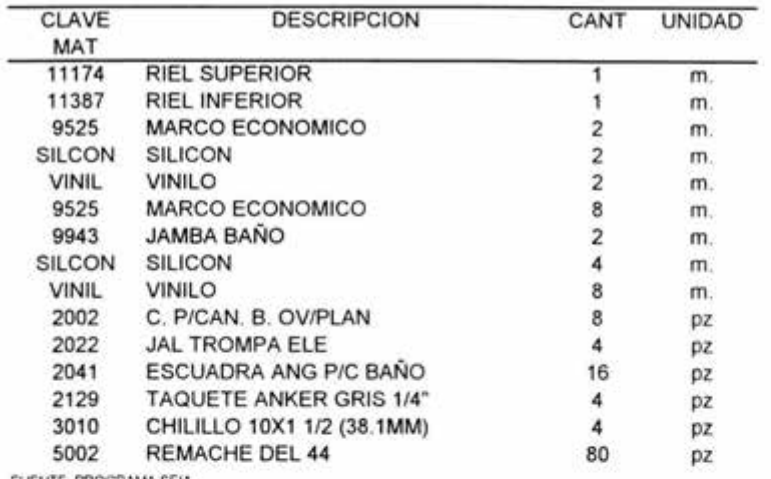

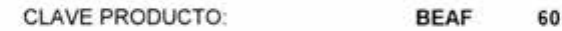

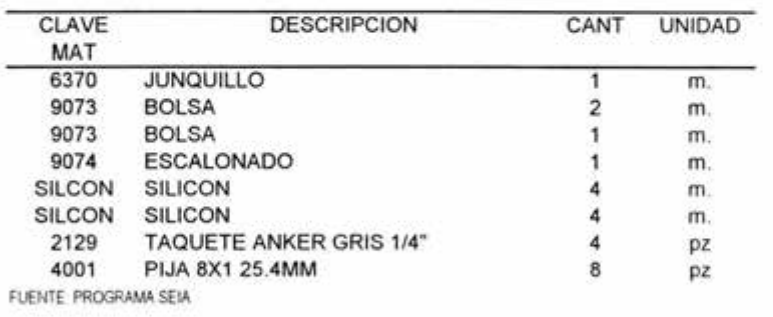

CLAVE PRODUCTO: **BEPB 61** 

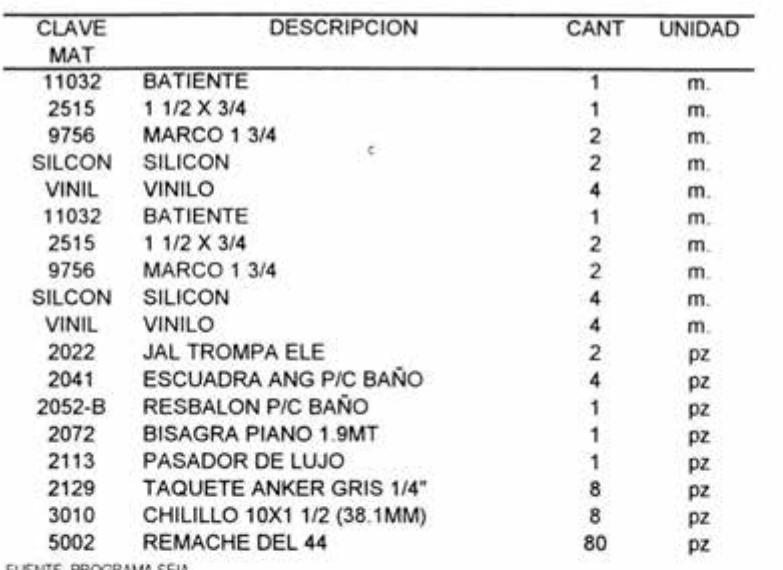

FUENTE PROGRAMA SEIA

CLAVE PRODUCTO: **BEPB1F** 62

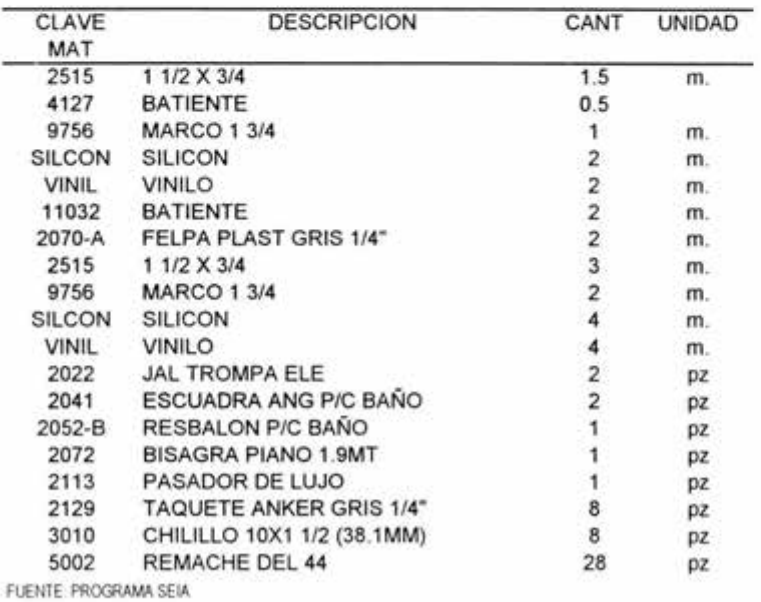

CLAVE PRODUCTO: **BL2C** 63

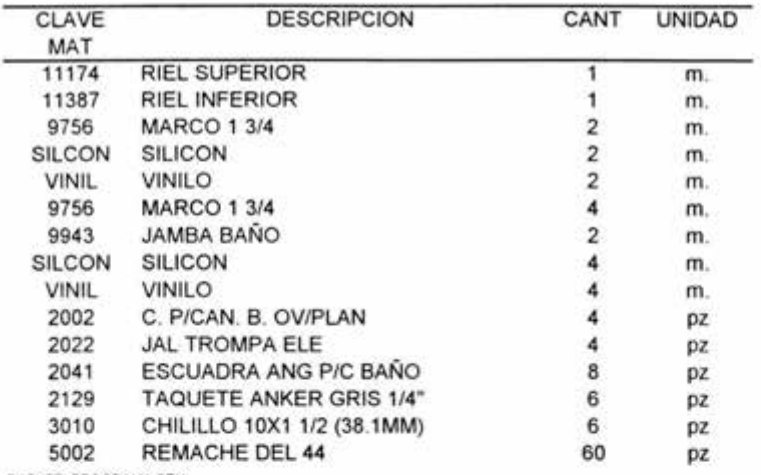

FUEMTE PROGRAMA SEIA

## CLAVE PRODUCTO: **BL2C1FE 64**

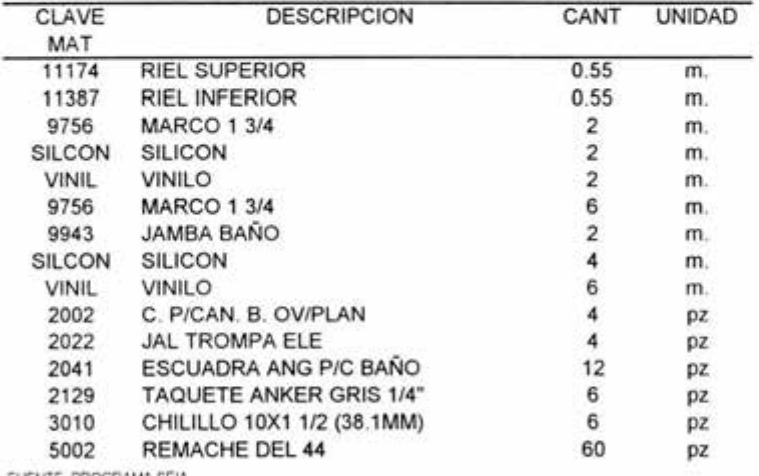

CLAVE PRODUCTO: **BL2C2F 65** 

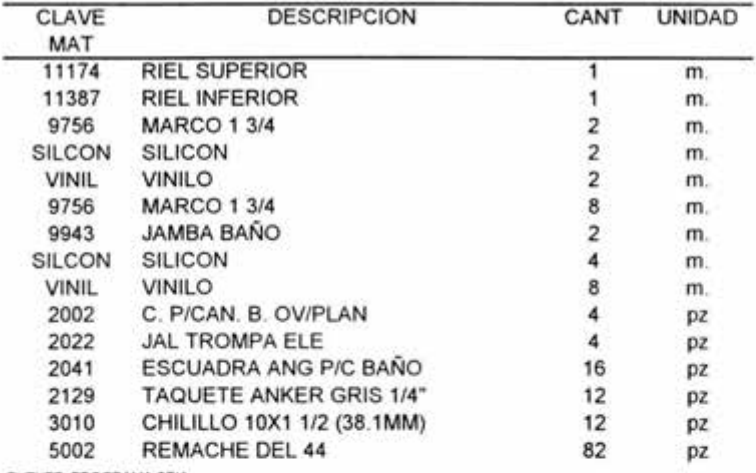

FUENTE PROGRAMA SEIA

CLAVE PRODUCTO: **BLAF 66** 

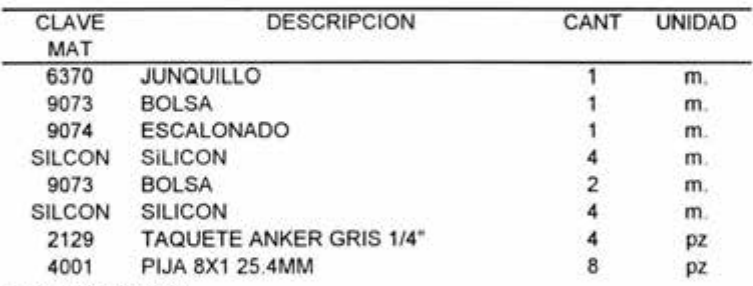

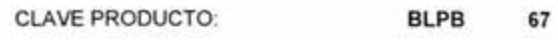

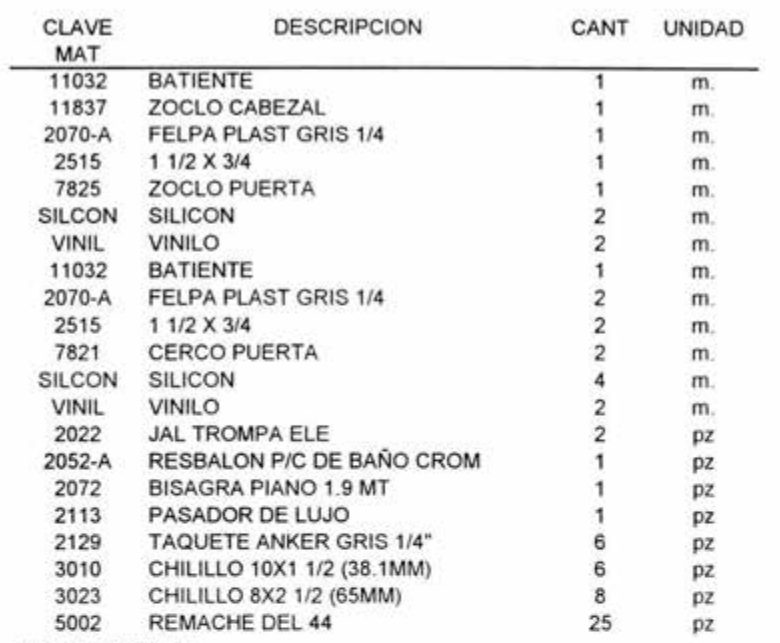

CLAVE PRODUCTO: **BLPB1F** 68

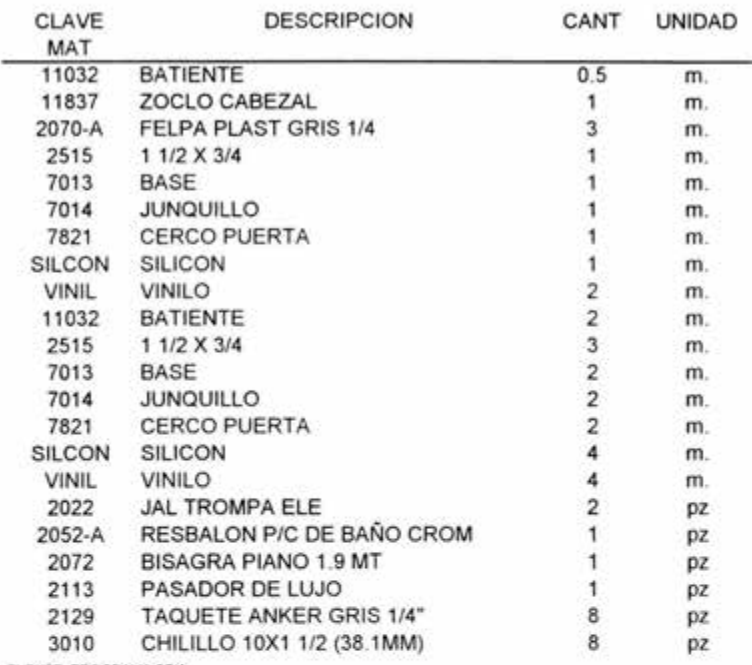

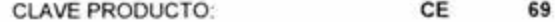

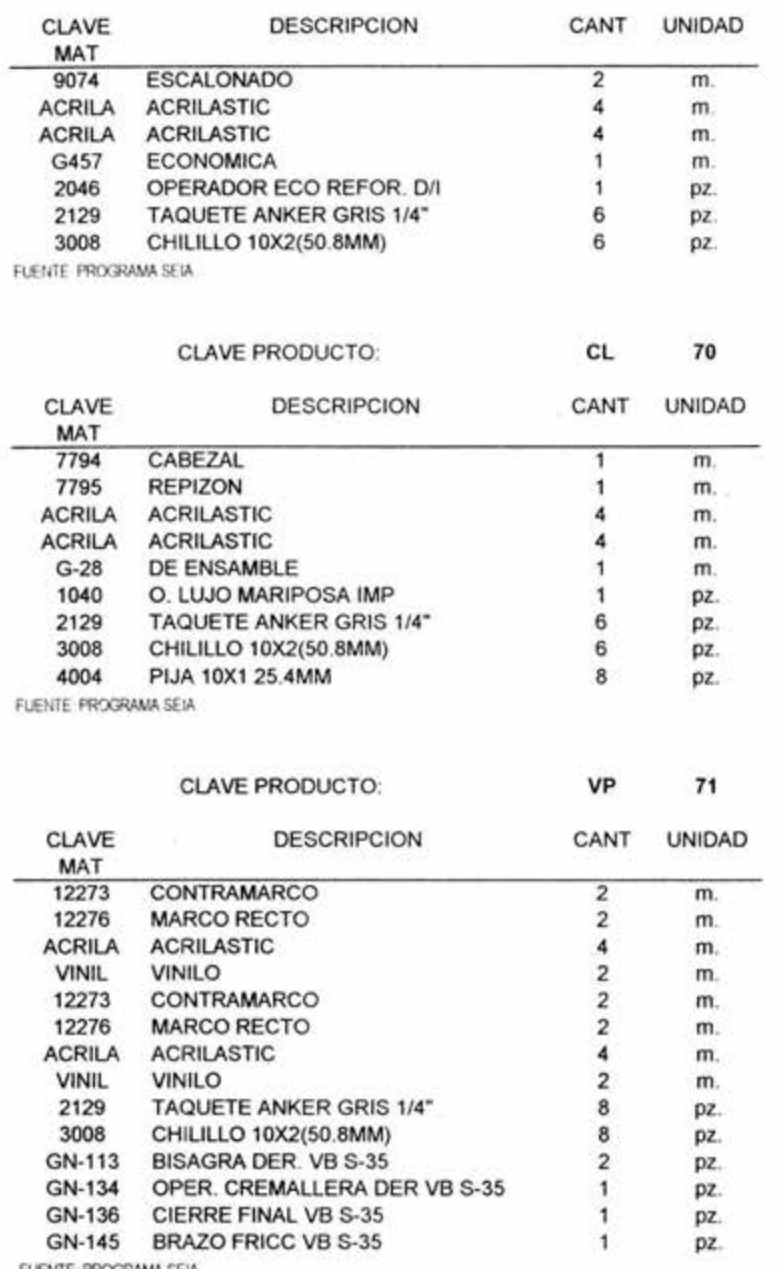